Praca magisterska

# **Wybrane metody teorii skorelowanych cząstek do opisu układów atomowych w sieciach optycznych**

Marcin Abram

Opiekun naukowy prof. dr hab. Józef Spałek

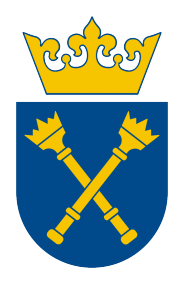

Zakład Teorii Materii Skondensowanej i Nanofizyki Instytut Fizyki im. Mariana Smoluchowskiego Uniwersytet Jagielloński w Krakowie

Kraków, czerwiec 2011

#### **Streszczenie**

<span id="page-2-0"></span>W pracy rozważamy wybrane metody teorii skorelowanych cząstek na przykładzie przybliżenia Gutzwillera (*Gutzwiller Approximation – GA*) oraz, stworzonej ostatnio przez J. Jędraka, J. Kaczmarczyka i J. Spałka, statystycznie konsystentnego przybliżenia Gutzwillera (*Statistically-consistent Gutzwiller Approximation – SGA*). Oba podejścia zostały przetestowane w niniejszej pracy na przykładzie modelu Hubbarda oraz modelu t–J–U.

Praca podzielona jest na cztery części i posiada trzy dodatki. W części pierwszej przedstawiono model Hubbarda, z którego wyprowadzono następnie model t–J. Dalej umotywowano postać modelu t–J–U, przedstawiono przybliżenie GA na przykładzie modelu Hubbarda oraz pokazano powody opracowania rozszerzonego podejścia SGA. Na koniec pierwszej części opisano pokrótce idee sieci optycznych i ich rolę przy testowaniu teoretycznych modeli fazy skondensowanej.

Część druga jest porównaniem metody GA i SGA na przykładzie modelu Hubbarda. Rozpoczyna się od krótkiego wstępu, w którym przy użyciu podejścia GA i SGA wyprowadzono z modelu Hubbarda układy równań, które następnie rozwiązano numerycznie przy użyciu bibliotek GSL (*GNU Scientific Library*). Przedstawiono różnice w wynikach dla obu metod. Nowym (w stosunku to metody GA) przewidywaniem metody SGA jest metamagnetyczne zachowanie układu.

Część trzecia jest porównaniem metody GA i SGA na przykładzie modelu t–J–U. Struktura tej części jest podobna do poprzedniej: opisano metodę GA i SGA w odniesieniu do modelu t–J–U. Wyprowadzono układy równań, które następnie rozwiązano numerycznie. Przedstawiono wyniki dla obu metod. W przypadku podejścia GA zaobserwowano obszar koegzystencji antyferromagnetyzmu i nadprzewodnictwa. W przypadku SGA zaobserwowano jedynie silny antyferromagnetyzm.

W części czwartej podsumowano otrzymane wyniki i przedstawiono możliwe kierunki dalszych badań.

Na końcu pracy zgrupowano trzy dodatki. Pierwszy z nich opisuje poprawki trójwęzłowe do hamiltonianu t–J. Drugi przedstawia wykresy gęstości stanów dla dwuwymiarowej siatki kwadratowej i trójwymiarowej siatki kubicznej. Trzeci i ostatni dodatek dyskutuje pokrótce wpływ na dokładność wyniku przybliżeń związanych ze skończonym rozmiarem układu oraz niezerową temperaturą.

# **Cel pracy**

Cele tej pracy są następujące:

- Porównanie przybliżenia Gutzwillera (*Gutzwiller Approximation GA*) oraz, stworzonej ostatnio przez J. Jędraka, J. Kaczmarczyka i J. Spałka, modyfikacji GA, zwanej jako statystycznie konsystentne przybliżenie Gutzwillera (*Statistically-consistent Gutzwiller Approximation – SGA*),
- $\bullet$  Szczegółowa analiza tzw. modelu  $t-J-U$ , wykorzystywanym do opisu własności atomów w sieciach optycznych,
- Zastosowanie technik numerycznych wykorzystywanych przy rozwiązywaniu problemów wielu ciał, w tym biblioteki GSL (*GNU Scientific Library*).

### **Extended abstract**

In this M. Sc. Thesis we consider two methods applicable to correlated particles: (i) *Gutzwiller Approximation* (GA) and (ii) *Statistically-consistent Gutzwiller Approximation* (SGA), which has been developed recently by J. Jędrak, J. Kaczmarczyk and J. Spałek. We applied both methods to the Hubbard model and the t-J-U model.

The thesis is organized as follows. In the first part we describe the Hubbard model and show how we can deduce from that model the so called  $t-J$  model. Next, we introduce  $t-J-U$  model, related to the  $t-J$  model. We discuss GA and SGA using the Hubbard model as a test of our methodology. At the end the first part, we summarize briefly the case of optical lattice.

The aim of the second part of the thesis is to show differences between the two schemes of our approach: GA vs. SGA. We utilize again the Hubbard model as an example. We have derived set of equations for each method. Next, we solve them numerically using *GNU Scientific Library* (GSL). For SGA we obtain a metamagnetic behavior (not present in GA).

In the third part we used both GA and SGA methods to analyze the  $t-J-U$ model. As in the previous part, we derived first set of equations for each approach and solve them numerically using GSL. For the GA case we observe a coexistence of antiferromagnetism (AF) and superconductivity (SC). For the SGA case we observe only strong antiferromagnetism and do not find a stable SC state.

In the fourth part we summarize our results and present our future research projects.

At the end of the thesis, we put three Appendixes. The first contains three-sites corrections to the  $t-J$  model, the second one concerns the density of states for cubic lattice both in two- and three-dimension situations. In the last Appendix, we analyze details of approximations which we used in our numerical calculations.

# **Spis treści**

<span id="page-4-0"></span>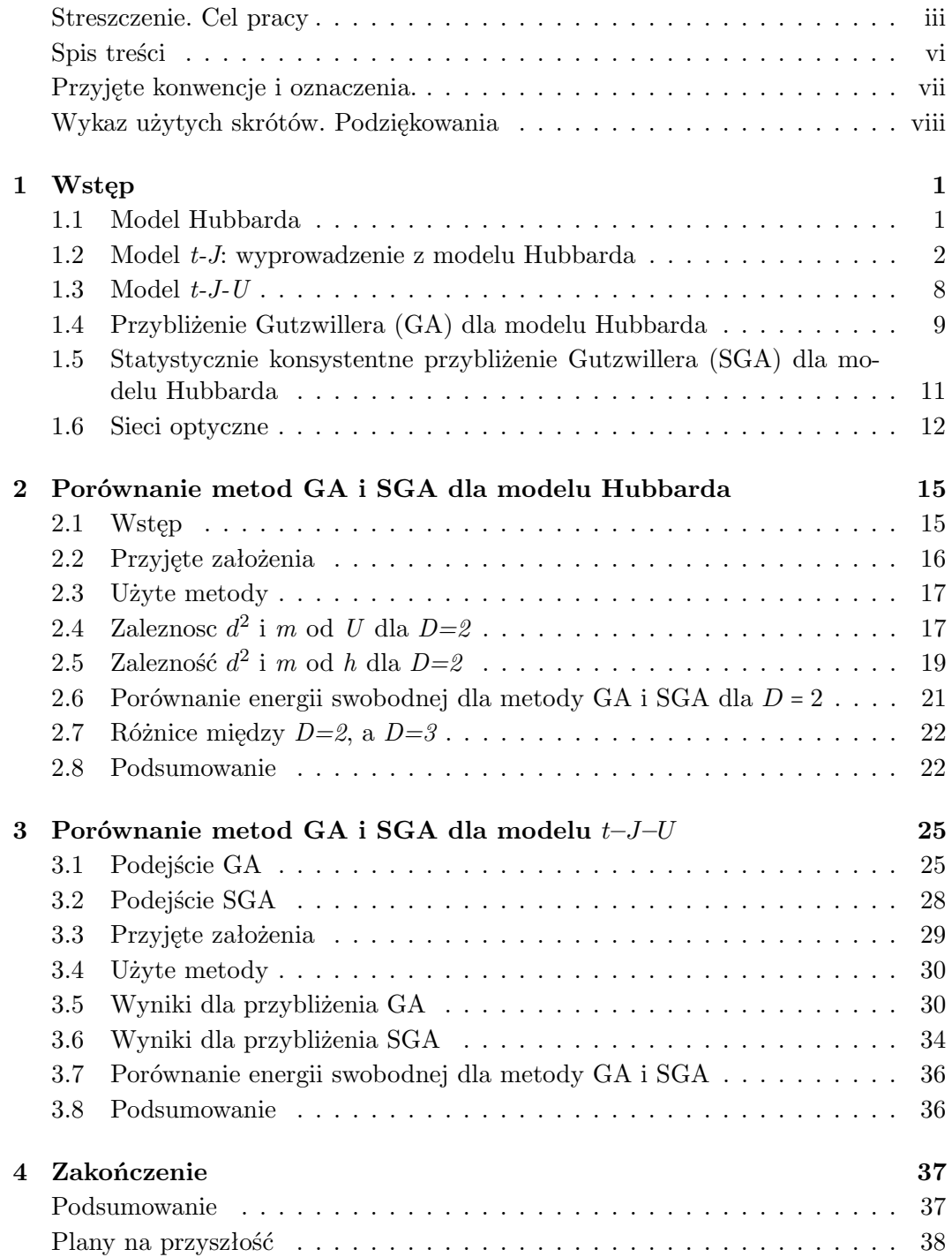

**v**

## **Przyjęte konwencje i oznaczenia**

<span id="page-6-0"></span>W niniejszej pracy przyjęto następujące oznaczenia i konwencje:

- $f(E_{\mathbf{k}\sigma}) \equiv (1 + e^{\beta E_{\mathbf{k}\sigma}})^{-1}$  funkcja Fermiego-Diraca,
- $\delta_{ij} = \begin{cases} 1 \text{ dla } i = j \\ 0 \text{ dla } i \neq j \end{cases}$ 0 dla  $i \neq j$  – symbol Kroneckera,
- $\delta(x)$  delta Diraca,
- $\bullet$  macierze zapisane są podwójną czcionką, np. macierz jednostkowa to  $\mathbb{1}$ , wektory jednostkowe oznaczone są za pomocą *daszka*, np.  $\hat{x}$  jako wektor jednostkowy w kierunku dodatnim osi OX. Pozostałe wektory oznaczono za pomocą pogrubionej czcionki, np. wektor położenia to R. Skalary zapisywane są czcionką tradycyjną bez dodatkowych oznaczeń, np.  $R \equiv |\mathbf{R}|$ ,
- operatory są zapisywane z *daszkiem*, np. Aˆ, natomiast wartości średnie operatorów *bez daszka*: np.  $A = \langle \hat{A} \rangle$ ,
- $\hat{c}_{i\sigma}$ ,  $\hat{c}_{i\sigma}^{\dagger}$  to operatory w przestrzeni Hilberta odpowiednio anihilujące lub kreujące fermiony o spinie  $\sigma$  w węźle *i*-tym. Operatory te spełniają kanoniczne reguły antykomutacji, tj.  $\left\{\hat{c}_{i\sigma},\,\hat{c}_{j\sigma}^{\dagger}\right\}=\delta_{ij}.$  Jeśli nie zaznaczono inaczej, rozważa się fermiony o spinie  $S = \frac{1}{2}$  $\frac{1}{2}$ , stąd częste oznaczanie ich *z*-towych składowych jako ↑ lub ↓,
- transformata Fouriera zdefiniowana jest jako:  $\hat{c}_{\mathbf{k}\sigma} = \frac{1}{\sqrt{2}}$  $\frac{1}{\overline{N}}\sum_i e^{-i\mathbf{k}\cdot\mathbf{R}_i}\hat{c}_{i\sigma}$ , zaś transformata odwrotna jako  $\hat{c}_{i\sigma} = \frac{1}{\sqrt{2}}$  $\frac{1}{N} \sum_{\mathbf{k}} e^{i\mathbf{k} \cdot \mathbf{R}_i} \hat{c}_{\mathbf{k}\sigma}$ , gdzie  $N$  jest liczbą cząstek.
- $\hat{n}_{i\sigma} = \hat{c}_{i\sigma}^{\dagger} \hat{c}_{i\sigma}$  to operator liczby cząstek o spinie  $\sigma$  w węźle  $i tym$ , natomiast  $n_i = n_{i\uparrow} + n_{i\downarrow}$  jest operatorem całkowitej liczby cząstek w węźle  $i - tym$ ,
- $n \equiv \langle \hat{n} \rangle = \frac{1}{N} \sum_{i=1}^{N} \hat{n}_i$  jest średnią liczbą cząstek na węzeł. Ponieważ zazwyczaj mówimy o fermionach o spinie  $S = \frac{1}{2}$  $\frac{1}{2}$ , oznacza to, że maksymalna liczba fermionów na jeden węzeł wynosi <sup>2</sup>. Stąd też przypadek <sup>n</sup> <sup>=</sup> <sup>2</sup> nazywamy *całkowicie wypełnionym pasmem*, a <sup>n</sup> <sup>=</sup> <sup>1</sup> *w połowie wypełnionym pasmem*.
- Aby oznaczyć sumowanie dla sieci po najbliższych sąsiadach używa się kilku konwencji. Trzeba przy tym uważać, ponieważ niektóre z nich definiują sumę w taki sposób, że każdą z par sąsiadów odwiedza się jednokrotnie, inne zaś, że dwukrotnie. I tak mamy np.  $\sum_{i,j}(i) \equiv 2 \sum_{(i,j)}$ , gdzie  $\langle i,j \rangle$  oznacza parę najbliższych sąsiadów, natomiast  $j(i)$  to indeksy wszystkich najbliższych sąsiadów węzła i. Czasem stosuje się też konwencję, dla której wprowadza się wektor  $\hat{\eta} \in \{\hat{x}, \hat{y}, \ldots\}$  (gdzie  $\hat{x}$  to wektor jednostkowy w kierunku osi  $OX$  (o zwrocie dodatnim),  $\hat{y}$  w kierunku osi  $OY$ , itp.). Sumę po najbliższych sąsiadach zapisuje się wtedy jako  $\sum_{i,\hat{\eta}} \equiv \sum_{(i,j)}$ .

# **Wykaz użytych skrótów**

- <span id="page-7-0"></span>AF – *antiferromagnetism* – antyferromagnetyzm,
- DOS *density of states* gęstość stanów,
- dSC *d-wave superconductivity* nadprzewodnictwo typu d-wave,
- GA *Gutzwiller approximation* przybliżenie Gutzwillera,
- MF *mean-field (approximation)* przybliżenie pola średniego,
- SGA *statistically consistent Gutzwiller approximation* statystycznie-konsystentne przybliżenie Gutzwillera.

## **Podziękowania**

Chciałbym podziękować swojemu promotorowi, prof. Józefowi Spałkowi, za zaproponowanie tematyki pracy, opiekę podczas badań i wszelkie korekty niniejszej pracy. Chciałbym podziękować prof. Krzysztofowi Rościszewskiemu za krytyczne uwagi, które pozwoliły mi uniknąć niektórych błędów.

Osobne podziękowania należą się niewątpliwie Jakubowi Jędrakowi i Janowi Kaczmarczykowi, którzy wykazali mi dużo cierpliwości podczas niezliczonych rozmów. Bez ich pomocy moja praca byłaby dużo trudniejsza. Dziękuję również Marcinowi Wysokińskiemu, za inspirujące dyskusje oraz za algorytm użyty do obliczania funkcji gęstości stanów (patrz dodatek [B\)](#page-49-0).

Niniejsza praca stanowiła składnik grantu TEAM otrzymanego przez nasz zespół na lata 2011-14 od Fundacji na Rzecz Nauki Polskiej (FNP). Autor dziękuje także za dofinansowanie z grantu Nr NN 202 128 736 przyznanego przez Ministerstwo Nauki i Szkolnictwa Wyższego.

# <span id="page-8-0"></span>**Rozdział 1**

# **Wstęp**

### <span id="page-8-1"></span>**1.1 Model Hubbarda**

Model Hubbarda został wyprowadzony w 1963 roku jako próba opisu struktury elektronowej [\[1,](#page-52-0) [2\]](#page-52-1). W tym sensie jest on mikroskopowym odpowiednikiem teorii Stonera magnetyzmu pasmowego. Opisuje oddziaływanie między fermionami znajdującymi się na węzłach sieci, przy założeniu, że fermiony te oddziałują ze sobą tylko kontaktowo. Hamiltonian opisujący ten model ma postać:

<span id="page-8-2"></span>
$$
\hat{\mathcal{H}} = \hat{\mathcal{H}}_{kin} + \hat{\mathcal{H}}_{int} = \sum_{i \neq j, \sigma} t_{ij} \hat{c}_{i\sigma}^{\dagger} \hat{c}_{j\sigma} + U \sum_{i} \hat{n}_{i\uparrow} \hat{n}_{j\downarrow}, \tag{1.1}
$$

gdzie tij nosi nazwę całki przeskoku (*hoppingu*) fermionu między różnymi węzłami i oraz j, natomiast U jest potencjałem kontaktowym oddziałujących fermionów o przeciwnych spinach. Zazwyczaj przyjmuje się, że <sup>U</sup> <sup>&</sup>gt; <sup>0</sup> (co odpowiada odpychaniu się fermionów będących na tym samym węźle) oraz  $t_{ij}$  < 0 (przynajmniej dla i oraz j numerujących najbliższych sąsiadów).

Dla <sup>U</sup> <sup>=</sup> <sup>0</sup> uzyskalibyśmy Hamiltonian swobodnych elektronów. Jest on łatwo rozwiązywalny. Aby zdiagonalizować taki Hamiltonianu wystarczy jedynie przejść do przestrzeni odwrotnej. Po dyskretnej transformacji Fouriera na sieci (zdefiniowanej na str. [vii\)](#page-6-0) dostajemy bowiem:

$$
\tilde{\mathcal{H}}_0 = \sum_{\mathbf{k},\sigma} \varepsilon_{\mathbf{k}} \hat{c}_{\mathbf{k}\sigma}^\dagger \hat{c}_{\mathbf{k}\sigma}, \quad \text{dla} \quad \varepsilon_{\mathbf{k}} = \frac{1}{\Lambda} \sum_{i \neq j} t_{ij} e^{i\mathbf{k}(\mathbf{R}_i - \mathbf{R}_j)}, \tag{1.2}
$$

gdzie  $\Lambda$  to liczba węzłów sieci, po których sumujemy, natomiast  $\mathbf{R}_i$  to położenie i-tego węzła. Wartość  $\varepsilon_{\mathbf{k}}$  zależy od geometrii i wymiarowości układu. Przykładowo, dla dwuwymiarowej siatki kwadratowej dostajemy:

$$
\varepsilon_{\mathbf{k}} = 2t_1 \left( \cos(k_x a) + \cos(k_y a) \right) + 4t_2 \cos(k_x a) \cos(k_y a) + \dots \tag{1.3}
$$

gdzie  $a$  to odległość między węzłami siatki,  $t_1$  to wartość całki przeskoku między najbliższymi sąsiadami, t<sup>2</sup> między kolejnymi najbliższymi sąsiadami itd. Często przyjmuje się, że niezerowe jest tylko  $t_1$  i  $t_2$  lub tylko  $t_1$ .

Można zdefiniować szerokość pasma jako  $W = 2z|t_1|$ , gdzie z to liczba najbliższych sąsiadów. Dla  $U \ll W$  mówi się o limicie "metalicznym" (*ang. metallic limit*), zaś dla <sup>U</sup> <sup>≫</sup> <sup>W</sup> o granicy silnych korelacji *(ang. strong correlations limit)*.

Dla w połowie wypełnionego pasma (n = 1 gdzie  $n \equiv \langle \hat{n}_{i\uparrow} + \hat{n}_{i\downarrow} \rangle$ ) obserwuje się dla pewnej wartości odpychającego potencjału  $U_c$ , przejście Motta między przewodnikiem, a izolatorem. Jest to spowodowane lokalizacją elektronów na poszczególnych

**1**

atomach (węzłach sieci) dla  $U > U_c$ . Elektrony te tworzą stan antyferromagnetyczny, przedstawiony schematycznie na rys. [1.1.](#page-9-1)

<span id="page-9-1"></span>Więcej informacji na temat przejścia Motta można znaleźć w [\[3\]](#page-52-2) §19.4, [\[4\]](#page-52-3) §4.2 lub [\[5\]](#page-52-4).

| $ \downarrow \uparrow \downarrow \uparrow \downarrow \uparrow \downarrow \uparrow \downarrow \uparrow $                                                                                          |  |  |  |  |
|----------------------------------------------------------------------------------------------------|--|--|--|--|
| $\left\lfloor\left\lceil\uparrow\right\rceil\downarrow\left\lfloor\uparrow\right\rceil\downarrow\left\lceil\uparrow\right\rceil\downarrow\left\lceil\uparrow\right\rceil\downarrow\right\rfloor$ |  |  |  |  |
| $\downarrow\downarrow\uparrow\downarrow\downarrow\uparrow\uparrow\downarrow\downarrow\uparrow\downarrow\downarrow\uparrow\downarrow$                                                             |  |  |  |  |

*Rysunek 1.1: Schemat antyferromagnetycznego ułożenia spinów, będących stanem podstawowym izolatora Motta w przypadku sieci kwadratowej.*

## <span id="page-9-0"></span>**1.2 Model** t**–**J**: wyprowadzenie z modelu Hubbarda**

Przejdziemy teraz do wyprowadzenia Hamiltonianu efektywnego, tzw. modelu t–J, wychodząc z modelu Hubbarda. W tym celu wprowadźmy operatory projekcji  $\hat{P}_N$ i $\hat{P}_0$ na podprzestrzeń z podwójnymi obsadzeniami i bez podwójnych obsadzeń [\[6,](#page-52-5) [7,](#page-52-6) [8,](#page-52-7) [9\]](#page-52-8). Z definicji zachodzi  $\hat{P}_0 + \hat{P}_N = \mathbb{1}$  oraz  $\hat{P}_\alpha^2 = \hat{P}_\alpha$  dla  $\alpha \in \{0, N\}$ . Możemy więc zapisać:

$$
\hat{\mathcal{H}} \equiv (\hat{P}_0 + \hat{P}_N)\hat{\mathcal{H}}(\hat{P}_0 + \hat{P}_N) = \hat{P}_0\hat{\mathcal{H}}\hat{P}_0 + \hat{P}_0\hat{\mathcal{H}}\hat{P}_N + \hat{P}_N\hat{\mathcal{H}}\hat{P}_0 + \hat{P}_N\hat{\mathcal{H}}\hat{P}_N, \tag{1.4}
$$

gdzie  $\hat{\mathcal{H}}$  jest Hamiltonianem Hubbarda zdefiniowanym w [\(1.1\)](#page-8-2). Jawnie:

<span id="page-9-2"></span>
$$
\hat{P}_0 \hat{\mathcal{H}} \hat{P}_0 = \sum_{i \neq j, \sigma} t_{ij} \hat{c}_{i\sigma}^\dagger (1 - \hat{n}_{i\bar{\sigma}}) \hat{c}_{j\sigma} (1 - \hat{n}_{j\bar{\sigma}}), \tag{1.5a}
$$

$$
\hat{P}_0 \hat{\mathcal{H}} \hat{P}_N = \left( \hat{P}_N \hat{\mathcal{H}} \hat{P}_0 \right)^{\dagger} = \sum_{i \neq j, \sigma} t_{ij} \hat{c}_{i\sigma}^{\dagger} (1 - \hat{n}_{i\bar{\sigma}}) \hat{c}_{j\sigma} \hat{n}_{j\bar{\sigma}}, \tag{1.5b}
$$

$$
\hat{P}_N \hat{\mathcal{H}} \hat{P}_0 = \left( \hat{P}_0 \hat{\mathcal{H}} \hat{P}_N \right)^{\dagger} = \sum_{i \neq j, \sigma} t_{ij} \hat{c}_{i\sigma}^{\dagger} \hat{n}_{i\bar{\sigma}} \hat{c}_{j\sigma} (1 - \hat{n}_{j\bar{\sigma}}), \tag{1.5c}
$$

$$
\hat{P}_N \hat{\mathcal{H}} \hat{P}_N = \sum_{i \neq j, \sigma} t_{ij} \hat{c}_{i\sigma}^\dagger \hat{n}_{i\bar{\sigma}} \hat{c}_{j\sigma} \hat{n}_{j\bar{\sigma}} + U \sum_i \hat{n}_{i\uparrow} \hat{n}_{i\downarrow}.
$$
 (1.5d)

Pierwsze równanie opisuje przeskok elektronu z pojedynczo obsadzonego stanu Wanniera do sąsiedniego stanu pustego. Drugie opisuje przeskok między stanem podwójnie obsadzonym, a pustym (anihilacja stanu podwójnie obsadzonego). Trzeci między dwoma stanami pojedynczo obsadzonymi (kreacja stanu podwójnie obsadzonego). Ostatnie równanie opisuje przeskok elektronu ze stanu podwójnie obsadzonego na pojedynczo obsadzony. Przykładowe procesy tego typu przestawione zostały na rys. [1.2.](#page-10-0)

Zdefiniujmy:

$$
\hat{\mathcal{H}}_{\varepsilon} = \underbrace{\hat{P}_0 \hat{\mathcal{H}} \hat{P}_0 + \hat{P}_N \hat{\mathcal{H}} \hat{P}_N}_{\hat{\mathcal{H}}_0} + \varepsilon \underbrace{\left(\hat{P}_0 \hat{\mathcal{H}} \hat{P}_N + \hat{P}_N \hat{\mathcal{H}} \hat{P}_0\right)}_{\hat{\mathcal{H}}_1}.
$$
\n(1.6)

Mamy, że  $\hat{\mathcal{H}}_{\varepsilon=1} = \hat{\mathcal{H}}$ . Wyraz  $\hat{\mathcal{H}}_1$  reprezentuje procesy kreacji i anihilacji stanów podwójnie obsadzonych, natomiast  $\hat{\mathcal{H}}_0$  stany należące do dwóch, różniących się energią

<span id="page-10-0"></span>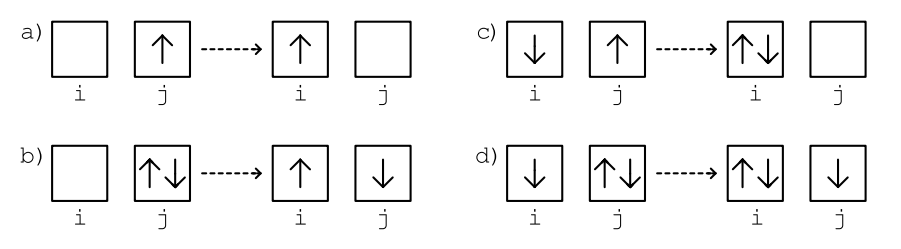

*Rysunek 1.2: Przykładowe przeskoki elektronów opisywane przez kolejne wzory [\(1.5a\)](#page-9-2)– [\(1.5d\)](#page-9-2). Pozostałe możliwe przeskoki uzyska się zamieniając spiny* ↑↔ ↓*.*

podpasm (za tą "separację" odpowiedzialny potencjał kontaktowy  $U$ , który reprezentuje największą skalę energetyczną w układzie).

Wprowadzamy następującą transformację kanoniczną:

<span id="page-10-3"></span>
$$
\tilde{\mathcal{H}}_{\varepsilon} = e^{-i\varepsilon \hat{S}} \hat{\mathcal{H}} e^{i\varepsilon \hat{S}} =
$$
\n
$$
= \hat{\mathcal{H}}_0 + \varepsilon (\hat{\mathcal{H}}_1 + i[\hat{\mathcal{H}}_0, \hat{S}]) + \frac{1}{2} \varepsilon^2 (2i[\hat{\mathcal{H}}_1, \hat{S}] - [[\hat{\mathcal{H}}_0, \hat{S}], \hat{S}]) + O(\varepsilon^3),
$$
\n(1.7)

gdzie rozwinęliśmy w szereg Taylora czynniki  $e^{-i\varepsilon \hat{S}}$  i  $e^{i\varepsilon \hat{S}},$  a następnie pogrupowaliśmy wyrazy ze względu na  $\varepsilon$ , pomijając wyrazy rzędu trzeciego i wyższe.  $\hat{S}$  jest macierzą hermitowską, tj.  $\hat{S} = \hat{S}^{\dagger}$ . Wybierzmy takie  $\hat{S}$ , aby wyraz w rozwinięciu stojący przy  $\varepsilon$  zniknął, tj.:

<span id="page-10-4"></span>
$$
\hat{\mathcal{H}}_1 + i[\hat{\mathcal{H}}_0, \hat{S}] = 0. \tag{1.8}
$$

Z równania tego wyznaczymy macierz transformacji  $\hat{S}$ . W tym celu zrzutujmy to równanie na podprzestrzenie wyznaczone przez operatory  $\hat{P}_0$  i  $\hat{P}_N$ . Dostaniemy:

<span id="page-10-1"></span>
$$
\hat{P}_0[\hat{\mathcal{H}}_0, \hat{S}] \hat{P}_0 = 0, \tag{1.9a}
$$

$$
\hat{P}_0 \hat{\mathcal{H}}_1 \hat{P}_N + i \hat{P}_0 [\hat{\mathcal{H}}_0, \hat{S}] \hat{P}_N = 0, \tag{1.9b}
$$

$$
\hat{P}_N \hat{\mathcal{H}}_1 \hat{P}_0 + i \hat{P}_N [\hat{\mathcal{H}}_0, \hat{S}] \hat{P}_0 = 0, \tag{1.9c}
$$

$$
\hat{P}_N[\hat{\mathcal{H}}_0, \hat{S}]\hat{P}_N = 0, \qquad (1.9d)
$$

gdzie skorzystano z tego, że  $\hat{P}_{\alpha} \hat{\mathcal{H}}_1 \hat{P}_{\alpha} = 0$  dla  $\alpha \in \{0, N\}$ . Równanie [\(1.9c\)](#page-10-1) można uzyskać przez sprzężenie hermitowskie [\(1.9b\)](#page-10-1), więc wystarczy dalej analizować tylko jedno z nich.

Ponieważ  $\hat{P}_{\alpha}\hat{\mathcal{H}}_0\hat{P}_{\beta} = \delta_{\alpha\beta}\hat{P}_{\alpha}\hat{\mathcal{H}}_0\hat{P}_{\alpha}$ ,  $\mathbb{1} = \hat{P}_0 + \hat{P}_N$  oraz  $P_{\alpha}^2 = P_{\alpha}$ , można zapisać, że:

$$
\hat{P}_{\alpha}\hat{\mathcal{H}}_0\hat{S}\hat{P}_{\beta} = \hat{P}_{\alpha}\hat{\mathcal{H}}_0(\hat{P}_0 + \hat{P}_N)\hat{S}\hat{P}_{\beta} = (\hat{P}_{\alpha}\hat{\mathcal{H}}_0\hat{P}_{\alpha})(\hat{P}_{\alpha}\hat{S}\hat{P}_{\beta}).
$$
\n(1.10)

Dzięki temu równania [\(1.9a\)](#page-10-1)–[\(1.9d\)](#page-10-1) przyjmą postać:

$$
(\hat{P}_{\alpha}\hat{\mathcal{H}}_0\hat{P}_{\alpha})(\hat{P}_{\alpha}\hat{S}\hat{P}_{\alpha}) = (\hat{P}_{\alpha}\hat{S}\hat{P}_{\alpha})(\hat{P}_{\alpha}\hat{\mathcal{H}}_0\hat{P}_{\alpha}),
$$
(1.11a)

<span id="page-10-2"></span>
$$
\hat{P}_0\hat{\mathcal{H}}_1\hat{P}_N + i(\hat{P}_0\hat{\mathcal{H}}_0\hat{P}_0)(\hat{P}_0\hat{S}\hat{P}_N) - i(\hat{P}_0\hat{S}\hat{P}_N)(\hat{P}_N\hat{\mathcal{H}}_0\hat{P}_N) = 0.
$$
 (1.11b)

gdzie we wszyskich powyższych wzorach  $\alpha$ ,  $\beta \in \{0, N\}$ .

Z równania [\(1.11a\)](#page-10-2) mamy, że musi zachodzić  $\hat{P}_{\alpha} \hat{S} \hat{P}_{\alpha} = f(\hat{P}_{\alpha})$ , gdzie f jest dowolnie wybraną funkcją, którą można rozwinąć w szereg Taylora w postaci:  $f(\hat{P}_{\alpha}) =$  $a\mathbb{1} + b\hat{P}_{\alpha}$  (gdzie szereg jest skończony z powodu tożsamości  $P_{\alpha}^2 = \hat{P}_{\alpha}$ ).

Zakładając, że istnieje operator odwrotny do  $\hat{P}_N\hat{\mathcal{H}}_0\hat{P}_N$ , możemy przepisać równanie [\(1.11b\)](#page-10-2) jako [\[6,](#page-52-5) [9\]](#page-52-8):

$$
(\hat{P}_0\hat{S}\hat{P}_N) = (-i\hat{P}_0\hat{\mathcal{H}}_1\hat{P}_N + (\hat{P}_0\hat{\mathcal{H}}_0\hat{P}_0)(\hat{P}_0\hat{S}\hat{P}_N)) (\hat{P}_N\hat{\mathcal{H}}_0\hat{P}_N)^{-1}.
$$
(1.12)

Rozwiązujemy to równanie w sposób iteracyjny ze względu na  $\hat{S}$ , zakładając, że w zerowym rzędzie  $\hat{P}_0 \hat{S}^{(0)} \hat{P}_N = 0$ . Dostajemy następującą rekurencję:

$$
\begin{cases}\n(\hat{P}_0\hat{S}^{(1)}\hat{P}_N) = -i(\hat{P}_0\hat{\mathcal{H}}_1\hat{P}_N)(\hat{P}_N\hat{\mathcal{H}}_0\hat{P}_N)^{-1}, \\
(\hat{P}_0\hat{S}^{(n)}\hat{P}_N) = (-i\hat{P}_0\hat{\mathcal{H}}_1\hat{P}_N + (\hat{P}_0\hat{\mathcal{H}}_0\hat{P}_0)(\hat{P}_0\hat{S}^{(n-1)}\hat{P}_N)) (\hat{P}_N\hat{\mathcal{H}}_0\hat{P}_N)^{-1}, \text{ dla } n > 1. \\
(1.13)\n\end{cases}
$$

Dla  $\hat{S} = \hat{S}^{(n \to +\infty)}$  dostaję szereg\*:

<span id="page-11-2"></span>
$$
\hat{P}_0 \hat{S} \hat{P}_N = -i \frac{\hat{P}_0 \hat{\mathcal{H}}_1 \hat{P}_N}{\hat{P}_N \hat{\mathcal{H}}_0 \hat{P}_N} \left( 1 + x + x^2 + \ldots \right) = -i \frac{\hat{P}_0 \hat{\mathcal{H}}_1 \hat{P}_N}{\hat{P}_N \hat{\mathcal{H}}_0 \hat{P}_N - \hat{P}_0 \hat{\mathcal{H}}_0 \hat{P}_0} \approx -\frac{i}{U} \hat{P}_0 \hat{\mathcal{H}}_1 \hat{P}_N, \tag{1.14}
$$

gdzie jako *x* zapisano wyraz  $(\hat{P}_0\hat{\mathcal{H}}_0\hat{P}_0)(\hat{P}_N\hat{\mathcal{H}}_0\hat{P}_N)^{-1}$ . W ostatnim przybliżeniu skorzystano z tego, że średnia z  $\hat{P}_N \hat{\mathcal{H}}_0 \hat{P}_N - \hat{P}_0 \hat{\mathcal{H}}_0 \hat{P}_0$  jest różnicą energii ruchu elektronów w dwóch podpasmach: *z* i *bez* podwójnych obsadzeń, różniących się średnio o energię U (patrz [\[6,](#page-52-5) [9\]](#page-52-8) oraz dodatek D w [\[10\]](#page-52-9)).

Zapiszmy raz jeszcze wzór [\(1.7\)](#page-10-3), tym razem z uwzględnieniem warunku [\(1.8\)](#page-10-4). Dostajemy:

<span id="page-11-3"></span>
$$
\tilde{\mathcal{H}}_{\varepsilon} = \hat{\mathcal{H}}_0 + \frac{1}{2} i \varepsilon^2 [\hat{\mathcal{H}}_1, \hat{S}] + O(\varepsilon^3). \tag{1.15}
$$

Uwzględniając wyżej wyprowadzone wzory, kładąc  $\varepsilon = 1$  oraz zakładając, że  $U \gg |t|$ , dostajemy:

<span id="page-11-1"></span>
$$
\tilde{\mathcal{H}}_{\varepsilon=1} = \hat{\mathcal{H}} \approx (\hat{P}_0 + \hat{P}_N)(H_0 + \frac{1}{2}i[\hat{\mathcal{H}}_1, \hat{S}]) (\hat{P}_0 + \hat{P}_N) \approx \approx \hat{P}_0 \hat{\mathcal{H}}_0 \hat{P}_0 + \hat{P}_N \hat{\mathcal{H}}_0 \hat{P}_N - \frac{1}{U} \hat{P}_0 \hat{\mathcal{H}}_1 \hat{P}_N \hat{\mathcal{H}}_1 \hat{P}_0 + \frac{1}{U} \hat{P}_N \hat{\mathcal{H}}_1 \hat{P}_0 \hat{\mathcal{H}}_1 \hat{P}_N,
$$
\n(1.16)

gdzie zaniedbaliśmy wyrazy stojące przy  $\varepsilon^n$  dla  $n \geq 3$ . Przybliżenie takie jest zasadne przy limicie  $U \gg |t|$ , jako że przy  $\varepsilon^n$  znajdowały się wyrazy odpowiadające n-krotnym przeskokom elektronów między węzłami sieci, tj. wyrazy te były proporcjonalne do  $(|t|/U)^n$ .

Korzystając z [\(1.5a\)](#page-9-2)–[\(1.5d\)](#page-9-2) można zapisać w jawnej postaci kolejne wyrazy równania [\(1.16\)](#page-11-1):

<span id="page-11-4"></span>
$$
\hat{P}_0 \hat{\mathcal{H}}_0 \hat{P}_0 = \sum_{i \neq j, \sigma} t_{ij} \hat{c}_{i\sigma}^\dagger (1 - \hat{n}_{i\bar{\sigma}}) \hat{c}_{j\sigma} (1 - \hat{n}_{j\bar{\sigma}}), \qquad (1.17a)
$$

$$
\hat{P}_N \hat{\mathcal{H}}_0 \hat{P}_N = \sum_{i \neq j, \sigma} t_{ij} \hat{c}_{i\sigma}^\dagger \hat{n}_{i\bar{\sigma}} \hat{c}_{j\sigma} \hat{n}_{j\bar{\sigma}} + U \sum_i \hat{n}_{i\uparrow} \hat{n}_{i\downarrow}, \tag{1.17b}
$$

<span id="page-11-0"></span><sup>\*</sup> Zapis  $\hat{A}$ , gdzie  $\hat{A}$  i  $\hat{B}$  to pewne operatory, rozumiany jest tu jako  $\hat{A}(\hat{B})^{-1}$  (jest to ważne rozróżnienie, ponieważ operatory  $\hat{A}$  i  $(\hat{B})^{-1}$  nie muszą ze sobą komutować).

Z formalnego punku widzenia, nie jest pewne, czy rozważany szereg  $\hat{S}^{(n\to+\infty)}$  jest zbieżny. Można, co najwyżej, powołać się na pewną fizyczna intuicję i oczekiwać skończonej wartości szeregu, jako że opisuje on pewne procesy, które mogą być zaobserwowane eksperymentalne i które mają skończone prawdopodobieństwo zajścia. Nie jest to bynajmniej formalny dowód zbieżności, a jedynie pewnego rodzaju *przesłanka*, którą jednak potraktujemy w tym przypadku jako wystarczającą.

Również ostatni krok w [\(1.14\)](#page-11-2) wymaga komentarza. Przybliżono w nim bowiem różnicę operatorów poprzez skalar – co, rozumiane dosłownie, jest błędem, jako że są to obiekty pochodzące z różnych przestrzeni Hilberta. Zapis ten jednak należy rozumieć w sensie brania *średniej* z operatorów. Ponadto, ze względu na to, że [\(1.7\)](#page-10-3) jest w gruncie rzeczy rozwinięciem perturbacyjnym w postaci operatorowej z małym parametrem  $t/U$ , takie przybliżenie jest w pełni poprawne, o ile ograniczamy się do wyprowadzenia efektywnego Hamiltonianu w pierwszym nietrywialnym rzędzie, tj. do wyrazu proporcjonalnego do  $\varepsilon^2$ , por. [\(1.15\)](#page-11-3).

$$
-\frac{1}{U}\hat{P}_{0}\hat{\mathcal{H}}_{1}\hat{P}_{N}\hat{\mathcal{H}}_{1}\hat{P}_{0} = -\frac{1}{U}\left(\sum_{i\neq j,\sigma}t_{ij}\hat{c}_{i\sigma}^{\dagger}(1-\hat{n}_{i\bar{\sigma}})\hat{c}_{j\sigma}\hat{n}_{i\bar{\sigma}}\right) \times \left(\sum_{k\neq l,\sigma'}t_{kl}\hat{c}_{k\sigma'}^{\dagger}\hat{n}_{k\bar{\sigma}'}\hat{c}_{l\sigma'}(1-\hat{n}_{l\bar{\sigma}'})\right), (1.17c)
$$

$$
\frac{1}{U}\hat{P}_{N}\hat{\mathcal{H}}_{1}\hat{P}_{0}\hat{\mathcal{H}}_{1}\hat{P}_{N} = \frac{1}{U}\left(\sum_{i\neq j,\sigma}t_{ij}\hat{c}_{i\sigma}^{\dagger}\hat{n}_{i\bar{\sigma}}\hat{c}_{j\sigma}(1-\hat{n}_{i\bar{\sigma}})\right) \times \left(\sum_{k\neq l,\sigma'}t_{kl}\hat{c}_{k\sigma'}^{\dagger}(1-\hat{n}_{k\bar{\sigma}'})\hat{c}_{l\sigma'}\hat{n}_{l\bar{\sigma}'}\right). (1.17d)
$$

Część  $\hat{P}_0 \hat{\mathcal{H}} \hat{P}_0$  oraz  $\hat{P}_N \hat{\mathcal{H}}_0 \hat{P}_N$  opisuje kolejno ruch elektronów w dolnym oraz górnym podpaśmie, różniącym się średnio o energię  $U$ . Wyraz  $\hat{P}_0\hat{\mathcal{H}}_1\hat{P}_N\hat{\mathcal{H}}_1\hat{P}_0$  opisuje przeskok elektronu między węzłem pojedynczo obsadzonym, a pustym, z wykorzystaniem innego, pojedynczo obsadzonego węzła, natomiast  $\hat{P}_N\hat{\mathcal{H}}_1\hat{P}_0\hat{\mathcal{H}}_1\hat{P}_N$  opisuje skok jednego elektronu między stanem podwójnie, a pojedynczo obsadzonym, z wykorzystaniem innego, nieobsadzonego węzła.

Obszerniejsze omówienie powyższych wzorów znaleźć można w dodatku [A](#page-46-0) na stronie [39.](#page-46-0) Tu rozważymy jedynie pierwszy, nietrywialny rząd rachunku: przyjmiemy, że tylko dwa sąsiadujące węzły mogą wymieniać między sobą elektrony. Dla wzorów [\(1.17a\)](#page-11-4) oraz (1.17a), przybliżenie to spowoduje zamianę  $\sum_{i \neq j} \rightarrow 2 \sum_{(i,j)}$ , gdzie  $\langle i, j \rangle$ to indeksy par najbliższych sąsiadów[∗](#page-12-0) .

Dla [\(1.17c\)](#page-11-4) do rozpatrzenia mamy dwa przypadki:  $\{i = k \land j = l\}$  oraz  $\{i = l \land j = l\}$  $j = k$ , gdzie *i* oraz *j* są zawsze najbliższymi sąsiadami. Okazuje się, że pierwszy przypadek jest zabronione z powodu zakazu Pauliego i jedyny niezerowy wkład pochodzi z przypadku  $\{i = l \land j = k\}$ . Wykonując sumę po  $\sigma' \in \{\sigma, \bar{\sigma}\}\)$ , możemy zapisać [\(1.17c\)](#page-11-4) jako:

<span id="page-12-1"></span>
$$
-\frac{1}{U}\hat{P}_0\hat{\mathcal{H}}_1\hat{P}_N\hat{\mathcal{H}}_1\hat{P}_0 = -\sum_{\langle i,j\rangle,\sigma}\frac{2t_{ij}^2}{U}\left(\hat{n}_{i\sigma}(1-\hat{n}_{i\bar{\sigma}})\hat{n}_{j\bar{\sigma}}(1-\hat{n}_{j\sigma}) - \hat{c}_{i\sigma}^\dagger\hat{c}_{i\bar{\sigma}}\hat{c}_{j\bar{\sigma}}^\dagger\hat{c}_{j\sigma}\right),\quad(1.18)
$$

gdzie przyjęto, że  $t_{ij} = t_{ji}$ . Przykładowe procesy tego typu zostały przedstawione rys. [1.3.](#page-13-0)

Dla [\(1.17d\)](#page-11-4) niezerowy wkład dostajemy zarówno dla pierwszego, jak i drugiego zestawu indeksów. Jednak dla  $\{i = l \land j = k\}$  tylko gdy  $\sigma = \sigma'$ , natomiast dla { $i = k \land j = l$ } tylko gdy  $\sigma = \bar{\sigma}'$ . Wzór [\(1.17d\)](#page-11-4) przybierze wtedy postać:

$$
\frac{1}{U}\hat{P}_N\hat{\mathcal{H}}_1\hat{P}_0\hat{\mathcal{H}}_1\hat{P}_N = \sum_{\langle i,j\rangle,\sigma} \frac{2t_{ij}^2}{U} \left(\hat{n}_{i\sigma}\hat{n}_{i\bar{\sigma}}(1-\hat{n}_{j\sigma})(1-\hat{n}_{j\bar{\sigma}}) - \hat{c}_{i\sigma}^\dagger \hat{c}_{i\bar{\sigma}}^\dagger \hat{c}_{j\sigma}\hat{c}_{j\bar{\sigma}}\right),\tag{1.19}
$$

<span id="page-12-0"></span><sup>∗</sup>Aby oznaczyć sumowanie po najbliższych sąsiadach używa się kilku konwencji. Trzeba przy tym uważać, ponieważ niektóre z nich definiują sumę w taki sposób, że każdą z par sąsiadów odwiedza się jednokrotni, inne zaś, że dwukrotnie.

Popularnym oznaczeniem pary najbliższych sąsiadów jest  $(i, j)$ , zaś sumy po wszystkich takich parach jako  $\sum_{(i,j)}$ . Każda para jest w tej konwencji odwiedzana jednokrotnie. Inaczej jest dla zapisu  $\sum_{i,\,j(i)},$  gdzie  $j(i)$  oznacza, że indeks  $j,$  numerując wszystkich najbliższych sąsiadów węzła  $i,$ zależy jawnie od wartości indeksu i. W tej konwencji każda para odwiedzana jest dwukrotnie. Stąd  $\sum_{i,j(i)}$  =  $2\sum_{\{i,j\}}$ .

Spotyka się również (patrz np. [\[11\]](#page-52-10)) konwencję, gdzie wprowadza się wektor jednostkowy  $\hat{\eta} \in \{\hat{x}, \hat{y}, \ldots\}$  (gdzie  $\hat{x}$  to wektor jednostkowy w kierunku osi  $OX, \hat{y}$  w kierunku osi  $OY$ , itp.). Sumę po najbliższych sąsiadach zapisuje się wtedy jako  $\sum_{i,\hat{\eta}}$ . Jako, że  $\hat{\eta}$  jest wersorem skierowanym zawsze w stronę dodatnich wartości odpowiedniej osi, w konwencji tej każdą parę sąsiadów odwiedzamy jednokrotnie. Zapis ten jest więc równoznaczny z zapisem  $\sum_{(i,j)}$ .

<span id="page-13-0"></span>a) 
$$
\boxed{\uparrow}
$$
  $\boxed{\downarrow}$  ...... $\rightarrow$   $\boxed{\uparrow}$   $\boxed{\downarrow}$  ...... $\uparrow$   $\boxed{\uparrow}$   $\boxed{\uparrow}$  ...... $\uparrow$   $\boxed{\uparrow}$   $\boxed{\uparrow}$  ...... $\downarrow$   $\frac{1}{j=k}$  ...... $\downarrow$   $\frac{1}{j=k}$  ...... $\downarrow$   $\boxed{\uparrow}$   $\boxed{\uparrow}$  ...... $\downarrow$  ...... $\downarrow$   $\boxed{\uparrow}$   $\boxed{\uparrow}$  ...... $\downarrow$  ...... $\downarrow$   $\boxed{\uparrow}$   $\boxed{\downarrow}$  ...... $\downarrow$   $\boxed{\uparrow}$   $\boxed{\downarrow}$  ...... $\downarrow$   $\boxed{\uparrow}$ 

*Rysunek 1.3: Przykładowe przeskoki elektronów opisywane przez wzór [\(1.18\)](#page-12-1) w przybliżeniu oddziaływań dwuwęzłowych. Przypadek* a) *dotyczy pierwszego, natomiast* b) *drugiego wyrazu sumy. Pozostałe możliwe przeskoki uzyska się zamieniając spiny* ↑↔ ↓*.*

<span id="page-13-1"></span>gdzie przyjęto że  $t_{ij} = t_{ji}$ . Przykładowe procesy tego typu przestawione są na rys. [1.4.](#page-13-1)

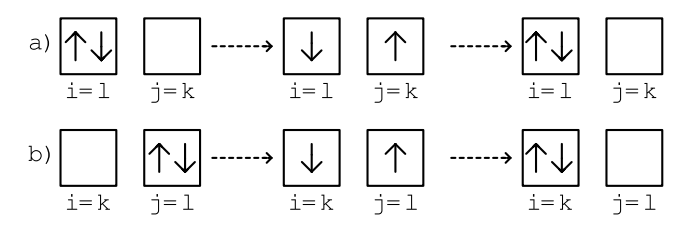

*Rysunek 1.4: Przykładowe przeskoki elektronów opisywane przez wzór [\(1.17d\)](#page-11-4) w przybliżeniu oddziaływań dwuwęzłowych. Przypadek* <sup>a</sup>) *ilustruje* {<sup>i</sup> <sup>=</sup> <sup>l</sup> <sup>∧</sup> <sup>j</sup> <sup>=</sup> <sup>k</sup>} *natomiast* <sup>b</sup>) *ilustruje* {<sup>i</sup> <sup>=</sup> <sup>k</sup> <sup>∧</sup> <sup>j</sup> <sup>=</sup> <sup>l</sup>}*. Pozostałe możliwe przeskoki uzyska się zamieniając spiny* ↑↔ ↓*.*

Ostatecznie, w przybliżeniu oddziaływań dwuwęzłowych, Hamiltonian [\(1.16\)](#page-11-1) przybiera postać:

<span id="page-13-2"></span>
$$
\hat{\mathcal{H}}^{2-wezlowe} \approx \hat{P}_0 \hat{\mathcal{H}}_0 \hat{P}_0 + \hat{P}_N \hat{\mathcal{H}}_0 \hat{P}_N - \frac{1}{U} \hat{P}_0 \hat{\mathcal{H}}_1 \hat{P}_N \hat{\mathcal{H}}_1 \hat{P}_0 + \frac{1}{U} \hat{P}_N \hat{\mathcal{H}}_1 \hat{P}_0 \hat{\mathcal{H}}_1 \hat{P}_N \approx
$$
\n
$$
\approx \sum_{\langle i,j \rangle,\sigma} 2t_{ij} \hat{c}_{i\sigma}^{\dagger} (1 - \hat{n}_{i\bar{\sigma}}) \hat{c}_{j\sigma} (1 - \hat{n}_{j\bar{\sigma}}) + \sum_{\langle i,j \rangle,\sigma} 2t_{ij} \hat{c}_{i\sigma}^{\dagger} \hat{n}_{i\bar{\sigma}} \hat{c}_{j\sigma} \hat{n}_{j\bar{\sigma}} + U \sum_{i} \hat{n}_{i\uparrow} \hat{n}_{i\downarrow} +
$$
\n
$$
- \sum_{\langle i,j \rangle,\sigma} \frac{2t_{ij}^2}{U} \left( \hat{n}_{i\sigma} (1 - \hat{n}_{i\bar{\sigma}}) \hat{n}_{j\bar{\sigma}} (1 - \hat{n}_{j\sigma}) - \hat{c}_{i\sigma}^{\dagger} \hat{c}_{i\bar{\sigma}} \hat{c}_{j\bar{\sigma}}^{\dagger} \hat{c}_{j\sigma} \right) +
$$
\n
$$
+ \sum_{\langle i,j \rangle,\sigma} \frac{2t_{ij}^2}{U} \left( \hat{n}_{i\sigma} \hat{n}_{i\bar{\sigma}} (1 - \hat{n}_{j\sigma}) (1 - \hat{n}_{j\bar{\sigma}}) - \hat{c}_{i\sigma}^{\dagger} \hat{c}_{i\bar{\sigma}}^{\dagger} \hat{c}_{j\sigma} \hat{c}_{j\bar{\sigma}} \right).
$$
\n(1.20)

Można wprowadzić sprojektowane operatory kreacji, anihilacji oraz liczby cząstek:

$$
\hat{b}^{\dagger}_{i\sigma} = \hat{c}^{\dagger}_{i\sigma} (1 - \hat{n}_{i\bar{\sigma}}), \tag{1.21a}
$$

$$
\hat{b}_{i\sigma} = \hat{c}_{i\sigma} (1 - \hat{n}_{i\bar{\sigma}}), \tag{1.21b}
$$

$$
\hat{\nu}_{i\sigma} \equiv \hat{b}_{i\sigma}^{\dagger} \hat{b}_{i\sigma} = \hat{n}_{i\sigma} (1 - \hat{n}_{i\bar{\sigma}}), \qquad (1.21c)
$$

a także operator spinu $\hat{\mathbf{S}}_i = \left(\hat{S}^{x}_{i}, \ \hat{S}^{y}_{i}, \ \hat{S}^{z}_{i}\right)$  $^{T},$  dla których definiujemy kolejno:

$$
\hat{S}_i^+ \equiv \hat{S}_i^x + i\hat{S}_i^y = \hat{c}_{i\uparrow}^\dagger \hat{c}_{i\downarrow} = \hat{b}_{i\uparrow}^\dagger \hat{b}_{i\downarrow}, \tag{1.22a}
$$

$$
\hat{S}_i^- \equiv \hat{S}_i^x - i\hat{S}_i^y = \hat{c}_{i\downarrow}^\dagger \hat{c}_{i\uparrow} = \hat{b}_{i\downarrow}^\dagger \hat{b}_{i\uparrow}, \tag{1.22b}
$$

$$
\hat{S}_{i}^{z} = \frac{1}{2}(\hat{n}_{i\uparrow} - \hat{n}_{i\downarrow}) = \frac{1}{2}(\hat{\nu}_{i\uparrow} - \hat{\nu}_{i\downarrow}). \tag{1.22c}
$$

Używając powyższych oznaczeń można zapisać  $(1.18)$  w zwięźlejszej formie:

<span id="page-14-0"></span>
$$
-\frac{1}{U}\hat{P}_0\hat{\mathcal{H}}_1\hat{P}_N\hat{\mathcal{H}}_1\hat{P}_0 = -\sum_{\langle i,j\rangle,\sigma}\frac{2t_{ij}^2}{U}\left(\hat{\nu}_{i\sigma}\hat{\nu}_{j\bar{\sigma}} - \hat{S}_i^{\sigma}\hat{S}_j^{\bar{\sigma}}\right) = \sum_{\langle i,j\rangle}\frac{4t_{ij}^2}{U}\left(\hat{\mathbf{S}}_i\cdot\hat{\mathbf{S}}_j - \frac{1}{4}\hat{\nu}_i\hat{\nu}_j\right),\tag{1.23}
$$

gdzie  $\hat{\nu}_i = \hat{\nu}_{i\uparrow} + \hat{\nu}_{i\downarrow}$  jest operatorem pojedynczego obsadzenia węzła *i-tego*, natomiast  $\hat{S}_i^{\sigma} = \hat{c}_{i\sigma}^{\dagger} \hat{c}_{i\bar{\sigma}}$  to operator odwrócenia spinu na węźle *i-tym*. Wyrażenie [\(1.23\)](#page-14-0) jest bar-dziej zwarte niż [\(1.18\)](#page-12-1), kosztem jednak, że operatory  $\hat{b}^{\dagger}_{i\sigma}$  i  $\hat{b}_{i\sigma}$  spełniają niefermionowe relacje antykomutacji:

$$
\left\{\hat{b}_{i\sigma},\,\hat{b}_{j\sigma'}^{\dagger}\right\} = \delta_{ij}\left((1-\hat{n}_{i\bar{\sigma}})\delta_{\sigma\sigma'}+\hat{S}_{i}^{\bar{\sigma}}\delta_{\bar{\sigma}\sigma'}\right),\tag{1.24a}
$$

$$
\left\{\hat{b}^{\dagger}_{i\sigma},\,\hat{b}^{\dagger}_{j\sigma'}\right\} = \left\{\hat{b}_{i\sigma},\,\hat{b}_{j\sigma'}\right\} = 0. \tag{1.24b}
$$

Przyjmujemy, że  $t = t_{ij}$  dla i oraz j numerujących najbliższych sąsiadów. Dla warunku  $U \gg |t|$  mamy, że podwójne obsadzenia są niekorzystne energetycznie. Dla n ≲ 1 można więc ograniczyć się tylko do rozważań w podprzestrzeni wyznaczonej przez operatory rzutowe  $\hat{P}_0$ , tj. w podprzestrzeni bez podwójnych obsadzeń. W podprzestrzeni tej  $\hat{b}_{i\sigma} \to \hat{c}_{i\sigma}$  oraz  $\hat{\nu}_i \to \hat{n}_i$ . Ze wzoru [\(1.20\)](#page-13-2) dostajemy ostatecznie tzw. Hamiltonian t–J (w przybliżeniu dwuwęzłowym)[∗](#page-14-1) :

$$
\hat{\mathcal{H}}_{t-J}^{2-wezlowe} = \hat{P}_0 \hat{\mathcal{H}}_0 \hat{P}_0 - \frac{1}{U} \hat{P}_0 \hat{\mathcal{H}}_1 \hat{P}_N \hat{\mathcal{H}}_1 \hat{P}_0 \approx
$$
\n
$$
\approx \hat{P}_0 \left( 2t \sum_{\langle i,j \rangle \sigma} \hat{c}_{i\sigma}^{\dagger} \hat{c}_{j\sigma} + J \sum_{\langle i,j \rangle} \left( \hat{\mathbf{S}}_i \cdot \hat{\mathbf{S}}_j - \frac{1}{4} \hat{n}_i \hat{n}_j \right) \right) \hat{P}_0, \tag{1.25}
$$

<span id="page-14-2"></span>gdzie w ostatnim wzorze w sposób jawny, za pomocą operatorów  $\hat{P}_0$ , zaznaczono, że Hamiltonian  $\hat{\mathcal{H}}_{t-J}$  działa w podprzestrzeni bez podwójnych obsadzeń. Oznaczono  $J \equiv \frac{4t^2}{U}$  $\frac{u^2}{U}$ . Dla  $J < 0$  stanem podstawowym jest stan ferromagnetyczny, natomiast dla  $J > 0$  stan antyferromagnetyczny (przynajmniej w granicy  $n \to 1$ ).

W zaprezentowanym powyżej wyprowadzeniu przyjęto, że  $n \leq 1$ . Powyższy opis można jednak rozszerzyć również na przypadek  $n \geq 1$ , mówiąc, że opisywany jest ruch dziur, a nie elektronów. Ostateczny wzór nie ulega wtedy zmianie, trzeba jedynie przedefiniować operator  $\hat{P}_0$  na operator rzutowy na podprzestrzeń, gdzie w każdym węźle jest co najmniej jeden elektron (tj. nie występują podwójne obsadzenia dziur na węźle).

Podsumowując, model t–J jest modelem efektywnym, wyprowadzonym w sposób mikroskopowy z modelu Hubbarda w granicy silnych korelacji. Przy jego pomocy wprowadzamy w postaci jawnej antyferromagnetyczne oddziaływanie wymiany, które pełni zasadniczą rolę w parowaniu w przestrzeni rzeczywistej (patrz [\[7,](#page-52-6) [8,](#page-52-7) [9\]](#page-52-8)).

<span id="page-14-1"></span><sup>∗</sup> Poprawki wynikające z przeskoków między trzema sąsiadującymi węzłami zaprezentowane zostały w dodatku [A](#page-46-0) na str. [39.](#page-46-0)

#### <span id="page-15-0"></span>**1.3 Model** t**–**J**–**U

W poprzednim rozdziale wyprowadziliśmy z modelu Hubbadda model t–J dla limitu  $U \gg |t|$ , który sprawił, że Hamiltonian  $t-J$  określony jest na podprzestrzeni przestrzeni Hilberta bez podwójnych obsadzeń, co oznaczaliśmy jawnie w [\(1.25\)](#page-14-2), poprzez użycie operatorów rzutowych  $\hat{P}_0$ . Chcielibyśmy się teraz pozbyć tego ograniczenia i móc zdefiniować model określony na całej przestrzeni Hilberta. W tym celu rezygnujemy z projektorów  $\hat{P}_0$ , a w zamian za to wprowadzamy z powrotem wyraz z U z oryginalnego modelu Hubbarda. Dostajemy wtedy:

$$
\hat{\mathcal{H}}_{t-J-U} = 2 \sum_{\langle i,j \rangle,\sigma} t_{ij} \hat{c}_{i\sigma}^{\dagger} \hat{c}_{j\sigma} + J \sum_{\langle i,j \rangle} \left( \hat{\mathbf{S}}_i \cdot \hat{\mathbf{S}}_j - \frac{1}{4} \hat{n}_i \hat{n}_j \right) + U \sum_i \hat{n}_{i\uparrow} \hat{n}_{i\downarrow}.
$$
 (1.26)

Często powyższy wzór upraszcza się, zaniedbując wyraz  $\frac{1}{4}\hat{n}_i\hat{n}_j$  obecny w sumie. Stąd Hamiltonian  $t-J-U$  najczęściej zapisuje się w postaci (por. np. [\[12,](#page-52-11) [11,](#page-52-10) [13,](#page-52-12) [14\]](#page-53-0)):

$$
\hat{\mathcal{H}}_{t-J-U} = 2t \sum_{\langle i,j \rangle, \sigma} \hat{c}_{i\sigma}^{\dagger} \hat{c}_{j\sigma} + J \sum_{\langle i,j \rangle} \hat{\mathbf{S}}_i \cdot \hat{\mathbf{S}}_j + U \sum_i \hat{n}_{i\uparrow} \hat{n}_{i\downarrow}, \tag{1.27}
$$

gdzie przyjęto  $t = t_{ij}$  dla i oraz j oznaczają indeksy najbliższych sąsiadów. Alternatywnie wzór ten można zapisać jako:

<span id="page-15-1"></span>
$$
\hat{\mathcal{H}}_{t-J-U} = t \sum_{(i,j),\sigma} \left( \hat{c}_{i\sigma}^{\dagger} \hat{c}_{j\sigma} + \text{h.c.} \right) + J \sum_{(i,j)} \hat{\mathbf{S}}_i \cdot \hat{\mathbf{S}}_j + U \sum_{i} \hat{n}_{i\uparrow} \hat{n}_{i\downarrow}, \tag{1.28}
$$

gdzie poprzez "h.c." rozumiemy sprzężenie hermitowskie wyrazów stojących przed tym oznaczeniem, tj. w tym przypadku wyrazu $\hat{c}^\dagger_{i\sigma} \hat{c}_{j\sigma}.$ 

Powyższy opis można rozszerzyć o możliwość przeskoków między drugimi najbliższymi sąsiadami, oznaczając całkę przeskoku między nimi jako t'. Hamiltonian taki, zwany  $t-t'$ -J-U, ma postać:

$$
\hat{\mathcal{H}}_{t-t'-J-U} = 2t \sum_{\langle i,j \rangle,\,\sigma} \hat{c}_{i\sigma}^{\dagger} \hat{c}_{j\sigma} + 2t' \sum_{\langle \langle i,j \rangle \rangle,\,\sigma} \hat{c}_{i\sigma}^{\dagger} \hat{c}_{j\sigma} + J \sum_{\langle i,j \rangle} \hat{\mathbf{S}}_i \cdot \hat{\mathbf{S}}_j + U \sum_{i} \hat{n}_{i\uparrow} \hat{n}_{i\downarrow}, \tag{1.29}
$$

gdzie  $\sum_{(i,j)}$  oznacza sumowanie po parach drugich najbliższych sąsiadów.

Można byłoby zadać pytanie, czy uwzględniając przeskoki elektronów między drugimi najbliższymi sąsiadami, nie należałoby również uwzględnić możliwej wymiany spinów między nimi, tj. rozważyć dodatkowy wyraz równy  $J' \sum_{\langle \langle i,j \rangle \rangle} \hat{S}_i \cdot \hat{S}_j$ . W [\[12\]](#page-52-11) przytoczono jednak prace, wq. których uwzględnienie takiego wyrazu nie prowadzi do żadnych znaczących zmian. Z tego też powodu przyjmuje się przeważnie  $J' = 0.$ 

Podsumowując Hamiltonian  $t-J-U$  może być też rozumiany jako tradycyjne rozwinięcie perturbacyjne bez stowarzyszonego z nim rzutowania na podprzestrzeń  $P_0$ (tj. na przestrzeń bez podwójnych obsadzeń). Dzięki temu zachować można wyraz Hubbarda  $U \sum_i \hat{n}_{i\uparrow} \hat{n}_{i\downarrow}$ , który jak się okazuje, odgrywa ważna rolę w przybliżeniu średniego pola.

O popularności model t–J–U może świadczyć m.in. jego zastosowanie w badaniach "gossamer superconductvity" [\[15,](#page-53-1) [16\]](#page-53-2). Przewidywania tego modelu mogą być (i są) testowane w eksperymentach związanych z sieciami optycznymi.

## <span id="page-16-0"></span>**1.4 Przybliżenie Gutzwillera (GA) dla modelu Hubbarda**

Rozważmy ponownie model Hubbarda:

$$
\hat{\mathcal{H}} = \sum_{i \neq j, \sigma} t_{ij} \hat{c}_{i\sigma}^{\dagger} \hat{c}_{j\sigma} + U \sum_{i} \hat{n}_{i\uparrow} \hat{n}_{i\downarrow}.
$$
 (1.30)

Dla skończonego układu zawierającego Λ węzłów i  $N = n\Lambda$  elektronów, dokładne rozwiązanie problemu sprowadza się do diagonalizacji macierzy o wymiarach  $2^N\binom{\Lambda}{N}$  $_N$ na 2 $^N\Big(\frac{\Lambda}{N}\Big)$  $\binom{n}{N}$ , co już dla małych  $\Lambda$  i N stanowi olbrzymią liczbę. Stąd, rozważając duże układy, należy stosować szereg przybliżeń. Jednym z nich jest przybliżenie Gutzwillera, zaproponowane w [\[17,](#page-53-3) [18\]](#page-53-4). Polega ono na konstrukcji stanu własnego  $|\psi\rangle$  ze znormalizowanego jednocząstkowego stanu  $|\psi_0\rangle$ , na który działa wariacyjny operator, tłumiący wkład od tych stanów, które uważamy za mało prawdopodobne. Dla powyższego przykładu, stanem takim będzie:

$$
|\psi\rangle = \prod_{i} \left(1 - (1 - g)\hat{n}_{i\uparrow}\hat{n}_{i\downarrow}\right) |\psi_0\rangle, \tag{1.31}
$$

gdzie  $q \in [0, 1]$  jest wariacyjnym parametrem. Dla  $q = 1$  odtwarzamy stan jednocząstkowy dla nieoddziałujących elektronów, tj.  $|\psi\rangle = |\psi_0\rangle$ . Dla  $g = 0$  wyprojektowane zostają wszystkie stany podwójnie obsadzone, tj.  $|\psi\rangle$  nie zawiera stanów, w których na jednym węźle znajdują się dwa elektrony. Dla wszystkich pośrednich wartości parametru g, stany podwójnie obsadzone są odpowiednio mniej lub bardziej prawdopodobne.

W kolejnym kroku wykonuje się dodatkowe przybliżenie, noszące nazwę przybliżenia (lub ansatzu) Gutzwillera [\[18,](#page-53-4) [19,](#page-53-5) [20\]](#page-53-6), dla którego wartość oczekiwaną Hamiltonianu przyjmuje się w postaci:

<span id="page-16-1"></span>
$$
\frac{\langle \psi | \hat{\mathcal{H}} | \psi \rangle}{\langle \psi | \psi \rangle} \approx \frac{E_g}{\Lambda} = q_{\uparrow}(d, n_{\uparrow}, n_{\downarrow}) \bar{\varepsilon}_{\uparrow} + q_{\downarrow}(d, n_{\uparrow}, n_{\downarrow}) \bar{\varepsilon}_{\downarrow} + U d^2, \tag{1.32}
$$

gdzie  $d^2$  oznacza średnią liczbę podwójnych obsadzeń na węzeł,  $q_{\sigma}$  to czynnik renormalizacyjny zwężenia pasma (*ang. the band narrowing renormalization factor* ), który jest równy:

$$
q_{\sigma}(d, n_{\uparrow}, n_{\downarrow}) = \frac{\left(\sqrt{(n_{\sigma} - d^2)(1 - n_{\sigma} - n_{\bar{\sigma}} + d^2)} + d\sqrt{n_{\bar{\sigma}} - d^2}\right)^2}{n_{\sigma}(1 - n_{\sigma})},
$$
(1.33)

natomiast:

$$
\bar{\varepsilon}_{\sigma} = \frac{1}{\Lambda} \langle \psi_0 | \sum_{i \neq j} t_{ij} \hat{c}_{i\sigma}^{\dagger} \hat{c}_{i\sigma} | \psi_0 \rangle = \frac{1}{\Lambda} \sum_{\mathbf{k} \leq \mathbf{k}_{F}^{\sigma}} \varepsilon_{\mathbf{k}},
$$
(1.34)

jest średnią energią pasmową przypadającą na cząstkę o spinie $\sigma,$ natomiast ${\mathbf k}_F^\sigma$ to wektor falowy Fermiego dla elektronów o spinie σ.

Warto zauważyć, że przybliżenie [\(1.32\)](#page-16-1) sprawia, że tracimy (obecną przy procedurze wariacyjnej) pewność, że szacowana przez nas energia jest większa niż rzeczywista.

Powyższy wynik możemy traktować również w odmienny sposób. Konstruujemy Hamiltonian efektywny  $\hat{\mathcal{H}}_{GA}$ , gdzie wyraz kinetyczny jest zrenormalizowany przez współczynniki Gutzwillera  $q_{\sigma}$ . Jest to przykład procedury, która nosi nazwę zrenormalizowanej teorii pola średniego *(ang. renormalizatized mean-field theory – RMFT*):

<span id="page-17-1"></span>
$$
\hat{\mathcal{H}}_{GA}(d,n,m) = \sum_{i \neq j,\sigma} q_{\sigma}(d,n,m) t_{ij} \,\hat{c}_{i\sigma}^{\dagger} \hat{c}_{j\sigma} - \sum_{i\sigma} \sigma h \hat{c}_{i\sigma}^{\dagger} \hat{c}_{i\sigma} + \Lambda U d^2,\tag{1.35}
$$

w którym dodatkowo uwzględniono wyraz Zeemana, będący wpływem na układ, jaki wywiera zewnętrzne pole magnetyczne  $h = \frac{1}{2}$  $\frac{1}{2}g\mu_B H$ . We wzorze powyżej zamieniono zmienne z  $n_{\sigma}$  na  $n = \sum_{\sigma} n_{\sigma}$  i  $m = \sum_{\sigma} \sigma n_{\sigma}$  będące średnim wypełnieniem elektronów i momentem magnetycznym na pojedynczy węzeł. Średnie te są na tym etapie nieznane – należy je dopiero wyznaczyć z samozgodnych równań[∗](#page-17-0) :

<span id="page-17-4"></span>
$$
n = \frac{1}{\Lambda} \sum_{\mathbf{k}\sigma} \langle \hat{c}^{\dagger}_{\mathbf{k}\sigma} \hat{c}_{\mathbf{k}\sigma} \rangle, \tag{1.36a}
$$

$$
m = \frac{1}{\Lambda} \sum_{\mathbf{k}\sigma} \sigma \langle \hat{c}_{\mathbf{k}\sigma}^{\dagger} \hat{c}_{\mathbf{k}\sigma} \rangle.
$$
 (1.36b)

Równoważność obu podejść (wariacyjnego i RMFT) można przedstawić zapisując przybliżenie [\(1.32\)](#page-16-1) jako:

<span id="page-17-6"></span>
$$
\frac{\langle \psi | \hat{\mathcal{H}} | \psi \rangle}{\langle \psi | \psi \rangle} \approx \frac{E_g}{\Lambda} = \frac{1}{\Lambda} \langle \psi_0 | \hat{\mathcal{H}}_{GA} | \psi_0 \rangle.
$$
 (1.37)

Hamiltonian [\(1.35\)](#page-17-1) można zdiagonalizować przechodząc do przestrzeni odwrotnej (tj. wykonując transformację Fouriera, zdefiniowaną na str. [vii\)](#page-6-0). Diagonalna postać Hamiltonianu ma postać:

<span id="page-17-2"></span>
$$
\tilde{\mathcal{H}}_{GA}(d, n, m) = \sum_{\mathbf{k}\sigma} (q_{\sigma}(d, n, m)\varepsilon_{\mathbf{k}} - \sigma h) \hat{c}_{\mathbf{k}\sigma}^{\dagger} \hat{c}_{\mathbf{k}\sigma} + \Lambda U d^2, \tag{1.38}
$$

gdzie  $\varepsilon_{\mathbf{k}}$  zależy od struktury geometrycznej sieci, liczby uwzględnianych sąsiadów i wartości całek przeskoku. Przykładowo dla 2-wymiarowej siatki kwadratowej:

$$
\varepsilon_{\mathbf{k}} = 2t_1 \left( \cos(k_x a) + \cos(k_y a) \right) + 4t_2 \cos(k_x a) \cos(k_y a) + \dots \tag{1.39}
$$

gdzie  $t_1$  to całka przeskoku między najbliższymi sąsiadami,  $t_2$  między drugimi najbliższymi sąsiadami itd., natomiast a to odległość między węzłami sieci.

Mimo, że przybliżenie Gutzwillera jest zasadne dla zerowej temperatury, konstruujemy w tym miejscu wielki potencjał termodynamiczny (*ang. grand potential functional*) dla skończonej temperatury T:

<span id="page-17-3"></span>
$$
\mathcal{F}^{(GA)} = -\frac{1}{\beta} \ln \mathcal{Z},\tag{1.40}
$$

gdzie Z nazywamy wielką sumą statystyczną, równą:

$$
\mathcal{Z} = \text{Tr}\left(e^{-\beta(\hat{\mathcal{H}}_{GA} - \mu \hat{n}_i)}\right). \tag{1.41}
$$

Warto zauważyć, że konstruując wielki potencjał termodynamiczny, wprowadziliśmy potencjał chemiczny  $\mu$  poprzez odjęcie od  $\mathcal{F}^{(GA)}$  wyrazu  $\Lambda \mu n$ . Stąd przy wyznaczaniu stanu podstawowego należy porównywać nie wartość funkcjonału  $\mathcal{F}^{(GA)},$  a:

<span id="page-17-5"></span>
$$
F^{(GA)} = \mathcal{F}^{(GA)} + \Lambda \mu n,\tag{1.42}
$$

<span id="page-17-0"></span><sup>&</sup>lt;sup>\*</sup>Samozgodność jest spowodowana tu tym, że aby obliczyć  $\hat{\mathcal{H}}_{GA}$ , trzeba znać n i m. Natomiast żeby wyznaczyć n i m należy obliczyć  $\langle \hat{c}^\dagger_{i\sigma} \hat{c}_{i\sigma}\rangle$ , do czego konieczna jest znajomość efektywnego Hamiltonianu średniopolowego  $\hat{\mathcal{H}}_{GA}$ , zawierającego te średnie.

będący funkcjonałem energii swobodnej.

Ponieważ znamy postać diagonalną Hamiltonianu H*GA* [\(1.38\)](#page-17-2), możemy zapisać, że:

$$
\mathcal{Z} = \prod_{\mathbf{k}\sigma} \mathcal{Z}_1 = \prod_{\mathbf{k}\sigma} \sum_{n_i=0}^{1} e^{-\beta n_i E_{\mathbf{k}\sigma}^{(GA)}} e^{-\beta U d^2} = \prod_{\mathbf{k}\sigma} \left( 1 + e^{-\beta E_{\mathbf{k}\sigma}^{(GA)}} \right) e^{-\beta U d^2},\tag{1.43}
$$

gdzie  $\beta = 1/k_B T$ , natomiast  $E_{\mathbf{k}\sigma}^{(GA)}$  $\kappa \in \mathbb{R}^{(G,H)}$  jest energią kwazicząstek, liczoną względem potencjału chemicznego:

$$
E_{\mathbf{k}\sigma}^{(GA)} = g_{\sigma}\varepsilon_{\mathbf{k}} - \sigma h - \mu.
$$
 (1.44)

Po wstawieniu powyższych wzorów do [\(1.40\)](#page-17-3) dostajemy:

<span id="page-18-1"></span>
$$
\mathcal{F}^{(GA)} = -\frac{1}{\beta} \sum_{\mathbf{k}\sigma} \ln(1 + e^{-\beta E_{\mathbf{k}\sigma}^{(GA)}}) + \Lambda U d^2.
$$
 (1.45)

# <span id="page-18-0"></span>**1.5 Statystycznie konsystentne przybliżenie Gutzwillera (SGA) dla modelu Hubbarda**

Minimalizując funkcjonał [\(1.45\)](#page-18-1) ze względu na  $d$ , n i m dostajemy następujący układ równań:

$$
\sum_{\mathbf{k}\sigma} \frac{\partial q_{\sigma}(d,n,m)}{\partial d} f(E_{\mathbf{k}\sigma}) \varepsilon_{\mathbf{k}} = -2\Lambda U d, \qquad (1.46a)
$$

$$
\sum_{\mathbf{k}\sigma} \frac{\partial q_{\sigma}(d,n,m)}{\partial n} f(E_{\mathbf{k}\sigma}) \varepsilon_{\mathbf{k}} = 0, \qquad (1.46b)
$$

$$
\sum_{\mathbf{k}\sigma} \frac{\partial q_{\sigma}(d,n,m)}{\partial m} f(E_{\mathbf{k}\sigma}) \varepsilon_{\mathbf{k}} = 0, \qquad (1.46c)
$$

gdzie  $f(E_{\mathbf{k}\sigma}) \equiv (1 + e^{\beta E_{\mathbf{k}\sigma}})^{-1}$  to funkcja rozkładu Fermiego-Diraca. Z drugiej strony z równań [\(1.36a\)](#page-17-4) i [\(1.36b\)](#page-17-4) dostajemy, że:

$$
n = \frac{1}{\Lambda} \sum_{\mathbf{k}\sigma} n_{\mathbf{k}\sigma} = \frac{1}{\Lambda} \sum_{\mathbf{k}\sigma} f(E_{\mathbf{k}\sigma}), \qquad (1.47a)
$$

$$
m = \frac{1}{\Lambda} \sum_{\mathbf{k}\sigma} n_{\mathbf{k}\sigma} = \frac{1}{\Lambda} \sum_{\mathbf{k}\sigma} \sigma f(E_{\mathbf{k}\sigma}). \tag{1.47b}
$$

Mamy więc 5 równań oraz tylko 3 niewiadome. W ogólności (gdy  $q_{\sigma}$  w sposób jawny zależy od n i m), taki układ równań może nie mieć rozwiązań.

Aby rozwiązać ten problem, J. Jędrak, J. Kaczmarczyk i J. Spałek [\[20,](#page-53-6) [21\]](#page-53-7), zmodyfikowali procedurę przedstawioną w poprzednim punkcie, poprzez dodanie do efektywnego Hamiltonianu [\(1.35\)](#page-17-1) czynników Lagrange'a, gwarantują nam, że średnie wszystkich operatorów (których średnie też występują w Hamiltonianie – w tym przypadku będzie to n i m) będą zgodne z wartościami wyliczonymi z odpowiednich samozgodnych równań. Dla rozważanego modelu Hubbarda zmodyfikowany Hamiltonian efektywny będzie miał postać:

$$
\hat{\mathcal{H}}_{\lambda} = \hat{\mathcal{H}}_{GA} - \lambda_m \left( \hat{m} - m \right) - \lambda_n \left( \hat{n} - n \right), \tag{1.48}
$$

gdzie czynniki Lagrange'a  $\lambda_m$  i  $\lambda_n$  można interpretować jako dodatkowe pola molekularne.

Dalsza procedura jest analogiczna jak w poprzednim podrozdziale – tworzymy funkcjonał wielkiego potencjału termodynamicznego (por. z [\(1.45\)](#page-18-1)) w postaci:

<span id="page-19-1"></span>
$$
\mathcal{F}^{(SGA)} = -\frac{1}{\beta} \sum_{\mathbf{k}\sigma} \ln(1 + e^{-\beta E_{\mathbf{k}\sigma}^{(SGA)}}) + \Lambda \left( \lambda_n n + \lambda_m m + U d^2 \right), \tag{1.49}
$$

gdzie energia kwazicząstek ma postać:

$$
E_{\mathbf{k}\sigma}^{(SGA)} = g_{\sigma}\varepsilon_{\mathbf{k}} - \sigma(h + \lambda_m) - \mu - \lambda_n.
$$
 (1.50)

Funkcjonał [\(1.49\)](#page-19-1) można następnie zminimalizować po wszystkich średnich z operatorów, których średnie też wchodzą do [\(1.49\)](#page-19-1), po wszystkich czynnikach Lagrange'a oraz po d (które *nie* występuje w powyższych równaniach w formie średniej z jakiegoś operatora). W rozważanym przykładzie (model Hubbarda) dostajemy układ 5 równań:

<span id="page-19-2"></span>
$$
\lambda_n = -\frac{1}{\Lambda} \sum_{\mathbf{k}\sigma} \frac{\partial g_{\sigma}}{\partial n} f(E_{\mathbf{k}\sigma}) \varepsilon_{\mathbf{k}}, \tag{1.51a}
$$

$$
\lambda_m = -\frac{1}{\Lambda} \sum_{\mathbf{k}\sigma} \frac{\partial g_{\sigma}}{\partial m} f(E_{\mathbf{k}\sigma}) \varepsilon_{\mathbf{k}}, \tag{1.51b}
$$

$$
n = \frac{1}{\Lambda} \sum_{\mathbf{k}\sigma} f(E_{\mathbf{k}\sigma}), \qquad (1.51c)
$$

$$
m = \frac{1}{\Lambda} \sum_{\mathbf{k}\sigma} \sigma f(E_{\mathbf{k}\sigma}), \qquad (1.51d)
$$

$$
d = -\frac{1}{2\Lambda U} \sum_{\mathbf{k}\sigma} \frac{\partial g_{\sigma}}{\partial d} f(E_{\mathbf{k}\sigma}) \varepsilon_{\mathbf{k}}, \qquad (1.51e)
$$

gdzie równanie [\(1.51c\)](#page-19-2) definiuje potencjał chemiczny  $\mu$  (wypełnienie pasma n jest bowiem przeważnie zdeterminowane przez wybór rozważanego układu, np. konkretnego typu kryształu).

Na koniec należy jeszcze zaznaczyć, że podobnie jak to dyskutowano w rozdziale [1.4,](#page-16-0) szukając stanu o najkorzystniejszej energii, porównywać należy funkcjonał energii swobodnej (por. z [\(1.42\)](#page-17-5)):

<span id="page-19-3"></span>
$$
F^{(SGA)} = \mathcal{F}^{(SGA)} + \Lambda \mu n. \tag{1.52}
$$

#### <span id="page-19-0"></span>**1.6 Sieci optyczne**

Sieci optyczne są przykładem zaproponowanego prze R. Feynama "kwantowej symulacji" [\[22\]](#page-53-8), tj. użycia jednego układu kwantowego do symulacji innego układu kwantowego. Tworzy się za pomocą odpowiednio dostrojonych wiązek laserowych, biegnących w przeciwnych kierunkach i tworzących falę stojącą o odpowiedniej długości λ. W efekcie wiązki te, interferując ze sobą, mogą utworzyć periodyczne pole periodyczne. Używając dodatkowych par laserów ustawionych w różnych płaszczyznach, można tworzyć zarówno dwu, jak i trójwymiarowe sieci. Tak utworzona sieć optyczna ma stałą sieci około  $10^3$ - $10^4$  razy większą niż w przypadku sieci krystalicznej, tj. jest rzędu jednego-kilkunastu  $\mu$ m. W węzłach sieci umieszcza się schłodzone atomy w postaci kondensatu Bosego-Einsteina (w przypadku gdy chcemy badać bozony) lub w postaci schłodzonego gazu fermionowego (które mogą modelować np. zachowanie się elektronów w krysztale). Najczęściej w eksperymentach wykorzystuje się rubid-87, sód-23, potas-39 lub wapń-133 (gdy chcemy badać zachowanie bozonów) lub potas-40, lit-6 lub stront-87 (gdy chcemy badać zachowanie fermionów) [\[22\]](#page-53-8). Schematyczny przykład sieci optycznej z atomami w stanie izolatora Motta przedstawiony jest na rys. [1.5.](#page-20-0)

Głównymi zaletami sieci optycznych jest możliwość zmieniania, w stosunkowo szerokim zakresie, parametrów sieci, a przez to istnieje możliwość testowania wielu modeli teoretycznych (takich jak np. model Hubbarda, czy model  $t-J-U$ ) w dużo szerszym zakresie, niż przy użyciu zwykłych kryształów.

Eksperymenty na sieciach optycznych prowadzą do bardzo dokładnych rezultatów. Inaczej bowiem niż w przypadku prawdziwych kryształów, dla których należy brać pod uwagę ich strukturę pasmową, możliwe niedoskonałości sieci krystalicznej (z powodu domieszek lub wakancji), drgania termiczne sieci itp., sieci optyczne są opisywane przez prosty periodyczny potencjał o analitycznym charakterze. Sprzyja to też wszelkim teoretycznym obliczeniom.

Przykładem niedawnych sukcesów w wykorzystaniu sieci optycznych było m.in.: zrealizowanie dla bozonowych atomów przejścia Motta między izolatorem, a stanem nadciekłym, przeprowadzenie kontrolowanych zderzeń między atomami w sieci, zaobserwowanie dla fermionowych atomów umieszczonych w trójwymiarowej siatce powstania powierzchni Fermiego [\[16\]](#page-53-2). Można także przy ich pomocy badać przejścia stanu sparowanego od granicy BCS do granicy kondensacji Bosego-Eisnteina.

<span id="page-20-0"></span>Sieci optyczne, ze względu na wspomniany analityczny charakter potencjału periodycznego, nadają się też m.in. do modelowania funkcji falowych w stanie skorelowanym (patrz np. [\[23,](#page-53-9) [24,](#page-53-10) [25\]](#page-53-11)). Jednak tym problemem nie będziemy się tu bliżej zajmować, gdyż stanowi on odrębny projekt w naszym zespole.

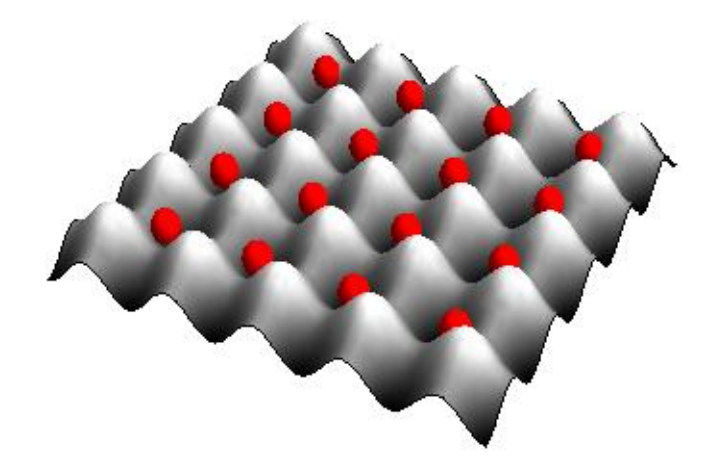

*Rysunek 1.5: Model dwuwymiarowej sieci optycznej z atomami w stanie izolatora Motta. Węzłami sieci są węzły układu fal stojących wytworzonych przez odpowiednio skonstruowany układ laserów. Obrazek skopiowany z [\[26\]](#page-53-12), licencja obrazka typu "public domain".*

# <span id="page-22-0"></span>**Rozdział 2**

# **Porównanie metod GA i SGA dla modelu Hubbarda**

#### <span id="page-22-1"></span>**2.1 Wstęp**

W rozdziale tym przedstawiamy są wyniki, które w większości odtwarzają rezultaty zawarte w [\[21\]](#page-53-7). Wszystkie wyniki i rysunki zostały jednak uzyskane samodzielnie, a [\[21\]](#page-53-7) używane było w celu przetestowania zgodności uzyskanych rezultatów.

Model Hubbarda w przybliżeniu GA (*ang. Gutzwiller approximation*) został przedstawiony w podrozdziale [1.4,](#page-16-0) natomiast w przybliżeniu SGA (*ang. statisticallyconsistent Gutzwiller approximation*) w podrozdziale [1.5.](#page-18-0) W tym miejscu przypomnimy więc jedynie rezultaty, jakie osiągnęliśmy dla każdego z przybliżeń.

**Przybliżenie GA:** W podrozdziale [1.4](#page-16-0) uzyskaliśmy układ równań na średnią liczbę elektronów n, magnetyzację m oraz liczbę podwójnych obsadzeń  $d^2$  (wszystkie wymienione średnie liczone są na jeden węzeł sieci):

<span id="page-22-2"></span>
$$
n = \frac{1}{\Lambda} \sum_{\mathbf{k}\sigma} f(E_{\mathbf{k}\sigma}), \tag{2.1a}
$$

$$
m = \frac{1}{\Lambda} \sum_{\mathbf{k}\sigma} \sigma f(E_{\mathbf{k}\sigma}), \qquad (2.1b)
$$

$$
d = -\frac{1}{2\Lambda U} \sum_{\mathbf{k}\sigma} \frac{\partial g_{\sigma}}{\partial d} f(E_{\mathbf{k}\sigma}) \varepsilon_{\mathbf{k}}, \tag{2.1c}
$$

gdzie  $f(E_{\mathbf{k}\sigma})$  to funkcje rozkładu Fermiego-Diraca, która dla  $T \rightarrow 0$  jest równa  $n_{\mathbf{k}\sigma}$ , natomiast  $E_{\mathbf{k}\sigma}^{(GA)}$  $\kappa_{\sigma}^{(\text{G}-A)}$  to energia kwazicząstek równa:

$$
E_{\mathbf{k}\sigma}^{(GA)} = g_{\sigma}\varepsilon_{\mathbf{k}} - \sigma h - \mu,\tag{2.2}
$$

gdzie  $g_{\sigma}$  to współczynnik Gutzwillera równy:

$$
q_{\sigma}(d, n_{\uparrow}, n_{\downarrow}) = \frac{\left(\sqrt{(n_{\sigma} - d^2)(1 - n_{\sigma} - n_{\bar{\sigma}} + d^2)} + d\sqrt{n_{\bar{\sigma}} - d^2}\right)^2}{n_{\sigma}(1 - n_{\sigma})},
$$
(2.3)

natomiast  $\varepsilon_{\mathbf{k}}$  to relacja dyspersji. Przyjęto, że oddziaływania między elektronami zachodzą jedynie między najbliższymi oraz drugimi najbliższymi sąsiadami. Stąd dla dwuwymiarowej (<sup>D</sup> <sup>=</sup> <sup>2</sup>) sieci kwadratowej dostajemy:

<span id="page-22-3"></span>
$$
\varepsilon_{\mathbf{k}} = 2t_1 \left( \cos(k_x a) + \cos(k_y a) \right) + 4t_2 \cos(k_x a) \cos(k_y a), \tag{2.4}
$$

natomiast dla przypadku trójwymiarowego  $(D = 3)$  mamy:

<span id="page-23-2"></span>
$$
\varepsilon_{\mathbf{k}} = 2t_1 \left( \cos(k_x a) + \cos(k_y a) + \cos(k_z a) \right) + + 4t_2 \left( \cos(k_x a) \cos(k_y a) + \cos(k_x a) \cos(k_z a) + \cos(k_y a) \cos(k_z a) \right),
$$
(2.5)

gdzie  $t_1$  to całka przeskoku między najbliższymi sąsiadami, a  $t_2$  między drugimi najbliższymi sąsiadami, natomiast a to odległość między węzłami sieci. Przyjmujemy taką jednostkę odległości, aby <sup>a</sup> <sup>=</sup> <sup>1</sup>.

**Przybliżenie SGA:** W podrozdziale [1.5](#page-18-0) uzyskaliśmy układ równań na 5 zmiennych: średnią liczbę elektronów n, magnetyzację m, liczbę podwójnych obsadzeń  $d^2$ oraz dwa pola skalarne:  $\lambda_n$  i  $\lambda_m$ . Układ równań ma postać:

$$
\lambda_n = -\frac{1}{\Lambda} \sum_{\mathbf{k}\sigma} \frac{\partial g_{\sigma}}{\partial n} f(E_{\mathbf{k}\sigma}) \varepsilon_{\mathbf{k}}, \tag{2.6a}
$$

<span id="page-23-1"></span>
$$
\lambda_m = -\frac{1}{\Lambda} \sum_{\mathbf{k}\sigma} \frac{\partial g_{\sigma}}{\partial m} f(E_{\mathbf{k}\sigma}) \varepsilon_{\mathbf{k}}, \tag{2.6b}
$$

$$
n = \frac{1}{\Lambda} \sum_{\mathbf{k}\sigma} f(E_{\mathbf{k}\sigma}), \qquad (2.6c)
$$

$$
m = \frac{1}{\Lambda} \sum_{\mathbf{k}\sigma} \sigma f(E_{\mathbf{k}\sigma}), \qquad (2.6d)
$$

$$
d = -\frac{1}{2\Lambda U} \sum_{\mathbf{k}\sigma} \frac{\partial g_{\sigma}}{\partial d} f(E_{\mathbf{k}\sigma}) \varepsilon_{\mathbf{k}}, \tag{2.6e}
$$

gdzie energia kwazicząstek to:

$$
E_{\mathbf{k}\sigma}^{(SGA)} = g_{\sigma}\varepsilon_{\mathbf{k}} - \sigma(h + \lambda_m) - \mu - \lambda_n.
$$
 (2.7)

Warto zauważyć, że układ równań [\(2.6a\)](#page-23-1)–[\(2.6e\)](#page-23-1) sprowadzają się do [\(2.1a\)](#page-22-2)–[\(2.1c\)](#page-22-2) przez przyjęcie tożsamościowo:  $\lambda_n \equiv 0$  oraz  $\lambda_m \equiv 0$ .

W dalszej części pracy zaprezentujemy wyniki numeryczne, jakie uzyskaliśmy po rozwiązaniu wymienionych układów równań na siatce kwadratowej w dwóch i trzech wymiarach.

#### <span id="page-23-0"></span>**2.2 Przyjęte założenia**

Rozwiązywano układ równań [\(2.1a\)](#page-22-2)–[\(2.1c\)](#page-22-2) oraz [\(2.6a\)](#page-23-1)–[\(2.6e\)](#page-23-1) dla dwuwymiarowej (<sup>D</sup> <sup>=</sup> <sup>2</sup>) kwadratowej lub trójwymiarowej (<sup>D</sup> <sup>=</sup> <sup>3</sup>) kubicznej sieci. Użyto relacji dyspersji  $\varepsilon_{\mathbf{k}}$  opisanej przez [\(2.4\)](#page-22-3) (przypadek  $D = 2$ ) lub [\(2.5\)](#page-23-2) (przypadek  $D = 3$ ), z uwzględnieniem najbliższych oraz drugich najbliższych sąsiadów.

W przypadku wysokotemperaturowych nadprzewodników stała sieci a jest rzędu kilku  $Å$ , natomiast w przypadku sieci optycznych rzędu co najmniej  $\mu m$ . W pracy niniejszej przyjmujemy jednak taką jednostkę długości, aby zawsze stała  $a = 1$ . Podobnie przyjmujemy taką jednostkę energii, aby wartość całki przeskoku między najbliższymi sąsiadami  $|t_1| = 1$ .

Typowo, dla wielu układów elektronowych, całka przeskoku między najbliższymi sąsiadami ma około 0,3  $eV$ . Stąd  $h = 0,1$  w naszych jednostkach odpowiada około 260 T, natomiast  $\beta = 500$  oznacza temperaturę około 7 K. Natomiast dla sieci optycznych  $t_1$  jest rzędu około 10<sup>-10</sup> eV [\[27\]](#page-53-13) i wobec tego  $h = 0.1$  odpowiada przyłożonemu polu  $10^{-7}$  T, natomiast  $\beta$  = 500 oznacza temperaturę rzędu 2⋅10<sup>-7</sup> K.

W obliczeniach numerycznych przyjęto temperaturę układu jako  $\beta = 500$  oraz liczbę węzłów siatki jako  $\Lambda = 1024^2$  (przypadek  $D = 2$ ) lub  $\Lambda = 512^3$  (przypadek  $D = 3$ , chyba że zaznaczono inaczej. Wpływ tych przybliżeń przedyskutowano w dodatku [C.](#page-50-0)

#### <span id="page-24-0"></span>**2.3 Użyte metody**

Układy równań rozwiązywano numerycznie przy użyciu programu napisanego w C++ przy użyciu bibliotek GNU Scientific Library (GSL) v. 1.14., a dokładniej przy użyciu biblioteki gsl multiroots.h. Wszystkie obliczenia wykonywane były z podwójną precyzją (typ danych double języka C++). Do niektórych zadań analitycznych, takich jak np. obliczanie pochodnych cząstkowych współczynników Gutzwillera  $g_{\sigma}$ , używano programu Mathamatica v. 7 for Students. Wykresy były wykonywane przy użyciu programu Gnuplot v. 4.4.

# <span id="page-24-1"></span>**2.4** Zależność  $d^2$  i m od U dla  $D = 2$

Rozwiązaliśmy najpierw układ równań [\(2.1a\)](#page-22-2)–[\(2.1c\)](#page-22-2) (podejście GA) oraz [\(2.6a\)](#page-23-1)– [\(2.6e\)](#page-23-1) (podejście SGA) dla parametrów:

- całki przeskoku:  $t_1 = -1, t_2 = 0.25,$
- zewnętrznego pola magnetycznego:  $h = 0$  oraz  $h = 0,1$ ,
- $\bullet$  wypełnienie pasma:  $n \in \{1, 0.97, 0.95, 0.90, 0.80\}.$

Wykresy zależności liczby podwójnych obsadzeń  $d^2$  i magnetyzacji m w zależności od wartości potencjału odpychającego na węzłach U, dla różnych wartości wypełnienia pasma n, przedstawione są na rys. [2.1](#page-25-0) (dla  $h = 0$ ) oraz na rys. [2.2](#page-25-0) (dla  $h = 0,1$ ). Nie narysowano wykresu magnetyzacji dla zerowego zewnętrznego pola magnetycznego h, ponieważ wynosiła ona zero dla dowolnej wartości pozostałych parametrów.

#### **Wnioski:**

**(i)** Dla <sup>h</sup> <sup>=</sup> <sup>0</sup> nie ma różnicy między wynikami dla metody GA i SGA.

(ii) Dla n = 1 obserwujemy przejście Motta izolator–przewodnik w punkcie  $U_c \approx 13$ (na rysunku linia urywa się w okolicach  $U = 12.5$  ponieważ dla większych wartości U, z powodu skończonej precyzji obliczeń i przyjętych przybliżeń numerycznych, rozważany układ stawał się nierozwiązywalny przy żądanej precyzji obliczeń). Dla  $U < U<sub>c</sub>$  liczba podwójnych obsadzeń jest niezerowa, więc mimo w połowie wypełnionego pasma (n = 1) istnieją dziury, które mogą być nośnikami prądu. Dla  $U > U_c$ liczba podwójnych obsadzeń jest zerowa, każdy więc węzeł jest okupowany przez pojedynczy elektron, a układ staje się izolatorem Motta-Hubbarda.

(iii) Dla  $n = 1$  istnieje takie  $U_c$ , że gdy  $U > U_c$  to  $d^2 = 0$ . Dla  $n < 1$  nawet dla dużych wartości potencjału odpychającego U liczba sparowanych elektronów jest niezerowa.

<span id="page-25-0"></span>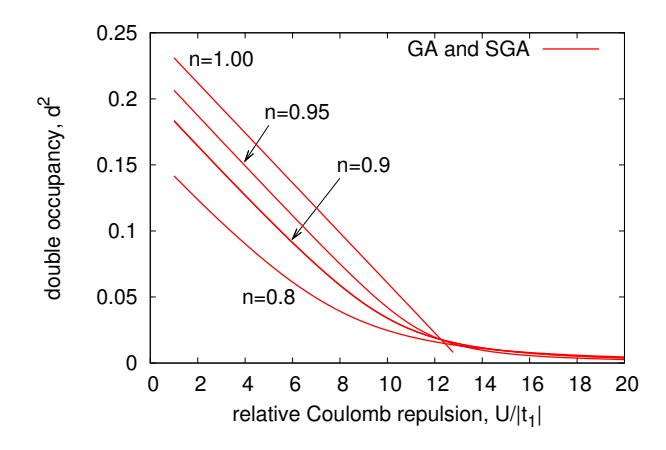

*Rysunek 2.1: Liczba podwójnych obsadzeń przypadająca na węzeł dla*  $h = 0, t_1 = -1$ *,*  $t_2 = 0.25$ ,  $\beta = 500$  *i*  $\Lambda = 1024^2$  *w* funkcji U *i dla wybranych wartości n. Dla zerowego zewnętrznego pola magnetycznego przewidywania GA i SGA są takie same.*

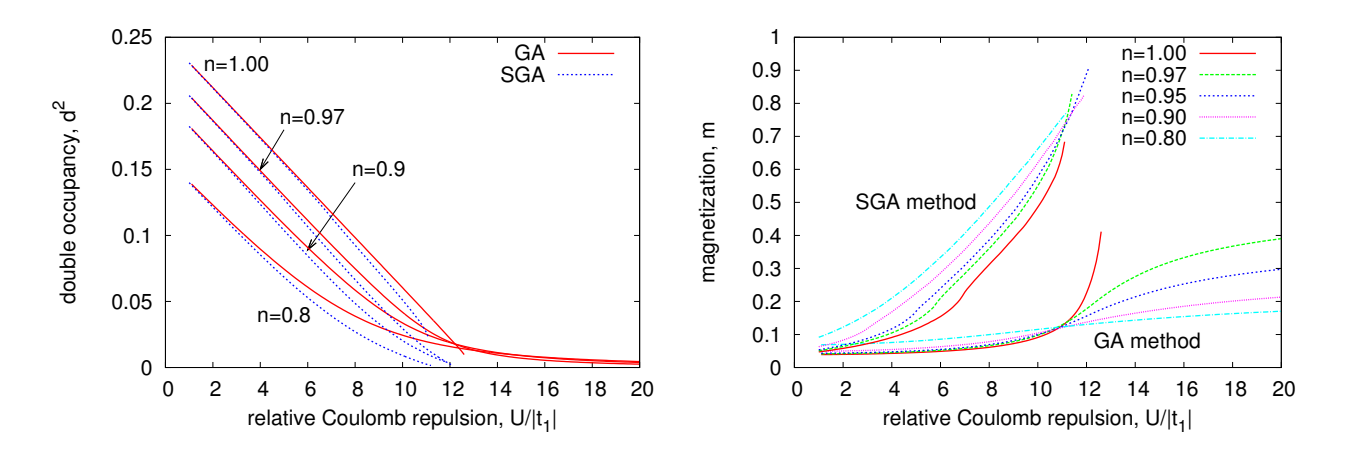

*Rysunek 2.2: Liczba podwójnych obsadzeń (lewy) i magnetyzacja (prawy) dla* <sup>h</sup> <sup>=</sup> <sup>0</sup>,1*,*  $t_1 = -1, t_2 = 0.25, \ \beta = 500 \ \ i \ \Lambda = 1024^2 \ \ w \ \text{funkcji} \ U \ \ i \ \text{dla wypranych wartości } n.$ 

(iv) Dla  $U \rightarrow 0$  liczba podwójnych obsadzeń  $d^2 \rightarrow n^2/4$ . Oznacza to, że dla słabnącego potencjału odpychającego na węźle, prawdopodobieństwa możliwych obsadzeń pojedynczego węzła wyrównują się, tj. równie prawdopodobne jest obsadzenie podwójne, brak obsadzeń, jak obsadzenie spinem skierowanym tylko w dół lub tylko w górę.

**(v)** Dla <sup>h</sup> <sup>&</sup>gt; <sup>0</sup> występuje ilościowa i jakościowa różnica między metodą GA i SGA. Dla metody GA liczba podwójnych obsadzeń d 2 spada do zera tylko dla <sup>n</sup> <sup>=</sup> <sup>1</sup>. *Dla metody SGA przejście takie występuje dla dowolnego* n*.* Również magnetyzacja układu, która dla GA wykazywała nasycenie jedynie dla <sup>n</sup> <sup>=</sup> <sup>1</sup>, *dla metody SGA zmierza do maksymalnej wartości (wraz ze wzrostem* U*) dla każdego* n*.* Nowym przewidywaniem SGA jest więc, że dla odpowiednio dużego U wszystkie elektrony polaryzują się zgodnie z polem, przez co wykluczone są wszelkie podwójne obsadzenia.

# <span id="page-26-0"></span>**2.5** Zależność  $d^2$  i m od h dla  $D = 2$

Następnie rozwiązano układ równań [\(2.1a\)](#page-22-2)–[\(2.1c\)](#page-22-2) (podejście GA) oraz [\(2.6a\)](#page-23-1)– [\(2.6e\)](#page-23-1) (podejście SGA) dla parametrów:

- całki przeskoku:  $t_1 = -1$ ,  $t_2 = 0.25$ ,
- potencjał odpychania elektronów na węźle  $U \in \{2, 4, 8, 10, 12\},\$
- $\bullet$  wypełnienie pasma:  $n \in \{1, 0, 97, 0, 95\}.$

Wykresy zależności liczby podwójnych obsadzeń  $d^2$  i magnetyzacji m w zależności od pola zewnętrznego h dla wybranych wartości U oraz wypełnienia pasma n, są przedstawione odpowiednio na rys. [2.3](#page-26-1) i [2.4](#page-27-0) (dla <sup>U</sup> <sup>=</sup> <sup>8</sup>) oraz na rys. [2.5](#page-27-0) i [2.6](#page-27-0) (dla  $n = 0.97$ .

<span id="page-26-1"></span>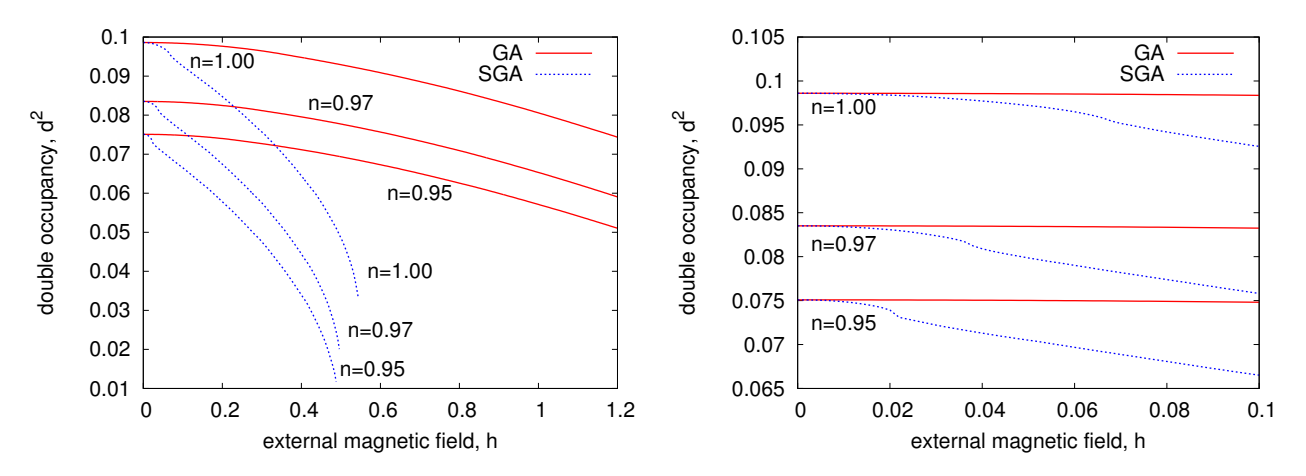

*Rysunek 2.3: Liczba podwójnych obsadzeń w funkcji*  $h \in [0, 1, 2]$  *<i>(lewy) i*  $h \in [0, 0, 1]$  $(prawy)$  dla  $t_1 = -1$ ,  $t_2 = 0.25$ ,  $U = 8$ ,  $\beta = 500$  *i*  $\Lambda = 1024^2$ .

#### **Wnioski:**

**(i)** Wyniki uzyskane przy użyciu metody SGA zależą dużo silniej od wartości zewnętrznego pola magnetycznego, niż wyniki uzyskane przy użyciu metody GA. SGA przewiduje, że już dla pól rzędu  $h_c \approx 0.5$  układ ulega całkowitej polaryzacji, w wyniku czego wszelkie podwójne obsadzenia są wykluczone.

(ii) Wartość  $h_c$  nie zależy silnie od wartości wypełnienia pasma n. Od wartości n zależy natomiast wartość parametrów  $d^2$  oraz magnetyzacja. Jest to spowodowane przede wszystkim faktem, że maksymalna wartość magnetyzacji wynosi n, natomiast maksymalna wartość parametru $d^2$ wynosi $n^2/4,$ tak więc zarówno  $d^2$ jak i $m$ skalują się odpowiednio wraz z n.

**(iii)** Ciekawa jest zależność magnetyzacji m od pola h w zależności od wartości U (rys. [2.6\)](#page-27-0). Dla  $U > 8$  różnice między przewidywaniami modelu GA i SGA są zarówno jakościowe jak i ilościowe – model SGA przewiduje całkowitą polaryzację układu dla  $h \in (0, 2, 0, 5)$  natomiast model GA przewiduje tylko częściową polaryzację (rzędu 0,5). Dla małych wartości U (rzędu 4 i mniejszych) różnice w zachowaniu są już jedynie ilościowe. Nadal model SGA przewiduje większą polaryzację, jednak zachowanie się funkcji  $m(h)$  zaczyna być zbliżone do tej z przewidywań modelu GA (brak nagłego wzrostu magnetyzacji na przestrzeni stosunkowo małej zmiany h).

<span id="page-27-0"></span>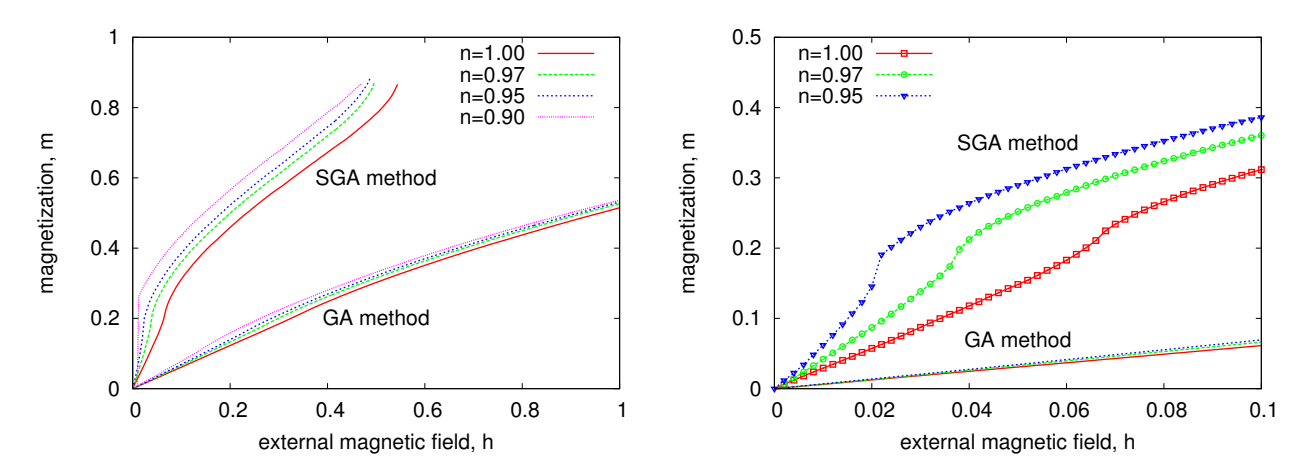

*Rysunek 2.4: Wartość magnetyzacji w funkcji h* ∈ [0, 1,2] *(lewy) i*  $h \in [0, 0, 1]$  *(prawy)*  $dla t_1 = -1, t_2 = 0.25, U = 8, \beta = 500 \text{ i } \Lambda = 1024^2.$ 

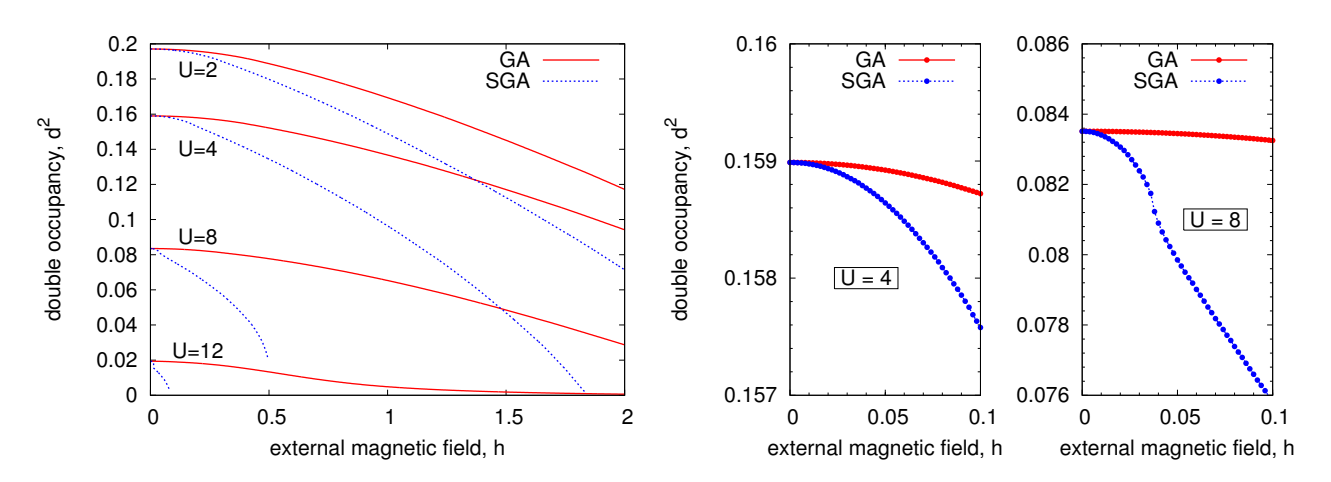

*Rysunek 2.5: Liczba podwójnych obsadzeń w funkcji*  $h \in [0, 2]$  *<i>(lewy)* i  $h \in [0, 0, 1]$  $(dwa \,\, prawe) \,\, dla \,\, t_1 = -1, \,\, t_2 = 0.25, \,\, n = 0.97, \,\, \beta = 500 \,\, i \,\, \Lambda = 1024^2.$ 

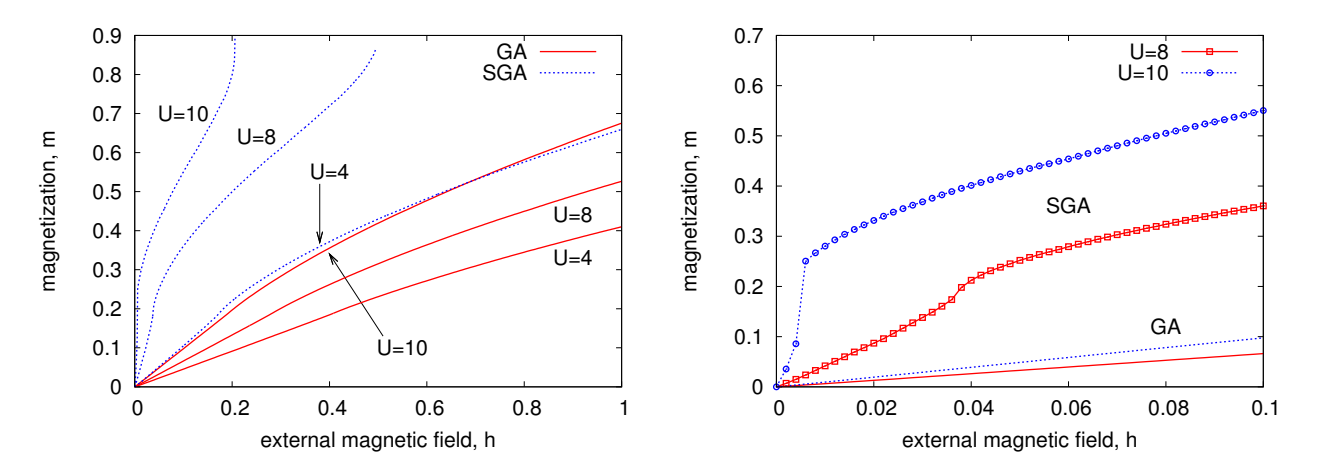

*Rysunek 2.6: Wartość magnetyzacji w funkcji*  $h \in [0, 1]$  *(lewy)*  $i h \in [0, 0, 1]$  *(prawy)*  $dla t_1 = -1, t_2 = 0.25, n = 0.97, \beta = 500 \text{ i } \Lambda = 1024^2.$ 

**(iv)** Metoda SGA, w przeciwieństwie do metody GA, przewiduje metamagnetyczne zachowanie (skok) zarówno magnetyzacji m, jak i liczby podwójnych obsadzeń  $d^2$ , tj. dla pewnego obszaru wartości h, zarówno m jak i  $d^2$  silnie zależą od wartości zewnętrznego pola magnetycznego. To metamagnetyczne zachowanie jest zwłaszcza dobrze widoczny dla mniejszych wartości wypełnienia pasma n lub dla większych wartości potencjału U.

Mogliśmy spodziewać się podobnego zachowania analizując gęstość stanów dla dwuwymiarowej siatki kwadratowej, dla której występuje osobliwość van Hove'a (patrz dodatek [B\)](#page-49-0). Oznacza to, że model SGA lepiej odtwarza spodziewane (jakościowo) zachowanie funkcji magnetyzacji i liczby obsadzeń niż model GA.

# <span id="page-28-0"></span>**2.6 Porównanie energii swobodnej dla metody GA i SGA** dla  $D = 2$

Pokazaliśmy do tej pory, że wyniki uzyskane metodą SGA są bogatsze (choćby o przewidywanie metamagnetyzmu), niż te uzyskane za pomocą przybliżenia GA. Jednak aby przekonać się, że układ faktycznie preferuje stan opisany przez przybliżenie SGA, należy porównać wartości funkcjonału energii swobodnej dla obu przybliżeń. Przypominając wzór [\(1.42\)](#page-17-5) i [\(1.52\)](#page-19-3) należy obliczyć:

$$
F^{(GA/SGA)} = \mathcal{F}^{(GA/SGA)} + \Lambda \mu n,\tag{2.8}
$$

dla parametrów będących rozwiązaniem odpowiednich układów równań [\(2.1a\)](#page-22-2)–[\(2.1c\)](#page-22-2) (podejście GA) oraz [\(2.6a\)](#page-23-1)–[\(2.6e\)](#page-23-1) (podejście SGA).

Wykres energii swobodnej (na jeden węzeł) dla obu przybliżeń w funkcji natężenia zewnętrznego pola magnetycznego h dla  $n = 0.97, U = 8, \beta = 500$ , zaprezentowany jest na rys. [2.7.](#page-28-1)

<span id="page-28-1"></span>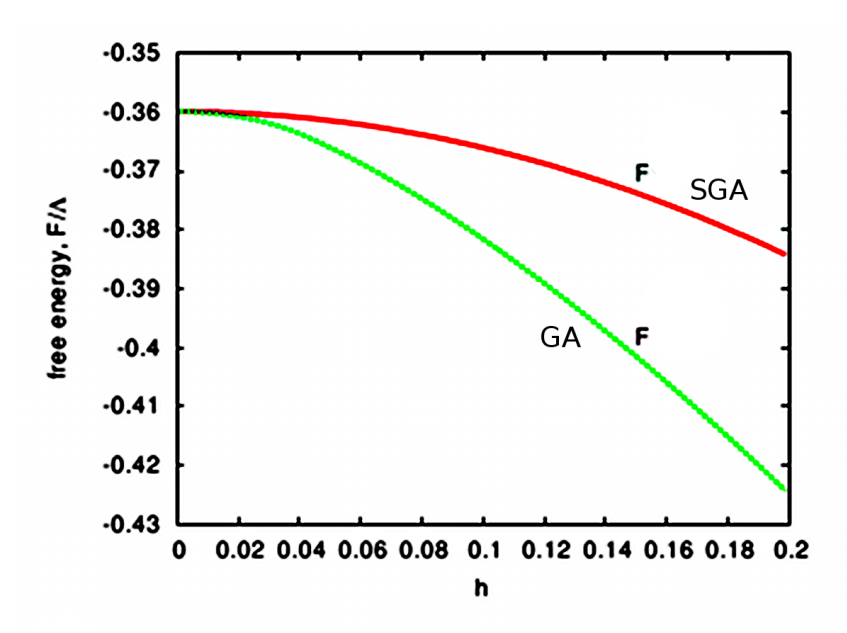

*Rysunek 2.7: Porównanie wartości energii swobodnej (na jeden węzeł) dla metody GA i SGA w funkcji natężenia zewnętrznego pola magnetycznego* <sup>h</sup> *dla* <sup>n</sup> <sup>=</sup> <sup>0</sup>,97*,* <sup>U</sup> <sup>=</sup> <sup>8</sup>*,* <sup>β</sup> <sup>=</sup> <sup>500</sup>*. Rysunek zaczerpnięty z [\[20\]](#page-53-6) za zgodą autorów.*

## <span id="page-29-0"></span>**2.7** Różnice między  $D = 2$ , a  $D = 3$

Rozwiązano układ równań  $(2.1a)$ – $(2.1c)$  (podejście GA) oraz  $(2.6a)$ – $(2.6e)$  (podejście SGA) także dla sieci trójwymiarowej (<sup>D</sup> <sup>=</sup> <sup>3</sup>). Dla sieci trójwymiarowej wprowadzono rozróżnienie między całką przeskoku w płaszczyźnie xy, a wzdłuż osi OZ. Relacja dyspersii przyjmuje wtedy postać:

<span id="page-29-2"></span>
$$
\varepsilon_{\mathbf{k}} = 2t_1 (\cos(k_x a) + \cos(k_y a)) + 2t_1^2 \cos(k_z a) ++ 4t_2 \cos(k_x a) \cos(k_y a) + 4t_2^2 (\cos(k_x a) \cos(k_z a) + \cos(k_y a) \cos(k_z a)),
$$
(2.9)

gdzie  $t_1$  i  $t_2$  to całki przeskoku między najbliższymi i drugimi najbliższymi sąsiadami w płaszczyźnie $xy,$ natomiast $t_1^z$ i $t_2^z$ odpowiednio wzdłuż osi $0Z.$ 

W obliczeniach numerycznych użyto następujących parametrów:

- całki przeskoku:  $t_1 = -1, t_2 = 0.25, t_1^z \in \{0, \frac{1}{2} \}$  $\frac{1}{2}t_1, t_1\}, t_2^z \in \{0, \frac{1}{2}\}$  $\frac{1}{2}t_2, t_2\},\$
- potencjał odpychania elektronów na węźle  $U = 8$ ,
- wypełnienie pasma:  $n = 0.97$ .
- liczba węzłów siatki  $\Lambda = 1024^2$  (dla  $D = 2$ ) oraz  $\Lambda = 512^2$  (dla  $D = 3$ ).

Na rys. [2.8](#page-30-0) oraz [2.9](#page-30-0) przedstawiono wartości magnetyzacji i liczby podwójnych obsadzeń dla przypadku:

- $\bullet$   $D = 2$  (etykietka na wykresie "2D"),
- $D = 3$  dla  $t_1^z = \frac{1}{2}$  $\frac{1}{2}t_1$  oraz  $t_2^z = \frac{1}{2}$  $\frac{1}{2}t_2$  (etykietka na wykresie "1/2 3D"),
- $D = 3$  dla  $t_1^z = t_1$  oraz  $t_2^z = t_2$  (etykietka na wykresie "3 $D$ ").

#### **Wnioski:**

(i) Przypadek  $D = 3$  dla  $t_1^z = 0$  oraz  $t_2^z = 0$  sprowadza się do przypadku  $D = 2$ , jako że relacja dyspersji [\(2.9\)](#page-29-2) sprowadza się w tym przypadku do [\(2.4\)](#page-22-3).

**(ii)** Dla <sup>D</sup> <sup>=</sup> <sup>3</sup>, podobnie jak dla <sup>D</sup> <sup>=</sup> <sup>2</sup>, metoda SGA przewiduje dużo większą wartość magnetyzacji, niż metoda GA. Nasycenie układu następuje jednak dla (około dwukrotnie) większego pola zewnętrznego <sup>h</sup> niż w przypadku <sup>D</sup> <sup>=</sup> <sup>2</sup>.

**(iii)** Dla <sup>D</sup> <sup>=</sup> <sup>3</sup> obszar metamagnetycznego zachowania, który otrzymujemy dla metody SGA, ulega przesunięciu w kierunku większych wartości pola magnetycznego  $h$  – przykładowo dla  $U = 8$  z około 0,4 do 3,7.

#### <span id="page-29-1"></span>**2.8 Podsumowanie**

Podsumowując, metoda SGA silniej uwypukla korelacje występujące w układzie, niż metoda GA. Jest to zrozumiałe, gdyż zawiera ona więcej parametrów do optymalizacji, a więc opisuje ona energetykę układu i związane z nią parametry dokładniej. Po drugie, wyniki otrzymane dla SGA, nie posiadają patologicznego charakteru obserwowanego dla metody GA, tj. drastycznej różnicy między  $n = 1$ , a  $n < 1$ . Z tych powodów metoda SGA wymaga dokładniejszego zbadania w osobnym opracowaniu dotyczącym granicy pomiędzy cieczą Fermiego-Landaua, a prawie zlokalizowaną cieczą Fermiego, w której występuje metamagnetyzm.

<span id="page-30-0"></span>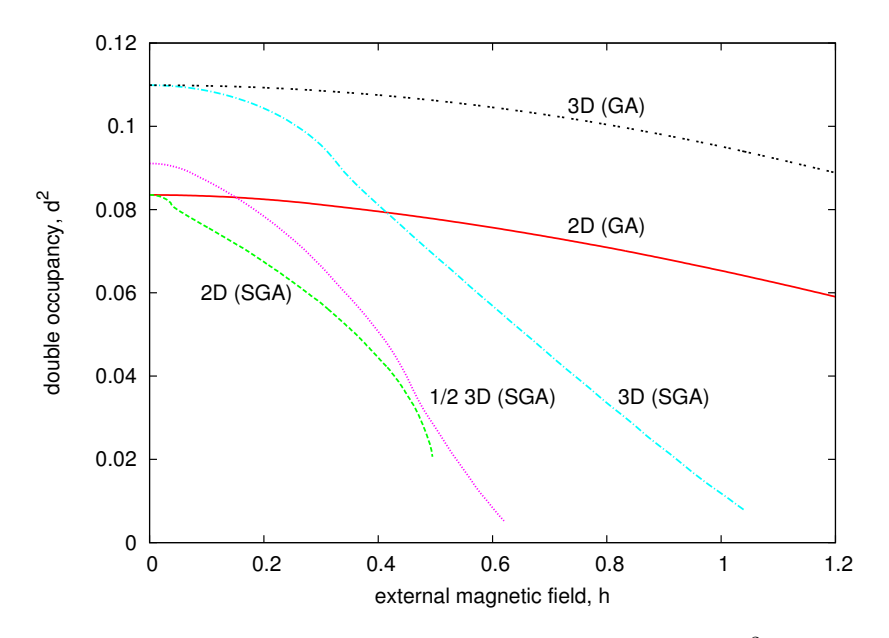

*Rysunek 2.8: Porównanie zachowanie liczby podwójnych obsadzeń* d <sup>2</sup> *w funkcji* h *dla przypadku dwuwymiarowego, trójwymiarowego oraz przypadku pośredniego (oznaczonego jako* <sup>1</sup>/2 3D*) dla* <sup>n</sup> <sup>=</sup> <sup>0</sup>,97*,* <sup>U</sup> <sup>=</sup> <sup>8</sup>*,* <sup>β</sup> <sup>=</sup> <sup>500</sup>*.*

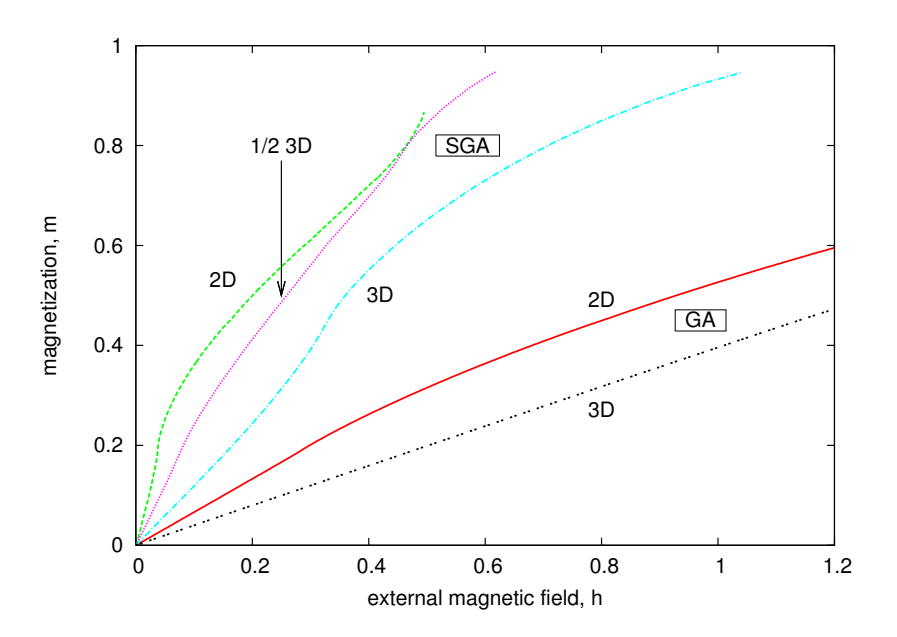

*Rysunek 2.9: Porównanie zachowanie magnetyzacji* m *w funkcji* h *dla przypadku dwuwymiarowego, trójwymiarowego oraz przypadku pośredniego (oznaczonego jako* 1/2 3D*) dla*  $n = 0.97$ ,  $U = 8$ ,  $\beta = 500$ .

# <span id="page-32-0"></span>**Rozdział 3**

# **Porównanie metod GA i SGA dla modelu** t**–**J**–**U

Przybliżenie GA (*ang. Gutzwiller approximation*) zostało przedstawione w rozdziale [1.4,](#page-16-0) natomiast przybliżenie SGA (*ang. statistically-consistent Gutzwiller approximation*) w rozdziale [1.5.](#page-18-0) W poniższym wstępie opuścimy więc dyskutowane już fragmenty i przedstawimy jedynie te informacje, które są specyficzne dla modelu  $t$ – $J$ – $U$ .

Rozdział ten stanowi zasadniczą część pracy. Wszystkie wyniki zostały uzyskane samodzielnie, choć te dotyczące przybliżenia GA odtwarzają w zasadzie te, które zostały zaprezentowane w [\[11\]](#page-52-10) oraz [\[13\]](#page-52-12).

Nieocenioną pomocą w pisaniu tego rozdziału były prace [\[20\]](#page-53-6) i [\[28\]](#page-54-0) oraz rozmowy z autorami tych prac.

#### <span id="page-32-1"></span>**3.1 Podejście GA**

Rozważamy model  $t-J-U$  [\(1.28\)](#page-15-1) dla sieci kwadratowej z  $\Lambda$  węzłami na której znajduje się  $N = n\Lambda$  elektronów:

$$
H_{t-J-U} = -t \sum_{i\hat{\eta}\sigma} \left( c_{i\sigma}^\dagger c_{i+\hat{\eta}\sigma} + \text{h.c.} \right) + J \sum_{i\hat{\eta}} \hat{\mathbf{S}}_i \cdot \hat{\mathbf{S}}_{i+\hat{\eta}} + U \sum_i \hat{n}_{i\uparrow} \hat{n}_{i\downarrow}, \tag{3.1}
$$

gdzie i numeruje wszystkie węzły,  $\hat{\eta} \in {\{\hat{x}, \hat{y}\}}$  jest takim wektorem, że  $i + \hat{\eta}$  wskazuje najbliższego sąsiada węzła i w kierunku dodatnim osi  $0X$  lub  $0Y$ . Wyraz "h.c." oznacza sprzężenie hermitowskie wyrazów poprzedzających oznaczenie "h.c." Całka przeskoku między najbliższymi sąsiadami jest oznaczona jako t, operatory spinu jako  $\mathbf{S}_i = \sum_{\sigma \sigma'} \frac{1}{2}$  $\frac{1}{2}c_{i\sigma}^{\dagger}\vec{\sigma}_{\sigma\sigma'}c_{i\sigma}$ , gdzie  $\vec{\sigma}$  to wektor macierzy Pauliego o składowych  $\sigma_1 =$ (  $\begin{pmatrix} 0 & 1 \\ 1 & 0 \end{pmatrix}$ ,  $\sigma_2 = \begin{pmatrix} 0 & -i \\ i & 0 \end{pmatrix}$  $\begin{pmatrix} 0 & -i \\ i & 0 \end{pmatrix}$ ,  $\sigma_3 = \begin{pmatrix} 1 & 0 \\ 0 & -1 \end{pmatrix}$  $\begin{bmatrix} 1 & 0 \\ 0 & -1 \end{bmatrix}$ . Wyraz U to wartość punktowego potencjału odpychającego działającego na dwa elektrony na węźle.

Przyjęto konwencję (inaczej niż w rozdziale [2,](#page-22-0) ale zgodnie z oznaczeniami w [\[11\]](#page-52-10) oraz [\[13\]](#page-52-12)), że  $t > 0$ , natomiast znak "−" zapisano explicite przed sumą. Nie uwzględniamy tutaj przeskoków elektronów między drugimi najbliższymi sąsiadami.

Stosujemy przybliżenie Gutzwillera opisane w roz. [1.4](#page-16-0) i konstruujemy Hamiltonian efektywny:

<span id="page-32-2"></span>
$$
\hat{H}_{\text{eff}} = -g_t t \sum_{i\hat{\eta}\sigma} \left( \hat{c}_{i\sigma}^\dagger \hat{c}_{i+\hat{\eta}\sigma} + \text{h.c.} \right) + g_s J \sum_{i\hat{\eta}} \mathbf{S}_i \cdot \mathbf{S}_{i+\hat{\eta}} + U \sum_i \hat{n}_{i\uparrow} \hat{n}_{i\downarrow}, \tag{3.2}
$$

gdzie  $g_t$  i  $g_s$  to współczynniki Gutzwillera renormalizujące odpowiednio  $t$  i  $J$ . Z [\[11,](#page-52-10) [13,](#page-52-12) [29\]](#page-54-1) mamy:

$$
g_t = \frac{n - 2d^2}{n - 2rw} \left( \sqrt{\frac{(1 - w)(1 - n + d^2)}{1 - r}} + \sqrt{\frac{wd^2}{r}} \right) \left( w \leftrightarrow r \right), \tag{3.3a}
$$

$$
g_s = \left(\frac{n - 2d^2}{n - 2wr}\right)^2,\tag{3.3b}
$$

gdzie  $w \leftrightarrow r$  oznacza, że należy przepisać poprzednie wyrażenie w nawiasie zamieniając miejscami r i w. Oznaczono  $r \equiv \langle \hat{n}_{i\uparrow} \rangle = \frac{n}{2}$  $\frac{n}{2} + m$  oraz  $w \equiv \langle \hat{n}_{i\downarrow} \rangle = \frac{n}{2}$  $\frac{n}{2}$  – m, gdzie m jest magnetyzacją antyferromagnetyczną,  $d^2$  liczbą podwójnych obsadzeń na jeden węzeł sieci[∗](#page-33-0) .

Powyższy Hamiltonian  $\hat{H}_{\text{eff}}$  nie jest ani diagonalny, ani kwadratowy w operatorach  $\hat{c}$  i  $\hat{c}^{\dagger}$ . Stosujemy więc na nim przybliżenie pola średniego (MF), a następnie transformatę Fouriera. Dostajemy:

<span id="page-33-1"></span>
$$
\tilde{H}_{MF} = \sum_{\mathbf{k}}' \Psi_{\mathbf{k}}^{\dagger} \mathbb{M}_{\mathbf{k}} \Psi_{\mathbf{k}} + \frac{3}{4} \Lambda g_s J \left( \Delta^2 + \chi^2 \right) + 2 \Lambda g_s J m^2 - \Lambda \mu + \Lambda U d^2, \tag{3.4}
$$

gdzie  $\sum_{\mathbf{k}}'$  oznacza sumowanie po połowie strefy Brillouina, tj. po wszystkich **k** spełniających zależność  $||k_x| + |k_y|| \le \frac{\pi}{2}$  $\frac{\pi}{2}$ . Ponadto:

$$
\Psi_{\mathbf{k}}^{\dagger} = \begin{pmatrix} \hat{c}_{\mathbf{k}\uparrow}^{\dagger} & \hat{c}_{-\mathbf{k}\downarrow} & \hat{c}_{\mathbf{k}+\mathbf{Q}\uparrow}^{\dagger} & \hat{c}_{-\mathbf{k}+\mathbf{Q}\downarrow} \end{pmatrix}, \tag{3.5a}
$$

$$
\Psi_{\mathbf{k}} = \begin{pmatrix} \hat{c}_{\mathbf{k}\uparrow} & \hat{c}_{-\mathbf{k}\downarrow}^{\dagger} & \hat{c}_{\mathbf{k}+\mathbf{Q}\uparrow} & \hat{c}_{-\mathbf{k}+\mathbf{Q}\downarrow}^{\dagger} \end{pmatrix}^{T}
$$
 (3.5b)

gdzie T jest transpozycją oraz:

<span id="page-33-3"></span><span id="page-33-2"></span>
$$
\mathbf{M}_{\mathbf{k}} = \begin{pmatrix} \varepsilon_{\mathbf{k}} - \mu & -\Delta_d \eta_{\mathbf{k}} & -\Delta_{af} & 0 \\ -\Delta_d \eta_{\mathbf{k}} & -\varepsilon_{\mathbf{k}} + \mu & 0 & -\Delta_{af} \\ -\Delta_{af} & 0 & -\varepsilon_{\mathbf{k}} - \mu & \Delta_d \eta_{\mathbf{k}} \\ 0 & -\Delta_{af} & \Delta_d \eta_{\mathbf{k}} & \varepsilon_{\mathbf{k}} + \mu \end{pmatrix},
$$
(3.6)

gdzie wprowadzono potencjał chemiczny µ poprzez dodanie do Hamiltonianu wyrazu  $-\Lambda \mu n$ ".

W powyższych wzorach oznaczono:

$$
\gamma_{\mathbf{k}} = 2(\cos k_x + \cos k_y), \tag{3.7a}
$$

$$
\eta_{\mathbf{k}} = 2(\cos k_x - \cos k_y), \qquad \text{(symetria typu d-wave)} \tag{3.7b}
$$

$$
\varepsilon_{\mathbf{k}} = -\left(g_t t + \frac{3}{8} g_s J \chi\right) \gamma_{\mathbf{k}}, \qquad \text{(zrenorm. relacja dyspersji)} \tag{3.7c}
$$
\n
$$
\Delta_d = \frac{3}{8} g_s J \Delta, \qquad \text{(przerwa energetyczna dla dSC)} \tag{3.7d}
$$

<span id="page-33-4"></span>
$$
g_s J \Delta
$$
, (przerwa energetyczna dla dSC) (3.7d)

$$
\Delta_{af} = 2g_s Jm,
$$
 (parametr proządku dla AF) (3.7e)

gdzie dSC oznacza oznacza fazę nadprzewodzącą typu d (*ang. d-wave superconductivity*) natomiast AF oznacza fazę antyferromagnetyczną. Ponadto wprowadziliśmy

<span id="page-33-0"></span><sup>\*</sup>W [\[11,](#page-52-10) [13\]](#page-52-12) zamiast d<sup>2</sup> liczba podwójnych obsadzeń oznaczana jest jako d. Jest to jednak tylko sprawa konwencji.

następujące oznaczenia na średnie z operatorów:

$$
\Delta_{\hat{\eta}} = \langle \hat{c}_{i\downarrow} \hat{c}_{i+\hat{\eta}\uparrow} - \hat{c}_{i\uparrow} \hat{c}_{i+\hat{\eta}\downarrow} \rangle_0 = \begin{cases} \Delta & \text{dla } \hat{\eta} = \hat{x} \\ -\Delta & \text{dla } \hat{\eta} = \hat{y} \end{cases}, \begin{pmatrix} \text{par. porzadku} \\ \text{stanu SC} \end{pmatrix} \tag{3.8a}
$$

$$
\chi_{\hat{\eta}} = \langle \hat{c}_{i\uparrow}^{\dagger} \hat{c}_{i+\hat{\eta}\uparrow} + \hat{c}_{i\downarrow}^{\dagger} \hat{c}_{i+\hat{\eta}\downarrow} \rangle_0 \equiv \chi, \qquad (ang. \; uniform \; bond \; order) \quad (3.8b)
$$

$$
m = \frac{1}{2} e^{i\mathbf{Q} \cdot \mathbf{R}_i} \langle \hat{c}^{\dagger}_{i\uparrow} \hat{c}_{i\uparrow} - \hat{c}^{\dagger}_{i\downarrow} \hat{c}_{i\downarrow} \rangle_0, \qquad (\text{magnetyzacja AF}) \tag{3.8c}
$$

gdzie średnie  $\langle \ldots \rangle_0 \equiv \langle \Psi_0 | \ldots | \Psi_0 \rangle$  obliczane są z użyciem stanów jednocząstkowych  $\Psi_0$  (patrz rozdział [1.4,](#page-16-0) a dokładniej rów. [\(1.37\)](#page-17-6) i wcześniejsze wyjaśnienia). Przez wektor Q rozumiemy wektor  $(\pi, \pi)$ , natomiast  $\mathbf{R}_i$  numeruje kolejne węzły sieci. Stąd sens wyrazu  $e^{i\mathbf{Q}\cdot\mathbf{R}_i}$  jest taki, że przyjmuje on naprzemiennie +1 oraz −1 podczas przesuwania się po kolejnych węzłach wzdłuż osi OX lub OY .

Aby zdiagonalizować Hamiltonian  $\tilde{H}_{MF}$  [\(3.4\)](#page-33-1) należy zdiagonalizować macierz M [\(3.6\)](#page-33-2). Dostajemy cztery energie własne:

<span id="page-34-2"></span>
$$
E_{1k}^{\pm} = \pm \sqrt{(\xi_{k} - \mu)^{2} + (\Delta_{d} \eta_{k})^{2}},
$$
 (3.9a)

$$
E_{2k}^{\pm} = \pm \sqrt{(\xi_{k} + \mu)^{2} + (\Delta_{d} \eta_{k})^{2}},
$$
 (3.9b)

przy czym:

<span id="page-34-3"></span>
$$
\xi_{\mathbf{k}} = \sqrt{\varepsilon_{\mathbf{k}}^2 + \Delta_{af}^2}.\tag{3.10}
$$

Przyjmijmy, że  $n < 1$  (przypadek  $n > 1$  sprowadza się do  $n < 1$  przez przyjęcie, że w układzie poruszają się nie elektrony, ale dziury). Wtedy zajęte będą tylko stany z dolnego podpasma (z $E_{1\mathbf{k}}^{-}$ i $E_{2\mathbf{k}}^{-}$ ). Stąd energia podstawowa  $E_g$ dana będzie przez\*:

<span id="page-34-1"></span>
$$
\frac{1}{\Lambda}E_g = \frac{1}{\Lambda} \sum_{\mathbf{k}}' (E_{1\mathbf{k}}^- + E_{2\mathbf{k}}^-) + \frac{3}{4} g_s J (\Delta^2 + \chi^2) + 2g_s J m^2 - \mu \delta + U d^2.
$$
 (3.11)

Minimalizując energię podstawową  $E_q$  kolejno ze względu na: średnie z operatorów ( $\Delta$ ,  $\chi$ , m), liczbę podwójnych obsadzeń  $d^2$  oraz potencjał chemiczny  $\mu$ , dostajemy układ pięciu równań:

<span id="page-34-4"></span>
$$
\Delta = -\frac{1}{4\Lambda} \sum_{\mathbf{k}}' \eta_{\mathbf{k}}^2 \Delta_d \left( \frac{1}{E_{1\mathbf{k}}^-} + \frac{1}{E_{1\mathbf{k}}^-} \right), \tag{3.12a}
$$

$$
\chi = \frac{1}{4\Lambda} \sum_{\mathbf{k}}' \gamma_{\mathbf{k}} \frac{\varepsilon_{\mathbf{k}}}{\xi_{\mathbf{k}}} \left( \frac{\xi_{\mathbf{k}} - \mu}{E_{1\mathbf{k}}} + \frac{\xi_{\mathbf{k}} + \mu}{E_{2\mathbf{k}}} \right), \tag{3.12b}
$$

$$
m = -\frac{1}{2\Lambda} \sum_{\mathbf{k}}' \frac{\Delta_{af}}{\xi_{\mathbf{k}}} \left( \frac{\xi_{\mathbf{k}} - \mu}{E_{1\mathbf{k}}} + \frac{\xi_{\mathbf{k}} + \mu}{E_{2\mathbf{k}}} \right) - \frac{1}{4\Lambda g_s J} \left( \frac{\partial E_g}{\partial g_t} \frac{\partial g_t}{\partial m} + \frac{\partial E_g}{\partial g_s} \frac{\partial g_s}{\partial m} \right), (3.12c)
$$

$$
0 = U + \frac{1}{\Lambda} \left( \frac{\partial E_g}{\partial g_t} \frac{\partial g_t}{\partial d^2} + \frac{\partial E_g}{\partial g_s} \frac{\partial g_s}{\partial d^2} \right), \tag{3.12d}
$$

$$
\delta = -\frac{1}{\Lambda} \sum_{\mathbf{k}}' \eta_{\mathbf{k}}^2 \Delta_d \left( \frac{\xi_{\mathbf{k}} - \mu}{E_{1\mathbf{k}}^-} - \frac{\xi_{\mathbf{k}} + \mu}{E_{2\mathbf{k}}^-} \right), \tag{3.12e}
$$

który należy rozwiązywać numerycznie. Wyniki numeryczne dla tego przypadku omówimy w dalszej części pracy razem z tymi otrzymanymi dla metody SGA.

<span id="page-34-0"></span><sup>\*</sup>Wyraz "− $\mu \delta$ " we wzorze [\(3.11\)](#page-34-1) wziął się stąd, że wprowadzając do równań potencjał chemiczny dodaliśmy "ręką" do Hamiltonianu wyraz "−Λ $\mu$ n". Obliczając jednak energię  $E_q$ , w celu zachowania zgodności, musieliśmy odjąć z powrotem ten wyraz, co w połączeniu z wyrazem "−Λµ" z [\(3.4\)](#page-33-1) dało  $-\Lambda\mu\delta$ ", gdzie δ ≡ 1 − n. Dzieląc następnie przez Λ dostaliśmy wyraz  $-\mu\delta$ ".

## <span id="page-35-0"></span>**3.2 Podejście SGA**

Zgodnie z ideą przybliżenia SGA opisaną w [1.5,](#page-18-0) modyfikujemy Hamiltonian efektywny  $\hat{H}_{\mathit{eff}}$  [\(3.2\)](#page-32-2) dodając do niego czynniki Lagrange'a, po jednym dla każdego takiego operatora, że Hamiltonian zależy zarówno od tego operatora, jak i od średniej z tego operatora. W rozważanym przypadku, dla modelu  $t-J-U$ , będą to:  $\Delta$ ,  $\chi$ ,  $m$ oraz n. Dostajemy:

$$
\hat{H}_{\lambda} = \hat{H}_{\text{eff}} - \lambda_{\Delta}(\hat{\Delta} - \Delta) - \lambda_{\chi}(\hat{\chi} - \chi) - \lambda_{m}(\hat{m} - m) - \lambda_{n}(\hat{n} - n). \tag{3.13}
$$

Podobnie jak w punkcie poprzednim stosujemy przybliżenie pola średniego (MF) i przechodzimy do przestrzeni odwrotnej. Dostajemy:

$$
\tilde{H}_{\lambda, MF} = \sum_{\mathbf{k}}' \Psi_{\mathbf{k}}^{\dagger} \mathbb{M}_{\mathbf{k}} \Psi_{\mathbf{k}} + \frac{3}{4} \Lambda g_s J \left( \Delta^2 + \chi^2 \right) + 2 \Lambda g_s J m^2 - \Lambda \mu + \Lambda U d^2 +
$$
\n
$$
+ 4 \Lambda \lambda_{\Delta} \Delta + 4 \Lambda \lambda_{\chi} \chi + \Lambda \lambda_m m - \Lambda \lambda_n \delta,
$$
\n(3.14)

gdzie $\sum_{\mathbf{k}}'$ oznacza sumowanie po połowie strefy Brillouina. Ponadto:

$$
\Psi_{\mathbf{k}}^{\dagger} = \begin{pmatrix} \hat{c}_{\mathbf{k}\uparrow}^{\dagger} & \hat{c}_{-\mathbf{k}\downarrow} & \hat{c}_{\mathbf{k}+\mathbf{Q}\uparrow}^{\dagger} & \hat{c}_{-\mathbf{k}+\mathbf{Q}\downarrow} \end{pmatrix}, \tag{3.15a}
$$

$$
\Psi_{\mathbf{k}} = \begin{pmatrix} \hat{c}_{\mathbf{k}\uparrow} & \hat{c}_{-\mathbf{k}\downarrow}^{\dagger} & \hat{c}_{\mathbf{k}+\mathbf{Q}\uparrow} & \hat{c}_{-\mathbf{k}+\mathbf{Q}\downarrow}^{\dagger} \end{pmatrix}^{T}
$$
 (3.15b)

oraz:

$$
\mathbb{M}_{\mathbf{k}} = \begin{pmatrix}\n\varepsilon_{\mathbf{k}} - \mu - \lambda_{\chi}\gamma_{\mathbf{k}} + \lambda_{n} & -\Delta_{d}\eta_{\mathbf{k}} - \lambda_{\Delta}\eta_{\mathbf{k}} & -\Delta_{af} - \frac{1}{2}\lambda_{m} & 0 \\
-\Delta_{d}\eta_{\mathbf{k}} - \lambda_{\Delta}\eta_{\mathbf{k}} & -\varepsilon_{\mathbf{k}} + \mu + \lambda_{\chi}\gamma_{\mathbf{k}} + \lambda_{n} & 0 & -\Delta_{af} - \frac{1}{2}\lambda_{m} \\
-\Delta_{af} - \frac{1}{2}\lambda_{m} & 0 & -\varepsilon_{\mathbf{k}} - \mu + \lambda_{\chi}\gamma_{\mathbf{k}} - \lambda_{n} & \Delta_{d}\eta_{\mathbf{k}} + \lambda_{\Delta}\eta_{\mathbf{k}} \\
0 & -\Delta_{af} - \frac{1}{2}\lambda_{m} & \Delta_{d}\eta_{\mathbf{k}} + \lambda_{\Delta}\eta_{\mathbf{k}} & \varepsilon_{\mathbf{k}} + \mu - \lambda_{\chi}\gamma_{\mathbf{k}} + \lambda_{n}\n\end{pmatrix},
$$
\n(3.16)

gdzie wprowadzono potencjał chemiczny  $\mu$  poprzez dodanie do Hamiltonianu wyrazu "−Λ $\mu$ n". Porównując macierz M<sub>k</sub> z [\(3.6\)](#page-33-2) można zauważyć, że macierze te mają taką samą strukturę, a zmienione zostały jedynie współczynniki:

$$
\varepsilon_{\mathbf{k}} \rightarrow \varepsilon_{\mathbf{k}} - \lambda_{\chi} \gamma_{\mathbf{k}} = -\left(g_t t + \frac{3}{8} g_s J \chi - \lambda_{\chi}\right) \gamma_{\mathbf{k}},
$$
\n(3.17a)

<span id="page-35-1"></span>
$$
\mu \rightarrow \mu + \lambda_n, \tag{3.17b}
$$

$$
\Delta_{af} \rightarrow \Delta_{af} + \frac{1}{2}\lambda_m = 2g_s Jm + \frac{1}{2}\lambda_m, \qquad (3.17c)
$$

$$
\Delta_d \rightarrow \Delta_d + \lambda_\Delta = \frac{3}{8} g_s J \Delta + \lambda_\Delta, \tag{3.17d}
$$

gdzie skorzystano z wzorów [\(3.7a\)](#page-33-3)–[\(3.7e\)](#page-33-4).  $\Delta$ ,  $\chi$  oraz m zdefiniowane jest w [\(3.8b\)](#page-34-2)– [\(3.8c\)](#page-34-3). Oznacza to, że wartości własne macierzy  $M_k$  będą takie same jak macierzy [\(3.6\)](#page-33-2):

$$
E_{1\mathbf{k}}^{\pm} = \pm \sqrt{(\xi_{\mathbf{k}} - \mu)^2 + (\Delta_d \eta_{\mathbf{k}})^2}, \tag{3.18a}
$$

$$
E_{2k}^{\pm} = \pm \sqrt{(\xi_{k} + \mu)^{2} + (\Delta_{d} \eta_{k})^{2}}, \qquad (3.18b)
$$

przy czym:

$$
\xi_{\mathbf{k}} = \sqrt{\varepsilon_{\mathbf{k}}^2 + \Delta_{af}^2},\tag{3.19}
$$

tyle tylko, że należy użyć przedefiniowanych współczynników [\(3.17a\)](#page-35-1)-[\(3.17d\)](#page-35-1).

Tworzymy wielki potencjał termodynamiczny (patrz [\(1.49\)](#page-19-1)), przy czym z powodu, że funkcjonał ten zdefiniowany jest dla niezerowej temperatury, trzeba uwzględnić wszystkie cztery energie $E^{\pm}_{1\bf k}$ i $E^{\pm}_{2\bf k},$ a nie tylko te odpowiadające niższemu podpasmu. Dostajemy:

$$
\mathcal{F}^{(SGA)} = -\frac{1}{\beta} \sum_{\substack{\mathbf{k}, i \in \{1, 2\} \\ s \in \{+, -\} }} \ln(1 + e^{-\beta E_{i\mathbf{k}}} ) + \Lambda \left( 4\lambda_{\Delta} \Delta + 4\lambda_{\chi} \chi + \lambda_m m - \lambda_n \delta \right) +
$$
  
+ 
$$
\Lambda \left( \frac{3}{4} g_s J \left( \Delta^2 + \chi^2 \right) + 2g_s J m^2 - \mu \delta + U d^2 \right).
$$
 (3.20)

Minimalizacja funkcjonału po średnich z operatorów  $(\Delta, \chi, m)$ , po wszystkich wprowadzonych polach molekularnych  $(\lambda_{\Delta}, \lambda_{\chi}, \lambda_m, \lambda_n)$ , po średniej z liczby podwójnych obsadzeń  $d^2$  oraz po potencjale chemicznym  $\mu$  daje nam kolejno 9 równań:

$$
-4\lambda_{\Delta} - \frac{3}{2}g_s J \Delta = \frac{1}{\Lambda} \sum_{\mathbf{k}, i, s}^{\prime} \frac{\partial E_{i\mathbf{k}}^s}{\partial \Delta} f(E_{i\mathbf{k}}^s), \tag{3.21a}
$$

<span id="page-36-1"></span>
$$
-4\lambda_{\chi} - \frac{3}{2}g_s J \chi = \frac{1}{\Lambda} \sum_{\mathbf{k}, i, s}^{\prime} \frac{\partial E_{i\mathbf{k}}^s}{\partial \chi} f(E_{i\mathbf{k}}^s), \tag{3.21b}
$$

$$
-\lambda_m - 4g_s Jm = \frac{1}{\Lambda} \sum_{\mathbf{k},i,s} \left( \frac{\partial E_{i\mathbf{k}}^s}{\partial m} + \frac{\partial E_{i\mathbf{k}}^s}{\partial g_s} \frac{\partial g_s}{\partial m} + \frac{\partial E_{i\mathbf{k}}^s}{\partial g_t} \frac{\partial g_t}{\partial m} \right) f(E_{i\mathbf{k}}^s), (3.21c)
$$

$$
-4\Delta = \frac{1}{\Lambda} \sum_{\mathbf{k}, i, s} \frac{\partial E_{i\mathbf{k}}^s}{\partial \lambda_{\Delta}} f(E_{i\mathbf{k}}^s), \tag{3.21d}
$$

$$
-4\chi = \frac{1}{\Lambda} \sum_{\mathbf{k}, i, s} \frac{\partial E_{i\mathbf{k}}^s}{\partial \lambda_\chi} f(E_{i\mathbf{k}}^s), \tag{3.21e}
$$

$$
-m = \frac{1}{\Lambda} \sum_{\mathbf{k}, i, s} \frac{\partial E_{i\mathbf{k}}^s}{\partial \lambda_m} f(E_{i\mathbf{k}}^s), \tag{3.21f}
$$

$$
\delta = \frac{1}{\Lambda} \sum_{\mathbf{k}, i, s} ' \frac{\partial E_{i\mathbf{k}}^s}{\partial \lambda_n} f(E_{i\mathbf{k}}^s), \tag{3.21g}
$$

$$
-U = \frac{1}{\Lambda} \sum_{\mathbf{k}, i, s} ' \left( \frac{\partial E_{i\mathbf{k}}^s}{\partial g_s} \frac{\partial g_s}{\partial d^2} + \frac{\partial E_{i\mathbf{k}}^s}{\partial g_t} \frac{\partial g_t}{\partial d^2} \right) f(E_{i\mathbf{k}}^s), \tag{3.21h}
$$

$$
\delta = \frac{1}{\Lambda} \sum_{\mathbf{k}, i, s} ' \frac{\partial E_{i\mathbf{k}}^s}{\partial \mu} f(E_{i\mathbf{k}}^s). \tag{3.21i}
$$

gdzie suma k przebiega po połowie strefy Brillouina,  $i \in \{1, 2\}$ , natomiast  $s \in \{+, -\}.$ Powyższe równania rozwiązuje się numerycznie.

## <span id="page-36-0"></span>**3.3 Przyjęte założenia**

Rozwiązywano układ równań [\(3.12b\)](#page-34-4)–[\(3.12e\)](#page-34-4) oraz [\(3.21a\)](#page-36-1)–[\(3.21i\)](#page-36-1) dla dwuwymiarowej sieci kwadratowej, przy uwzględnieniu jedynie najbliższych sąsiadów.

Wybrano takie jednostki długości i energii, aby odległość między węzłami wynosiła $a=1$ oraz wartość całki przeskoku między najbliższymi sąsiadami $t=1.*$ 

<span id="page-36-2"></span><sup>∗</sup>Patrz uwagi w podrozdziale [2.2.](#page-23-0)

Dla celów obliczeń przyjęto, że temperatura T układu wynosi tyle, że  $\beta = 500$ , natomiast liczba węzłów siatki wynosi  $\Lambda = 1024^2$  (dla przypadku GA) lub  $\Lambda = 512^2$ (dla przypadku SGA), chyba że zaznaczono inaczej.

#### <span id="page-37-0"></span>**3.4 Użyte metody**

Układy równań rozwiązywano numerycznie przy użyciu programu napisanego w C++ przy użyciu bibliotek GNU Scientific Library (GSL) v. 1.14., a dokładniej przy użyciu biblioteki gsl multiroots.h. Wszystkie obliczenia wykonywane były z podwójną precyzją (typ danych double języka C++). Do niektórych zadań analitycznych, takich jak np. obliczanie pochodnych cząstkowych współczynników Gutzwillera  $g_{\sigma}$ , używano programu Mathamatica v. 7 for Students. Wykresy były wykonywane przy użyciu programu Gnuplot v. 4.4.

# <span id="page-37-1"></span>**3.5 Wyniki dla przybliżenia GA**

Rozwiązano układ równań [\(3.12b\)](#page-34-4)–[\(3.12e\)](#page-34-4) (model GA) dla przypadku siatki kwadratowej, dwuwymiarowej. Użyto następujących parametrów:

- całka przeskoku między najbliższymi sąsiadami  $t = 1$ ,
- $J = \frac{1}{3}$  $rac{1}{3}t,$
- liczba węzłów siatki  $\Lambda = 1024^2$ ,

Na rys. [3.1](#page-38-0) i [3.9](#page-42-0) przedstawiono wykresy przedstawiające amplitudę przerwy nadprzewodzącej ∆, magnetyzacji antyferromagnetycznej m, (ang. uniform bond order)  $\chi$  oraz wartości liczby podwójnych obsadzeń  $d^2$  od wartości wypełnienia układu dziurami  $\delta = 1-n$  oraz wartości potencjału odpychania się elektronów na węzłach U.

Wybrane przekroje wymienionych wykresów zaprezentowane są na rys. [3.3–](#page-39-0)[3.7.](#page-40-0)

#### **Wnioski z analizy numerycznej:**

Wnioski otrzymane ze szczegółowej analizy numerycznej są następujące:

**(i)** Porównując wykresy na rys. [3.1](#page-38-0) można zauważyć, że istnieje obszar parametrów  $U$  i  $\delta$ , dla których istnieje współistnienie stanu nadprzewodzącego i antyferromagnetycznego (w obszarze tym zarówno  $\Delta$  jak i m – będące parametrami porządku dla odpowiednio stanu SC i AF – są niezerowe). Widać przy tym, że w obszarze, gdzie m jest niezerowe, odpowiedniemu zmniejszeniu ulega wartość parametru ∆ (jednak *nie* do zera – patrz też rys. [3.3-3.5\)](#page-39-0).

**(ii)** Wyniki zaprezentowane na wykresie [3.9](#page-42-0) (lewy) są zgodne z naszą intuicją – dla dużych wartości potencjału odpychania się elektronów na węzłach U liczba podwójnych obsadzeń spada do zera. Dla małych wartości elektrony wykazują tendencją do parowania się, przy czym dla  $U \to 0$  mamy, że  $d^2 \to n^2/4$ . Jest to związane z faktem, że dla małego U podwyższenie energii związane z parowaniem się elektronów nie jest duże, a dzięki temu rożnie liczba nieokupowanych węzłów, które umożliwiają elektronom wirtualne przeskoki obniżając tym samym energię całego układu.

**(iii)** Dla małego domieszkowania dziurami (tj. dla δ ≳ 0) istnieje nieciągłość parametrów porządku  $(\Delta, \chi, m)$  oraz funkcji podwójnych obsadzień  $d^2$  (patrz rys. [3.6\)](#page-40-0).

<span id="page-38-0"></span>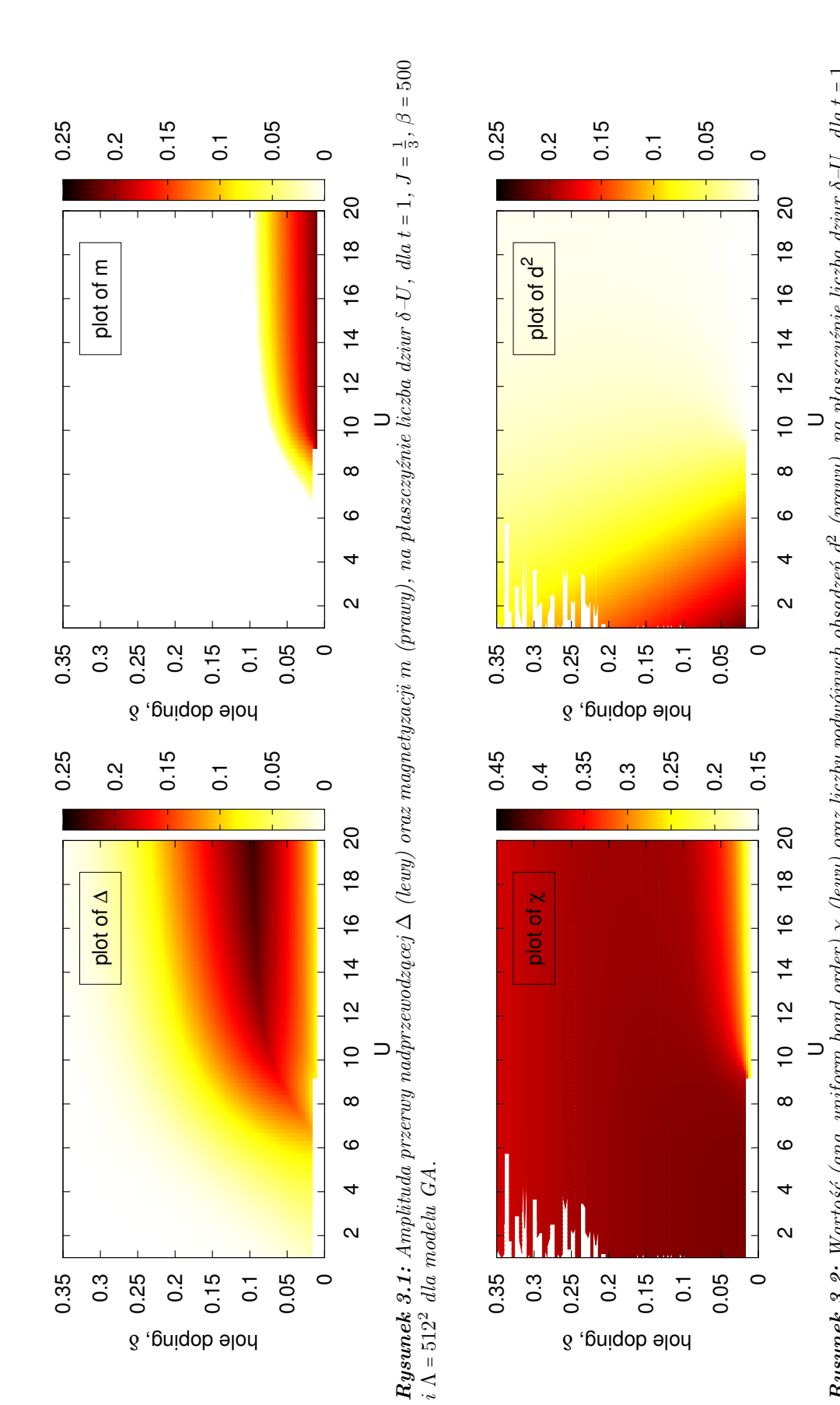

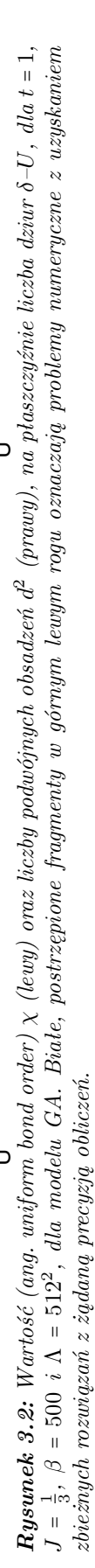

<span id="page-39-0"></span>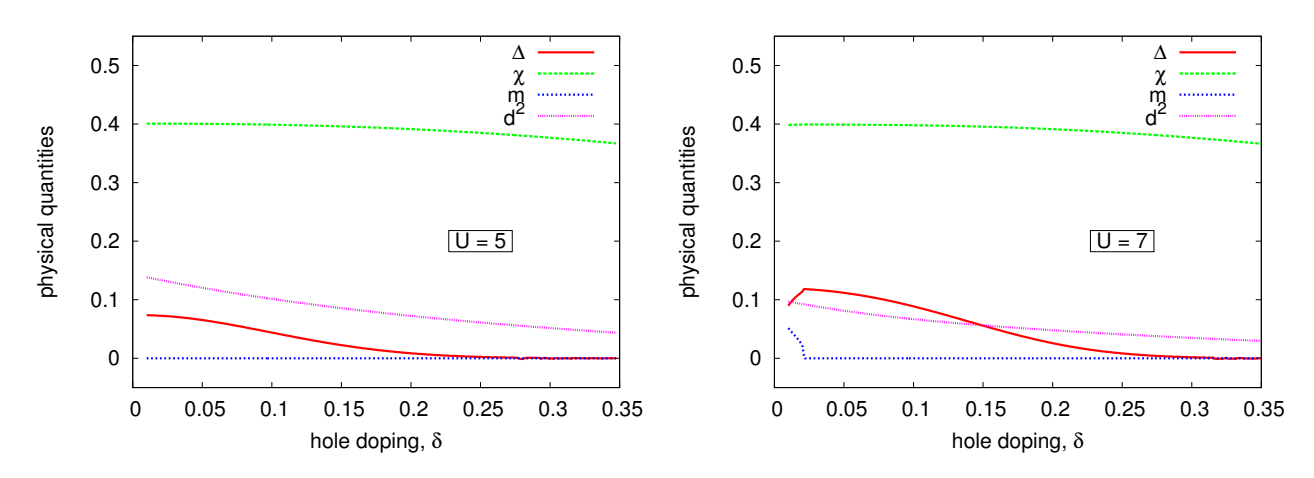

*Rysunek 3.3: Wartość parametrów* ∆*,* χ*,* m *oraz* d <sup>2</sup> *w funkcji liczby dziur* δ*, dla modelu GA, dla*  $t = 1$ ,  $J = \frac{1}{3}$ ,  $β = 500$ ,  $Λ = 1024<sup>2</sup>$  *oraz*  $U = 5$  *(lewy) i*  $U = 7$  *(prawy).* 

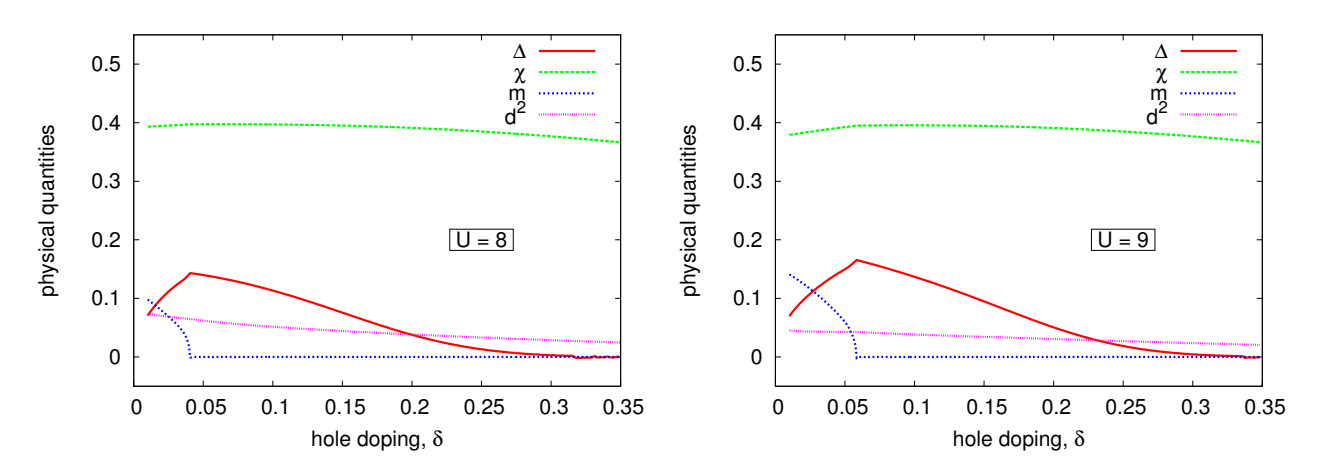

*Rysunek 3.4: Wartość parametrów* ∆*,* χ*,* m *oraz* d <sup>2</sup> *w funkcji liczby dziur* δ*, dla modelu GA, dla*  $t = 1$ ,  $J = \frac{1}{3}$ ,  $β = 500$ ,  $Λ = 1024<sup>2</sup>$  *oraz*  $U = 8$  *(lewy) i*  $U = 9$  *(prawy).* 

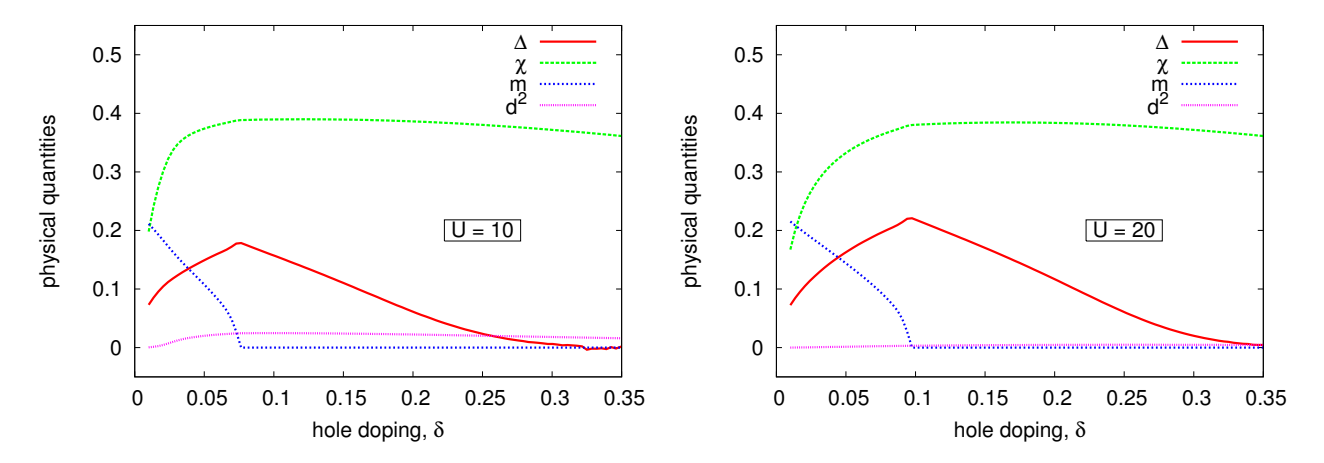

*Rysunek 3.5: Wartość parametrów* ∆*,* χ*,* m *oraz* d <sup>2</sup> *w funkcji liczby dziur* δ*, dla modelu GA, dla t* = 1, *J* =  $\frac{1}{3}$ , *β* = 500,  $Λ$  = 1024<sup>2</sup> *oraz U* = 10 *(lewy) i U* = 20 *(prawy)*.

<span id="page-40-0"></span>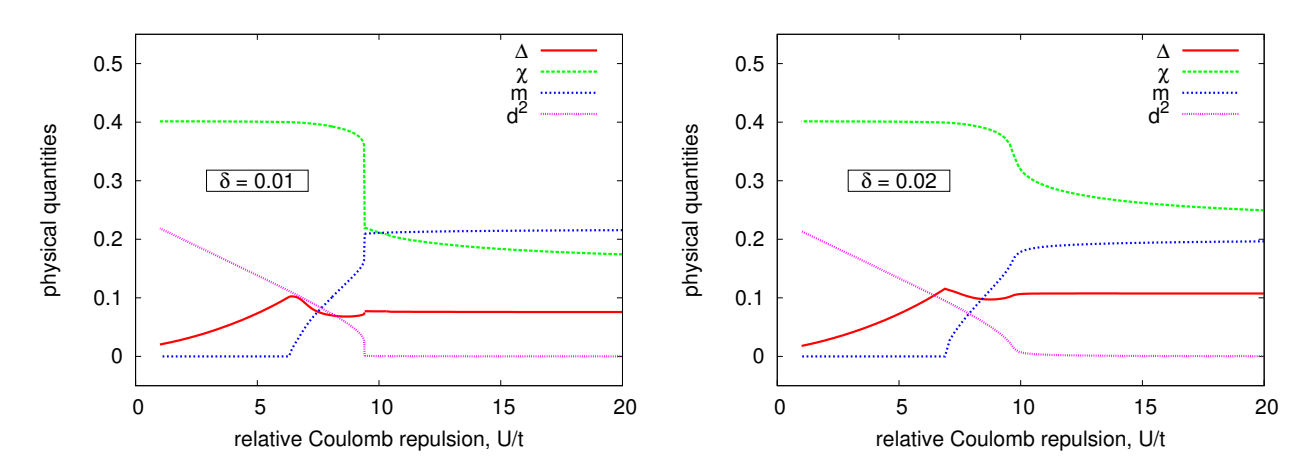

*Rysunek 3.6: Wartość parametrów* ∆*,* χ*,* m *oraz* d <sup>2</sup> *w funkcji* U*, dla modelu GA, dla*  $t = 1, J = \frac{1}{3}, \beta = 500, \Lambda = 1024^2 \text{ oraz } \delta = 0.01 \text{ (lewy) } i \delta = 0.02 \text{ (prawy)}.$ 

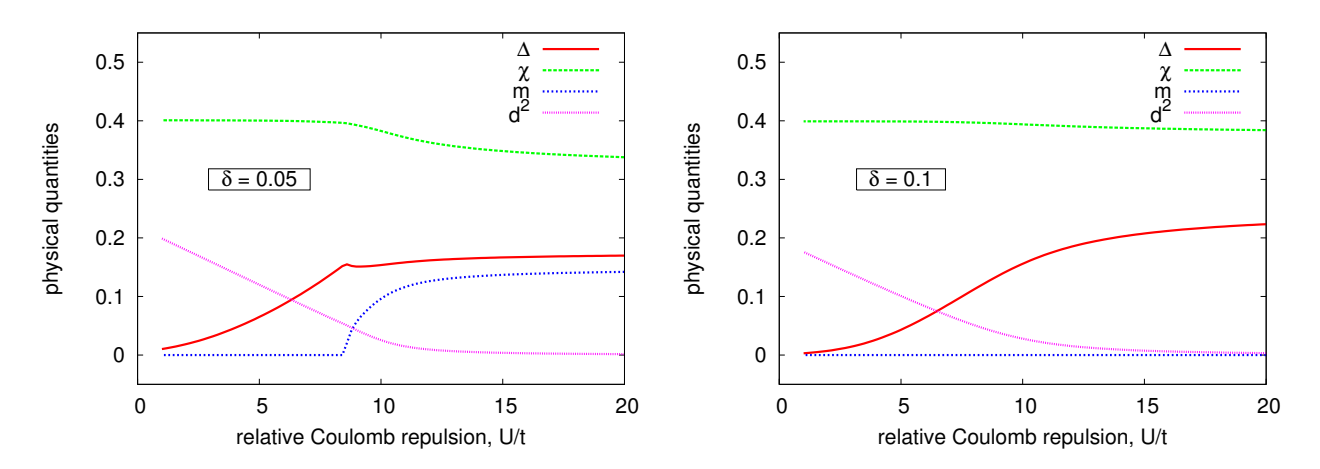

*Rysunek 3.7: Wartość parametrów* ∆*,* χ*,* m *oraz* d <sup>2</sup> *w funkcji* U*, dla modelu GA, dla*  $t = 1, J = \frac{1}{3}, \beta = 500, \Lambda = 1024^2 \text{ oraz } \delta = 0.05 \text{ (lewy)} i \delta = 0.1 \text{ (prawy)}.$ 

## <span id="page-41-0"></span>**3.6 Wyniki dla przybliżenia SGA**

Rozwiązano układ równań [\(3.21a\)](#page-36-1)–[\(3.21i\)](#page-36-1) (model SGA) dla przypadku siatki kwadratowej, dwuwymiarowej. Użyto następujących parametrów:

- całka przeskoku między najbliższymi sąsiadami  $t = 1$ ,
- $J = \frac{1}{3}$  $rac{1}{3}t,$
- liczba węzłów siatki  $\Lambda = 512^2$ ,
- odwrotność temperatury  $\beta = 500$ ,

Na rys. [3.8](#page-42-0) i [3.9](#page-42-0) przedstawiono wykresy przedstawiające wartość magnetyzacji m, pola molekularnego  $l_m$ , (ang. uniform bond order)  $\chi$  oraz wartości liczby podwójnych obsadzeń  $d^2$  od wartości wypełnienia układu dziurami  $\delta = 1 - n$  oraz wartości potencjału odpychania się elektronów na węzłach U. Nie przedstawiono wykresu delty nadprzewodzącej od  $U$  i  $\delta$ , ponieważ dla przebadanego obszaru była ona wszędzie równa zero. Zakreskowany obszar nie został przebadany z powodów problemów na-tury numerycznej – jest to widoczne na rys. [3.8](#page-42-0) (lewym) – dla zbyt dużego  $\delta$  pole molekularne  $l_m$  gwałtownie rosło i układ stawał się nierozwiązywalny przy żądanej precyzji obliczeń.

#### **Wnioski z analizy numerycznej:**

Na tym etapie naszej analizy numerycznej możemy wyciągnąć następujące wnioski:

**(i)** Dla przebadanego obszaru (słabego domieszkowania dziurami) delta nadprzewodząca ∆ była równa zero z dokładnością do precyzji prowadzonych obliczeń. Oznacza to, że w obszarze tym stan nadprzewodzący nie jest stanem korzystnym energetycznie (z dokładnością do zastosowanego przybliżenia SGA).

**(ii)** W przebadanym obszarze, magnetyzacja antyferromagnetyczna m dla przybliżenia SGA jest znacząco silniejsza niż dla wynikało to z przybliżenia GA (porównaj rys. [3.1](#page-38-0) oraz [3.8\)](#page-42-0). Z definicji m [\(3.8c\)](#page-34-3), maksymalna wartość magnetyzacji antyferromagnetycznej wynosi  $\frac{1}{2}n$ , gdzie  $n = 1 - \delta$  jest wypełnieniem pasma. Stąd z wykresu [3.1](#page-38-0) wynika, że dla  $U > 12$  układ jest praktycznie zupełnie spolaryzowany.

**(iii)** Zastanawiające jest, że po zastosowaniu przybliżenia SGA nie otrzymaliśmy obszaru, gdzie nadprzewodnictwo byłoby stabilnym stanem. Fazę nadprzewodzącą otrzymaliśmy natomiast używając przybliżenia GA, dla którego przy obliczaniu stanu podstawowego nie używa się wszystkich dostępnych równań wiążących ze sobą parametry układu (patrz początek podrozdziału [1.5](#page-18-0) na str. [11\)](#page-18-0).

<span id="page-42-0"></span>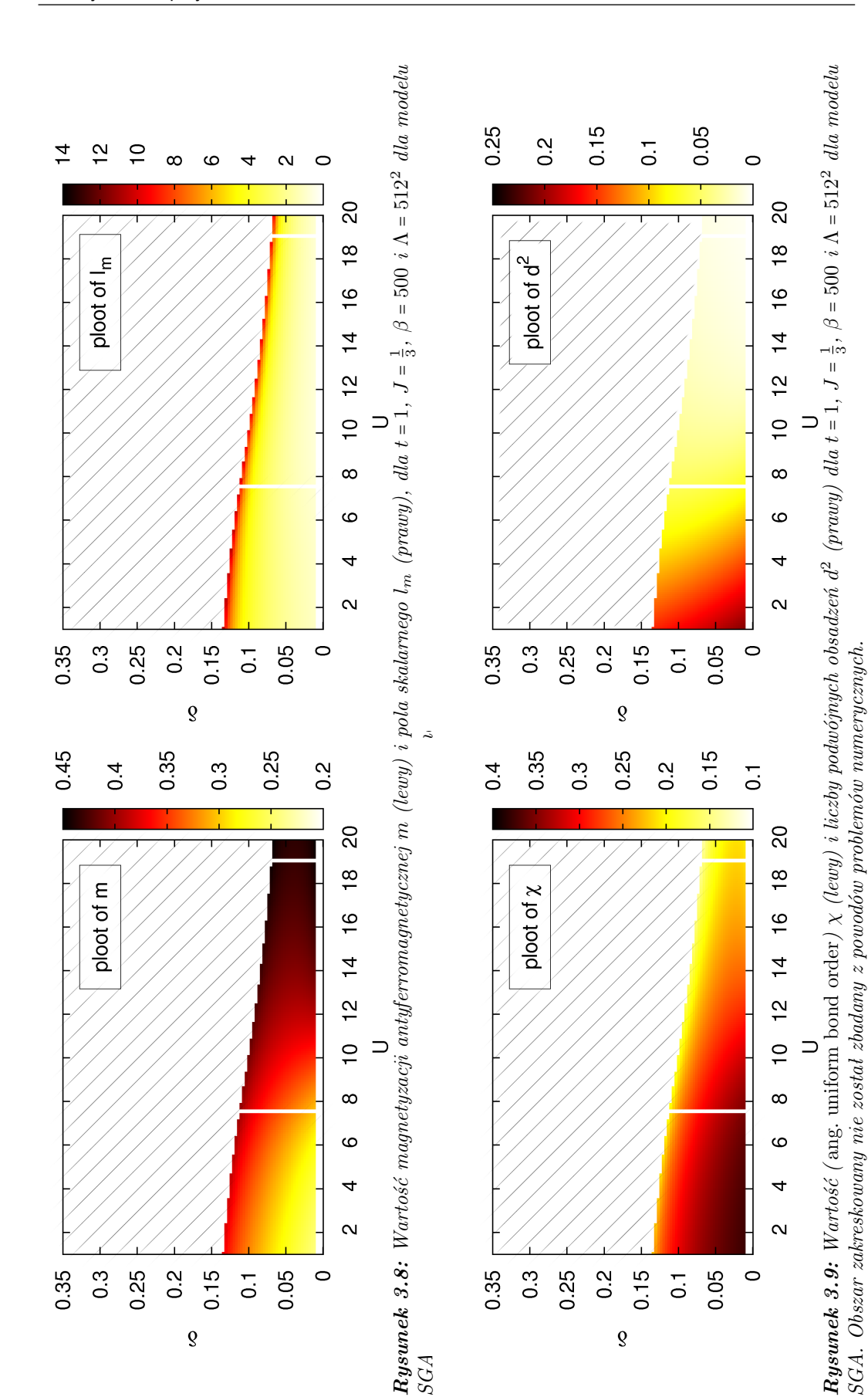

#### <span id="page-43-0"></span>**3.7 Porównanie energii swobodnej dla metody GA i SGA**

Aby przekonać się, które przybliżenie opisuje stan podstawowy rozważanego układu, należy porównać energie swobodne dla obu metod. Zbadano więc zależność energii swobodnej w funkcji domieszki dziur  $\delta = 1 - n$ , dla modelu GA, SGA oraz dla modelu SGA z ustaloną wartością magnetyzacji antyferromagnetycznej  $m \equiv 0$ . Wyniki zostały przedstawione na rys. [3.10](#page-43-2)

Dostaliśmy, że stan z silnym antyferromagnetyzmem w przybliżeniu SGA (por. rys. [3.8\)](#page-42-0) jest korzystniejszy energetycznie niż rozwiązanie dla przybliżenia GA. Niepokój jednak może budzić nagły spadek energii dla <sup>δ</sup> <sup>≈</sup> <sup>0</sup>,1, zwłaszcza, że w tym obszarze rozwiązywany układ stawał się numerycznie niestabilny[∗](#page-43-3) . W tym celu wykreślono energię stanu z ustaloną magnetyzacją antyferromagnetyczną  $m \equiv 0$ . Dla <sup>δ</sup> <sup>&</sup>lt; <sup>0</sup>,<sup>1</sup> stan ten ma wyższą energię niż stan z silnym antyferromagnetyzmem. Jednak dla  $\delta$  > 0,1 może on odgrywać pewną rolę.

<span id="page-43-2"></span>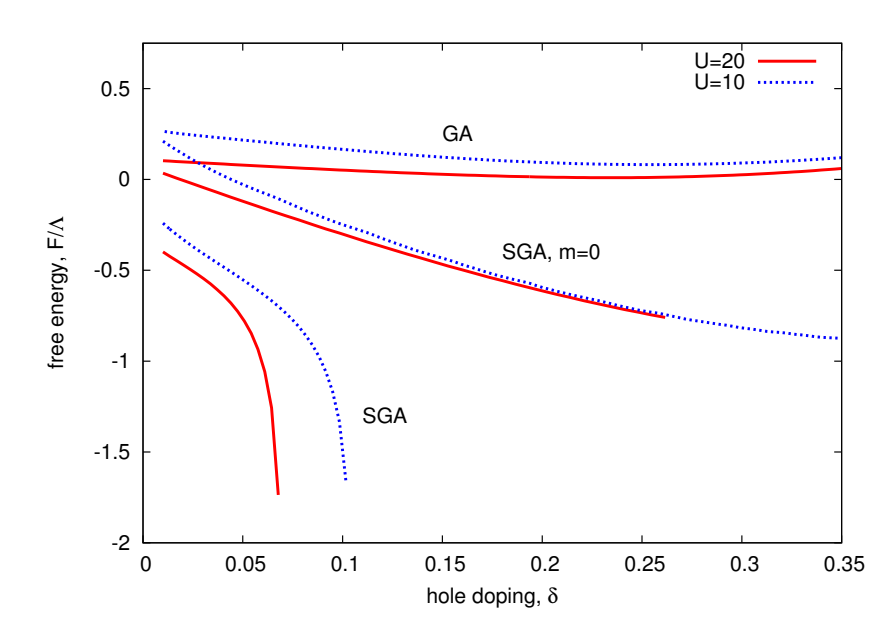

*Rysunek 3.10: Porównanie wartości energii swobodnej (na jeden węzeł) dla metody GA, SGA oraz SGA z ustaloną wartością magnetyzacji antyferromagnetycznej* <sup>m</sup> <sup>≡</sup> <sup>0</sup>*. Energie swobodne wykreślono w funkcji domieszki dziur*  $\delta \equiv 1 - n$  *dla*  $t = 1$ ,  $J = \frac{1}{3}$ ,  $J = \frac{1}{3}$ U  $\in$  {10, 20},  $\beta = 500$  *i*  $\Lambda = 128^2$ .

## <span id="page-43-1"></span>**3.8 Podsumowanie**

Powyższe wyniki są dopiero wstępem do szerszych badań. Przykładowo znane są prace [\[30,](#page-54-2) [31,](#page-54-3) [32\]](#page-54-4), w których dowodzi się, że do opisu fazy nadprzewodzącej w układach w których występuje antyferromagnetyzm, powinno używać się dwóch parametrów porządku. Uwzględnienie tego faktu jest w naszych planach na najbliższą przyszłość. Jego dokładna analiza wykracza bowiem poza ramy nakreślone w tej pracy.

<span id="page-43-3"></span><sup>\*</sup>Dokładniej dla  $\delta \gtrsim 0.1$  pole molekularne  $\lambda_m$ , wybuchało" do nieskończoności (por. rys. [\(3.8\)](#page-42-0), (prawy)) co powodowało pojawienie się trudności z uzyskaniem rozwiązania o żądanej precyzji.

# <span id="page-44-0"></span>**Rozdział 4**

# **Zakończenie**

## **Podsumowanie**

<span id="page-44-1"></span>W niniejszej pracy porównano wybrane metody podejścia przybliżonego do układów skorelowanych cząstek na przykładzie przybliżenia Gutzwillera (*Gutzwiller Approximation – GA*) oraz, statystycznie konsystentnego przybliżenia Gutzwillera (*Statistically-consistent Gutzwiller Approximation – SGA*). Obie metody podejścia zostały przetestowane na przykładzie modelu Hubbarda oraz modelu  $t-J-U$  – dwóch modeli teoretycznych nadających się zarówno do opisu układów elektronow w wąskich pasmach jak i do opisu sieci optycznych.

Dla modelu Hubbarda podejście SGA przyniosło nie tylko ilościową, ale też jakościową zmianę. Zaobserwowano metamagnetyczne zachowanie układu dla pewnej wartości zewnętrznego pola magnetycznego (zwłaszcza dobrze widoczne dla małego domieszkowania dziurami, tj. n ≲ 1 oraz dla dużego potencjału kontaktowego U elektronów na węźle).

Dla modelu  $t-J-U$  w przybliżeniu GA zaobserwowano współistnienie fazy antyferromagnetycznej i nadprzewodzącej. Zastosowanie przybliżenia SGA doprowadziło do zaniku fazy nadprzewodzącej (związanej z parowaniem singletowym) i umocnienia się antyferromagnetyzmu.

Inną techniką, wykorzystywaną przy problemach związanych z wieloma ciałami, są szeroko rozumiane metody Monte Carlo (nie dyskutowane w tej pracy). Prowadzą one wprawdzie do bardzo dokładnych i wiarygodnych wyników, jednak układy przez nie opisywane są relatywnie małe. Używając metody GA lub SGA pracujemy natomiast na układach nieskończonych[∗](#page-44-2) .

Dla pewnych szczególnych przypadków, takich jak np.  $n = 1$  czy brak zewnętrznego pola magnetycznego, współczynniki Gutzwillera ulegają uproszczeniu. Można wtedy dla metod GA i SGA próbować częściowo analitycznego podejścia.

Należy nadmienić, że w niniejszej pracy nie wyspecyfikowano w sposób szczególny fizyki sieci optycznych. Jednakże otrzymane wyniki będą miały zasadnicze znaczenie w analizie własności sieci optycznych oraz nadprzewodników wysokotemperaturowych, co będzie przedmiotem dalszej naszej pracy.

<span id="page-44-2"></span><sup>∗</sup>W praktyce układy te *są* skończone, jednak dzięki periodycznym warunkom brzegowym możemy je traktować jako nieskończone – kosztem wprowadzenia obcięcia dla wektorów falowych o długości mniejszej niż najmniejsza odległość między punktami zdyskretyzowanej przestrzeni odwrotnej.

# **Plany na przyszłość**

<span id="page-45-0"></span>Rozważając model  $t-J-U$ , opierając się na [\[11,](#page-52-10) [13\]](#page-52-12), wprowadzono do opisu fazy nadprzewodzącej pojedynczą przerwę nadprzewodzącą. Z [\[30,](#page-54-2) [31,](#page-54-3) [32\]](#page-54-4) wynika natomiast, że w układach gdzie występuje antyferromagnetyzm, do opisu fazy nadprzewodzącej powinno się używać dwóch takich parametrów porządku. Byłoby więc korzystne rozwiązać model  $t-J-U$  w przybliżeniu SGA raz jeszcze, tym razem jednak używając dwóch delt nadprzewodzących: jedną składową singletową i jedną trypletową.

Inną drogą polepszenia otrzymanych rezultatów mogłoby być użycie innych współczynników Gutzwillera, np. z pracy N. Fukushimy [\[33\]](#page-54-5).

# **Dodatki**

# <span id="page-46-0"></span>**A Wyrazy trójwęzłowe dla modelu** t**–**J

W rozdziale [1.2](#page-9-0) wyprowadziliśmy wzór [\(1.20\)](#page-13-2):

$$
\hat{H}^{2-w\epsilon zlowe} \approx \hat{P}_0 \hat{H}_0 \hat{P}_0 + \hat{P}_N \hat{H}_0 \hat{P}_N - \frac{1}{U} \hat{P}_0 \hat{H}_1 \hat{P}_N \hat{H}_1 \hat{P}_0 + \frac{1}{U} \hat{P}_N \hat{H}_1 \hat{P}_0 \hat{H}_1 \hat{P}_N \approx
$$
\n
$$
\approx \sum_{(i,j),\sigma} 2t_{ij} \hat{c}_{i\sigma}^{\dagger} (1 - \hat{n}_{i\bar{\sigma}}) \hat{c}_{j\sigma} (1 - \hat{n}_{j\bar{\sigma}}) + \sum_{(i,j),\sigma} 2t_{ij} \hat{c}_{i\sigma}^{\dagger} \hat{n}_{i\bar{\sigma}} \hat{c}_{j\sigma} \hat{n}_{j\bar{\sigma}} + U \sum_{i} \hat{n}_{i\uparrow} \hat{n}_{i\downarrow} +
$$
\n
$$
- \sum_{(i,j),\sigma} \frac{2t_{ij}^2}{U} \left( \hat{n}_{i\sigma} (1 - \hat{n}_{i\bar{\sigma}}) \hat{n}_{j\bar{\sigma}} (1 - \hat{n}_{j\sigma}) - \hat{c}_{i\sigma}^{\dagger} \hat{c}_{i\bar{\sigma}} \hat{c}_{j\bar{\sigma}}^{\dagger} \hat{c}_{j\sigma} \right) +
$$
\n
$$
+ \sum_{(i,j),\sigma} \frac{2t_{ij}^2}{U} \left( \hat{n}_{i\sigma} \hat{n}_{i\bar{\sigma}} (1 - \hat{n}_{j\sigma}) (1 - \hat{n}_{j\bar{\sigma}}) - \hat{c}_{i\sigma}^{\dagger} \hat{c}_{i\bar{\sigma}}^{\dagger} \hat{c}_{j\sigma} \hat{c}_{j\bar{\sigma}} \right).
$$
\n(A.1)

zakładając, że wkład do sumy mają jedynie wyrazy opisujące przeskoki między dwoma sąsiadującymi węzłami. Wyprowadźmy teraz poprawki do tego wzoru uwzględniając przeskoki między trzema sąsiadującymi węzłami. Przypomnijmy w tym celu raz jeszcze równania  $(1.17c)-(1.17d)$  $(1.17c)-(1.17d)$  $(1.17c)-(1.17d)$ :

<span id="page-46-1"></span>
$$
\hat{P}_0 \hat{H}_0 \hat{P}_0 = \sum_{i \neq j, \sigma} t_{ij} \hat{c}_{i\sigma}^\dagger (1 - \hat{n}_{i\bar{\sigma}}) \hat{c}_{j\sigma} (1 - \hat{n}_{j\bar{\sigma}}), \tag{A.2a}
$$

$$
\hat{P}_N \hat{H}_0 \hat{P}_N = \sum_{i \neq j, \sigma} t_{ij} \hat{c}_{i\sigma}^\dagger \hat{n}_{i\bar{\sigma}} \hat{c}_{j\sigma} \hat{n}_{j\bar{\sigma}} + U \sum_i \hat{n}_{i\uparrow} \hat{n}_{i\downarrow}, \tag{A.2b}
$$

$$
-\frac{1}{U}\hat{P}_0\hat{H}_1\hat{P}_N\hat{H}_1\hat{P}_0 = -\frac{1}{U}\left(\sum_{i\neq j,\sigma}t_{ij}\hat{c}_{i\sigma}^\dagger(1-\hat{n}_{i\bar{\sigma}})\hat{c}_{j\sigma}\hat{n}_{i\bar{\sigma}}\right)\left(\sum_{k\neq l,\sigma'}t_{kl}\hat{c}_{k\sigma'}^\dagger\hat{n}_{k\bar{\sigma}'}\hat{c}_{l\sigma'}(1-\hat{n}_{l\bar{\sigma}'})\right),\tag{A.2c}
$$

$$
\frac{1}{U}\hat{P}_N\hat{H}_1\hat{P}_0\hat{H}_1\hat{P}_N = \frac{1}{U}\left(\sum_{i\neq j,\,\sigma} t_{ij}\hat{c}_{i\sigma}^\dagger\hat{n}_{i\bar{\sigma}}\hat{c}_{j\sigma}(1-\hat{n}_{i\bar{\sigma}})\right)\left(\sum_{k\neq l,\,\sigma'} t_{kl}\hat{c}_{k\sigma'}^\dagger(1-\hat{n}_{k\bar{\sigma}'})\hat{c}_{l\sigma'}\hat{n}_{l\bar{\sigma}'}\right).
$$
(A.2d)

W powyższych wzorach sumujemy po 4 indeksach oznaczających węzły sieci: i, j, k, l. Aby uwzględnić przeskoki jedynie między 3 sąsiadującymi węzłami, należy ustalić, że jedna para indeksów wskazuje na ten sam węzeł. W sumach powyżej, mamy zabronione, aby <sup>i</sup> <sup>=</sup> <sup>j</sup> lub  $k = l$ . Zostają więc 4 możliwości:  $i = k$ ,  $i = l$ ,  $j = k$  lub  $j = l$ .

Rozważmy na początek jedynie wzór [\(A.2c\)](#page-46-1). Dla kolejnych możliwości mamy:

- $j \neq l \land i = k$  lub  $i \neq k \land j = l$  takie przejścia są zabronione przez zakaz Pauliego,
- $i \neq l$  ∧  $j = k$  takie przejścia możliwe tylko gdy wezeł j jest wspólnym sąsiadem węzłów i oraz l, w przeciwnym wypadku konieczne byłyby przeskoki między *niesąsiadującymi* węzłami,
- $j \neq k \land i = l$  takie przejście możliwe tylko gdy węzeł i jest wspólnym sąsiadem węzłów k oraz j, w przeciwnym wypadku konieczne byłyby przeskoki między *niesąsiadującymi* węzłami.

<span id="page-47-0"></span>Dopuszczalne przeskoki trójwęzłowe opisywane przez [\(A.2c\)](#page-46-1) zilustrowane są na rys. [A.1.](#page-47-0)

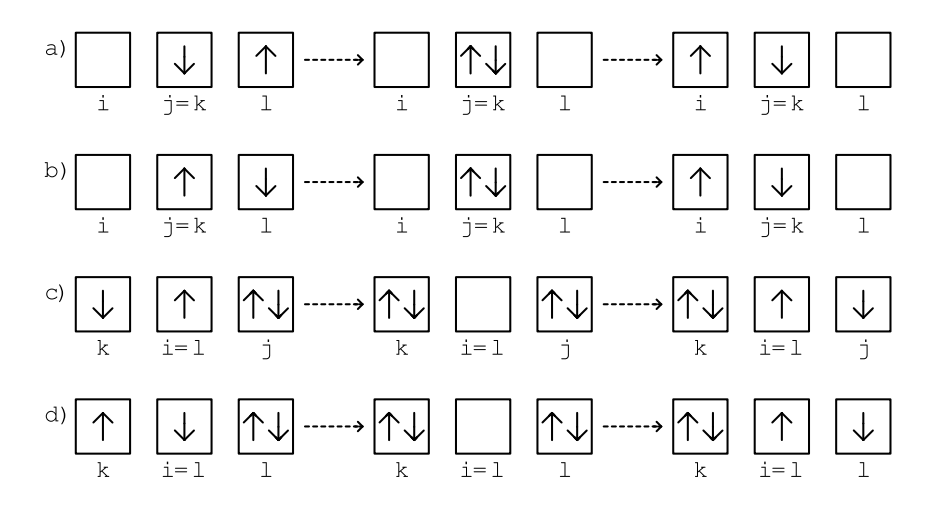

*Rysunek A.1: Przykładowe przeskoki elektronów opisywane przez wzór [\(A.2c\)](#page-46-1) –* a) *i* b) *ilustrują kolejno pierwszy i drugi wyraz pierwszej sumy, natomiast* c) *i* d) *kolejno pierwszy i drugi wyraz drugiej sumy. Pozostałe możliwe przeskoki uzyska się zamieniając*  $sping \uparrow \leftrightarrow \downarrow$ *.* 

Odpowiedni Hamiltonian opisujący takie przejścia ma postać:

$$
-\frac{1}{U}\hat{P}_0\hat{H}_1\hat{P}_N\hat{H}_1\hat{P}_0 \stackrel{(3-wezlowe)}{=} \\
= -\sum_{\{i,j,l\},\sigma} \frac{4t_{ij}t_{jl}}{U} \bigg( \hat{c}_{i\sigma}^{\dagger} (1-\hat{n}_{i\bar{\sigma}})(1-\hat{n}_{j\sigma})\hat{n}_{j\bar{\sigma}}\hat{c}_{l\sigma}(1-\hat{n}_{l\bar{\sigma}}) - \hat{c}_{i\sigma}^{\dagger} (1-\hat{n}_{i\bar{\sigma}})\hat{c}_{j\bar{\sigma}}^{\dagger}\hat{c}_{j\sigma}\hat{c}_{l\sigma}(1-\hat{n}_{l\sigma}) \bigg) + \sum_{\{k,i,j\},\sigma} \frac{4t_{ij}t_{ki}}{U} \bigg( \hat{c}_{k\sigma}^{\dagger}\hat{n}_{k\bar{\sigma}}\hat{n}_{i\sigma}(1-\hat{n}_{i\bar{\sigma}})\hat{c}_{j\sigma}\hat{n}_{j\bar{\sigma}} + \hat{c}_{k\bar{\sigma}}^{\dagger}\hat{n}_{k\sigma}\hat{c}_{i\sigma}^{\dagger}\hat{c}_{i\bar{\sigma}}\hat{c}_{j\sigma}\hat{n}_{j\bar{\sigma}} \bigg), \quad \text{(A.3)}
$$

gdzie  $\sum_{i,j,l}$  oznacza sumę po wszystkich takich indeksach trzech węzłów, że węzeł j jest wspólnym sąsiadem węzłów i oraz l.

Rozważmy teraz wzór [\(A.2d\)](#page-46-1). Dla kolejnych możliwości mamy niezerowy wkład:

- $j \neq k$  ∧  $i = l$ , tylko gdy  $σ = σ'$  i gdy węzeł  $i$  jest wspólnym sąsiadem węzłów  $j$  oraz  $k$ ,
- $i \neq k$  ∧  $j = l$ , tylko gdy  $σ = \bar{σ}'$  i gdy węzeł  $j$  jest wspólnym sąsiadem węzłów  $i$  oraz  $k$ ,
- $j \neq l \land i = k$ , tylko gdy  $σ = \bar{σ}'$  i gdy węzeł *i* jest wspólnym sąsiadem węzłów *j* oraz *l*,
- $i \neq l$  ∧  $j = k$ , tylko gdy  $σ = σ'$  i gdy węzeł  $j$  jest wspólnym sąsiadem węzłów  $i$  oraz  $l$ .

Dopuszczalne przeskoki trójwęzłowe opisywane przez [\(A.2d\)](#page-46-1) zilustrowane są na rys. [A.2.](#page-48-0) Odpowiedni Hamiltonian opisujący takie przejścia ma postać:

$$
\frac{1}{U}\hat{P}_{N}\hat{H}_{1}\hat{P}_{0}\hat{H}_{1}\hat{P}_{N} \stackrel{(3-wezlowe)}{=} - \sum_{(k,i,j),\sigma} \frac{4t_{ij}t_{ki}}{U} \left(\hat{c}_{k\sigma}^{\dagger} (1-\hat{n}_{k\bar{\sigma}})\hat{n}_{i\sigma}\hat{n}_{i\bar{\sigma}}\hat{c}_{j\sigma} (1-\hat{n}_{j\bar{\sigma}})\right) +
$$
\n
$$
- \sum_{(i,j,k),\sigma} \frac{4t_{ij}t_{kj}}{U} \left(\hat{c}_{i\sigma}^{\dagger}\hat{n}_{i\bar{\sigma}}\hat{c}_{j\sigma}\hat{c}_{j\bar{\sigma}}\hat{c}_{k\bar{\sigma}}^{\dagger} (1-\hat{n}_{k\sigma})\right) - \sum_{(l,i,j),\sigma} \frac{4t_{ij}t_{il}}{U} \left(\hat{c}_{l\bar{\sigma}}\hat{n}_{l\sigma}\hat{c}_{i\sigma}^{\dagger}\hat{c}_{j\bar{\sigma}}\hat{c}_{j\sigma} (1-\hat{n}_{j\bar{\sigma}})\right) +
$$
\n
$$
+ \sum_{(i,j,l),\sigma} \frac{4t_{ij}t_{jl}}{U} \left(\hat{c}_{i\sigma}^{\dagger}\hat{n}_{i\bar{\sigma}} (1-\hat{n}_{j\sigma}) (1-\hat{n}_{j\bar{\sigma}})\hat{c}_{l\sigma}\hat{n}_{l\bar{\sigma}}\right). \quad (A.4)
$$

<span id="page-48-0"></span>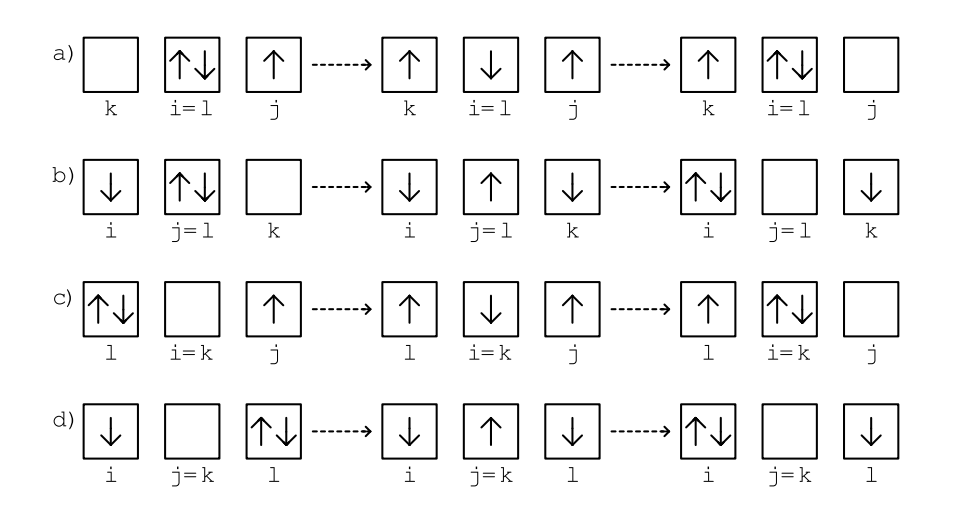

*Rysunek A.2: Przykładowe przeskoki elektronów opisywane przez wzór [\(A.2d\)](#page-46-1) –* a) *to przypadek*  $j \neq k \land i = l$ , *b*) *to przypadek*  $i \neq k \land j = l$ , *c*) *to przypadek*  $j \neq l \land i = k$ , <sup>d</sup>) *to przypadek* <sup>i</sup> <sup>≠</sup> <sup>l</sup> <sup>∧</sup> <sup>j</sup> <sup>=</sup> <sup>k</sup>*. Pozostałe możliwe przeskoki uzyska się zamieniając spiny* ↑↔ ↓*.*

Przypomnijmy sprojektowane operatory kreacji, anihilacji oraz liczby cząstek, które wprowadziliśmy w rozdziale [1.2:](#page-9-0)

$$
\hat{b}^{\dagger}_{i\sigma} = \hat{c}^{\dagger}_{i\sigma} (1 - \hat{n}_{i\bar{\sigma}}), \tag{A.5a}
$$

$$
\hat{b}_{i\sigma} = \hat{c}_{i\sigma} (1 - \hat{n}_{i\bar{\sigma}}), \tag{A.5b}
$$

$$
\hat{\nu}_{i\sigma} = \hat{b}_{i\sigma}^{\dagger} \hat{b}_{i\sigma} = \hat{n}_{i\sigma} (1 - \hat{n}_{i\bar{\sigma}}), \tag{A.5c}
$$

a także operator spinu $\hat{\mathbf{S}}_i = \left(\hat{S}^x_i, \ \hat{S}^y_i, \ \hat{S}^z_i\right)$  $T$ , dla których definiujemy kolejno:

$$
\hat{S}_i^+ \equiv \hat{S}_i^x + i\hat{S}_i^y = \hat{c}_{i\uparrow}^\dagger \hat{c}_{i\downarrow} = \hat{b}_{i\uparrow}^\dagger \hat{b}_{i\downarrow}, \tag{A.6a}
$$

$$
\hat{S}_i^- \equiv \hat{S}_i^x - i\hat{S}_i^y = \hat{c}_{i\downarrow}^\dagger \hat{c}_{i\uparrow} = \hat{b}_{i\downarrow}^\dagger \hat{b}_{i\uparrow}, \tag{A.6b}
$$

$$
\hat{S}_{i}^{z} = \frac{1}{2}(\hat{n}_{i\uparrow} - \hat{n}_{i\downarrow}) = \frac{1}{2}(\hat{\nu}_{i\uparrow} - \hat{\nu}_{i\downarrow}). \tag{A.6c}
$$

Dla kompletności wprowadźmy jeszcze fermionowy operator kreacji i anihilacji cząstki przy zadanym warunku, że na danym węźle istnieje już cząstka o przeciwnym spinie:

$$
\hat{B}^{\dagger}_{i\sigma} = \hat{c}^{\dagger}_{i\sigma} \hat{n}_{i\bar{\sigma}}, \tag{A.7a}
$$

$$
\hat{B}_{i\sigma} = \hat{c}_{i\sigma} \hat{n}_{i\bar{\sigma}}, \tag{A.7b}
$$

oraz bozonowe operatory podwójnych obsadzeń i braku cząstek na węźle:

$$
\hat{d}_i = \hat{n}_{i\uparrow} \hat{n}_{i\downarrow}, \tag{A.8a}
$$

$$
\hat{e}_i = (1 - \hat{n}_{i\uparrow})(1 - \hat{n}_{i\downarrow}). \tag{A.8b}
$$

Używając powyższej notacji, można zapisać cały Hamiltonian t–J w przybliżeniu trzywęzłowym w zwartej formie:

$$
\hat{H}^{3-wezlowe} \approx U \sum_{i} \hat{d}_{i} + \frac{2t^{2}}{U} \sum_{\langle i,j \rangle,\sigma} \left( \hat{b}_{i\sigma}^{\dagger} \hat{b}_{j\sigma} + \hat{B}_{i\sigma}^{\dagger} \hat{B}_{j\sigma} + \hat{d}_{i} \hat{e}_{j} - \hat{c}_{i\sigma}^{\dagger} \hat{c}_{i\bar{\sigma}}^{\dagger} \hat{c}_{j\sigma} \hat{c}_{j\bar{\sigma}} - \hat{\nu}_{i\sigma} \hat{\nu}_{j\bar{\sigma}} + \hat{S}_{i}^{\sigma} \hat{S}_{j}^{\bar{\sigma}} \right) + \n+ \frac{4t^{2}}{U} \sum_{\langle i,j,k \rangle,\sigma} \left( -\hat{b}_{i\sigma}^{\dagger} \hat{\nu}_{j\bar{\sigma}} \hat{b}_{k\sigma} + \hat{b}_{i\sigma}^{\dagger} \hat{S}_{j}^{\bar{\sigma}} \hat{b}_{k\bar{\sigma}} + \hat{B}_{i\sigma}^{\dagger} \hat{\nu}_{j\sigma} \hat{B}_{k\sigma} + \hat{B}_{i\bar{\sigma}}^{\dagger} \hat{S}_{j}^{\sigma} \hat{B}_{k\sigma} + \right. \n- \hat{b}_{i\sigma}^{\dagger} \hat{d}_{j} \hat{b}_{k\sigma} - \hat{B}_{i\sigma}^{\dagger} \hat{c}_{j\sigma} \hat{c}_{j\bar{\sigma}} \hat{b}_{k\bar{\sigma}}^{\dagger} - \hat{B}_{i\bar{\sigma}} \hat{c}_{j\sigma}^{\dagger} \hat{c}_{j\bar{\sigma}}^{\dagger} \hat{b}_{k\sigma} + \hat{B}_{i\sigma}^{\dagger} e_{j} \hat{B}_{k\sigma} \right), \quad (A.9)
$$

gdzie przyjęto, że  $t_{ij} \equiv t$  dla *i* oraz j wskazujących na sąsiadujące węzły.

# <span id="page-49-0"></span>**B Gęstość stanów i osobliwości van Hove'a**

Rozważając sumy typu  $\sum_{\mathbf{k}} f_{\mathbf{k}}$ , gdzie  $f_{\mathbf{k}}$  jest dowolną, dyskretną, wolnozmienną funkcją zależną od k, można zapisać (przybliżoną) równoważność (patrz np. [\[34\]](#page-54-6), §6.3 lub [\[23\]](#page-53-9) §6.1):

$$
\sum_{\mathbf{k}} f_{\mathbf{k}} \approx \frac{V}{(2\pi)^{D}} \int f(\mathbf{k}) d\mathbf{k} = V \int f(\mathbf{k}) \rho(\mathbf{k}) d\mathbf{k},
$$
\n(B.10)

gdzie $V$ to objętość,  $D$  wymiar rozważanego układu,  $(2\pi)^D/V$  jest objętość przypadająca na pojedynczy stan w przestrzeni odwrotnej, natomiast  $f(\mathbf{k})$  jest funkcją ciągłą, która powstała poprzez interpolację dyskretnych wartości funkcji  $f_{\mathbf{k}}$ . W ostatniej równości  $\rho(\mathbf{k}) = (2\pi)^{-D}$ nazywamy gęstością stanów.

Wygodniej jest czasem przedstawić gęstość stanów jako funkcja energii ε, zamiast wektora falowego k. W tym celu zapisujemy

$$
V \int f(\mathbf{k}) \rho(\mathbf{k}) d\mathbf{k} = V \int g(\varepsilon) \underbrace{\left(\int \rho(\mathbf{k}) \delta(\varepsilon(\mathbf{k}) - \varepsilon) d\mathbf{k}\right)}_{\rho(\varepsilon)} d\varepsilon, \tag{B.11}
$$

gdzie  $g(\varepsilon(\mathbf{k})) \equiv f(\mathbf{k})$ . Korzystając z własności delty Diraca  $\delta$  można ostatecznie napisać:

$$
\rho(\varepsilon(\mathbf{k})) = \int \rho(\mathbf{k'}) \delta(\varepsilon(\mathbf{k'}) - \varepsilon(\mathbf{k})) d\mathbf{k'} = \int \rho(\mathbf{k'}) \frac{\delta(\mathbf{k'} - \mathbf{k})}{\nabla \varepsilon_{\mathbf{k'}}} d\mathbf{k'}.
$$
 (B.12)

W punktach, dla których  $\nabla \varepsilon_{\mathbf{k}'} = 0$ , gęstość stanów staje się nieskończona – punkty te nazywamy osobliwościami van Hove'a.

W ogólności gęstość stanów może być skomplikowaną funkcją, którą należy obliczać numerycznie. Na rysunku [B.3](#page-49-1) przedstawiono przypadek dla sieci kwadratowej  $(D = 2)$  oraz kubicznej (<sup>D</sup> <sup>=</sup> <sup>3</sup>). Przyjęto relację dyspersji postaci:

$$
\varepsilon^{D=2}(\mathbf{k}) = 2t_1(\cos(k_x a) + \cos(k_y a)) + 4t_2 \cos(k_x a) \cos(k_y a),
$$
\n(B.13a)  
\n
$$
\varepsilon^{D=3}(\mathbf{k}) = 2t_1(\cos(k_x a) + \cos(k_y a) + \cos(k_z a)) +
$$
\n
$$
+4t_2(\cos(k_x a) \cos(k_y a) + \cos(k_x a) \cos(k_z a) + \cos(k_y a) \cos(k_z a)),
$$
\n(B.13b)

<span id="page-49-1"></span>gdzie $a$ to stała sieci,  $t_1$ całka przeskoku między najbliższymi sąsiadami, a  $t_2$  między drugimi najbliższymi sąsiadami. Przyjęto  $a = 1$  oraz  $\{t_1, t_2\} = \{-1, 0\}$  lub  $\{t_1, t_2\} = \{-1, \frac{1}{4}\}.$ 

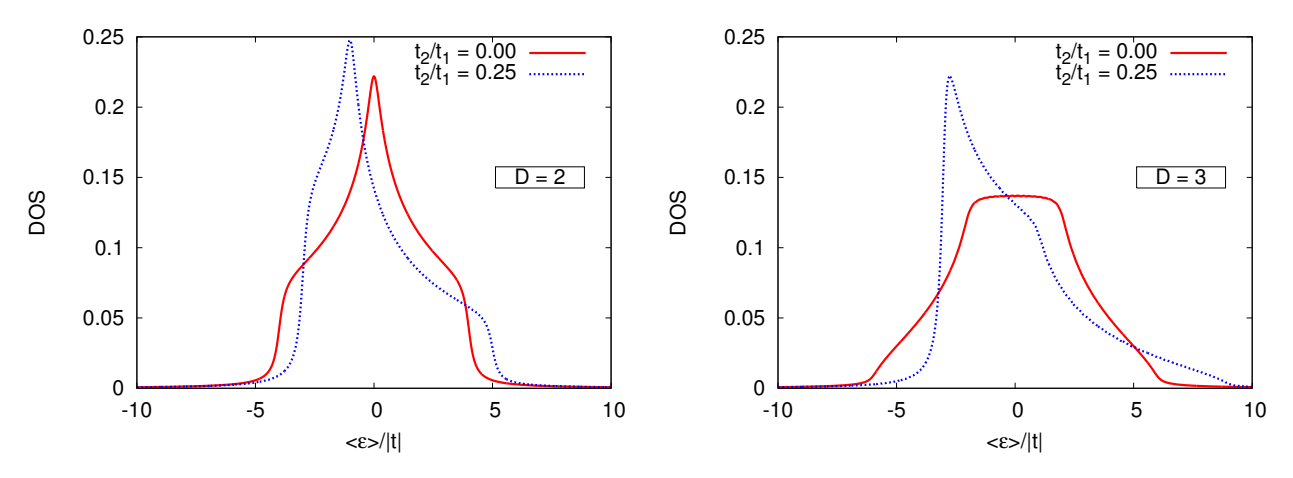

*Rysunek B.3: Gęstość stanów (DOS) dla sieci kwadratowej (*<sup>D</sup> <sup>=</sup> <sup>2</sup>*) (lewy) oraz dla sieci kubicznej (D* = 3*)* dla  $\{t_1, t_2\} = \{-1, 0\}$  *oraz*  $\{t_1, t_2\} = \{-1, \frac{1}{4}\}.$ 

## <span id="page-50-0"></span>**C Testy rozwiązań**

Rozwiązując układ równań [\(2.1a\)](#page-22-2)–[\(2.1c\)](#page-22-2) oraz [\(2.6a\)](#page-23-1)–[\(2.6e\)](#page-23-1), z powodów ograniczeń numerycznych, przyjmowaliśmy zazwyczaj  $\beta = 500$  i  $L = 1024$ , mówiąc, że wartości te są na tyle duże, że uzyskiwane wyniki nie różnią się znacznie od przypadku  $\beta = +\infty$  i  $L = +\infty$ .

W dodatku tym oszacujemy błąd, jaki popełnialiśmy przyjmując skończone wartości parametrów  $\beta = 500$  i L = 1024. W tym celu rozwiązano układy równań [\(2.1a\)](#page-22-2)–[\(2.1c\)](#page-22-2) oraz [\(2.6a\)](#page-23-1)–[\(2.6e\)](#page-23-1) dla przypadku siatki kwadratowej dwuwymiarowej <sup>D</sup> <sup>=</sup> <sup>2</sup>, dla parametrów h = 0.1, t<sub>1</sub> = −1, t<sub>2</sub> = 0.25, n = 0,97, dla różnych wartości β i Λ. Wyznaczono zależność wartości uzyskiwanych rozwiązań od odwrotności  $\beta$  i  $\Lambda$  – przykładowe wyniki dla potencjału chemicznego  $\mu$  zaprezentowane są na rys. [C.4](#page-50-1) i [C.5.](#page-50-1)

Prawdziwe wartości rozwiązań można uzyskać przez ekstrapolacje przechodząc z  $1/\beta \rightarrow 0$ oraz  $1/\Lambda \rightarrow 0$ . Porównując te wartości z wartościami dla  $\beta = 500$  i L = 1024 dostajemy, że błąd względny powodowany przez przyjęcie skończonych wartości  $\beta$  i  $\Lambda$  wynosi odpowiednio dla metody GA i SGA:  $10^{-4}$  i  $10^{-6}$ .

<span id="page-50-1"></span>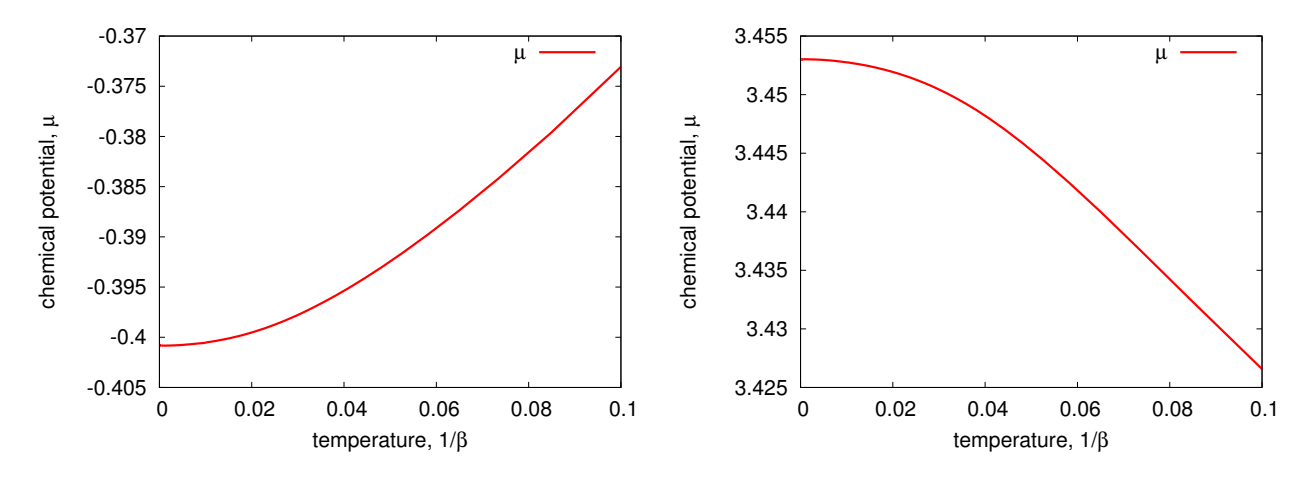

*Rysunek C.4: Wartość potencjału chemicznego* µ *uzyskana po rozwiązaniu układu równań*  $(2.1a) – (2.1c)$  $(2.1a) – (2.1c)$  $(2.1a) – (2.1c)$  (lewy) oraz  $(2.6a) – (2.6e)$  $(2.6a) – (2.6e)$  $(2.6a) – (2.6e)$  (prawy) dla parametrów  $h = 0.1, t_1 = -1$ ,  $t_2 = 0.25, n = 0.97$  *i*  $L = \sqrt{\Lambda} = 1024$ .

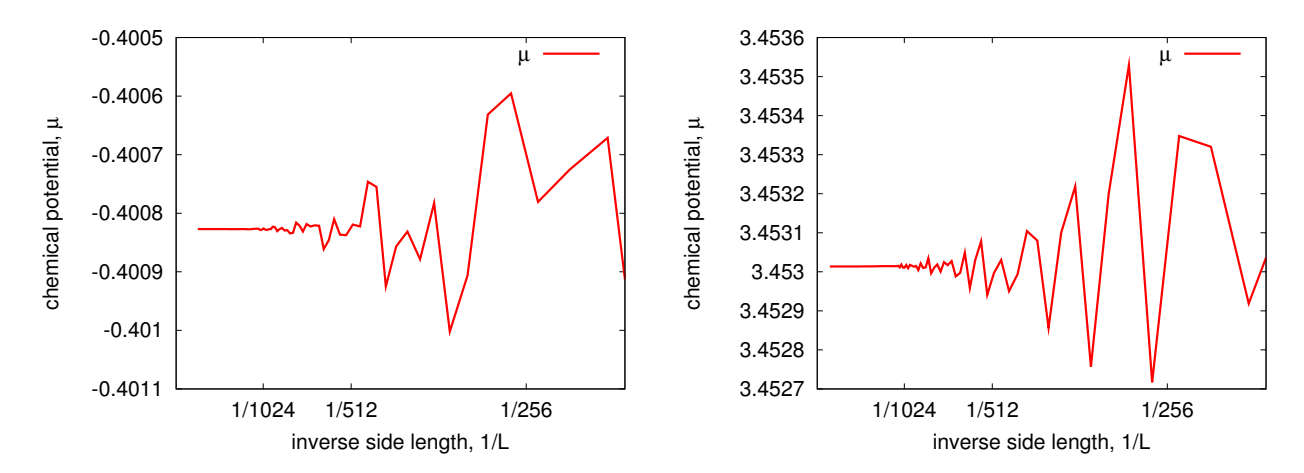

*Rysunek C.5: Wartość potencjału chemicznego* µ *uzyskana po rozwiązaniu układu równań*  $(2.1a) – (2.1c)$  $(2.1a) – (2.1c)$  $(2.1a) – (2.1c)$  (lewy) oraz  $(2.6a) – (2.6e)$  $(2.6a) – (2.6e)$  $(2.6a) – (2.6e)$  (prawy) dla parametrów h = 0.1, t<sub>1</sub> = -1,  $t_2 = 0.25$ ,  $n = 0.97$  *i*  $\beta = 512$ .

# **Bibliografia**

- <span id="page-52-0"></span>[1] J. Hubbard, "Electron correlations in narrow energy bands", *Proceedings of the Royal Society of London. Series A. Mathematical and Physical Sciences*, vol. 276, no. 1365, pp. 238–257, 1963.
- <span id="page-52-1"></span>[2] J. Hubbard, "Electron correlations in narrow energy bands. iii. an improved solution", *Proceedings of the Royal Society of London. Series A. Mathematical and Physical Sciences*, vol. 281, no. 1386, pp. 401–419, 1964.
- <span id="page-52-2"></span>[3] F. Duan and J. Guojun, "Introduction to condensed matter physics", *World Scientific*, 2005. ISBN: 981-238-711-0.
- <span id="page-52-3"></span>[4] P. Fazekas, "Lecture notes on electron correlation and magnetism", *World Scientific, Series in Modern Condensed Matter Physics – vol. 5*, 1999. ISBN: 981-0224745.
- <span id="page-52-4"></span>[5] J. Spałek, "Świat skorelowanych fermionów: lokalizacja motta i ciecze kwantowe superciężkich kwazicząstek", *Postępy Fizyki*, pp. vol. 51, p. 1, 2000.
- <span id="page-52-5"></span>[6] J. Spałek, "t-j model then and now: A personal perspective from the pioneering times", *arXiv:cond-mat/0706.4236v1*, Jun 2007.
- <span id="page-52-6"></span>[7] J. Spałek, "Effective t-j model of pairing: singlet versus triplet", *Condensed Matter Physics*, vol. 11, p. 455, Jun 2008.
- <span id="page-52-7"></span>[8] J. Spałek, "Effect of pair hopping and magnitude of intra-atomic interaction on exchange-mediated superconductivity", *Phys. Rev. B*, vol. 37, pp. 533–536, Jan 1988.
- <span id="page-52-8"></span>[9] J. Spałek and J. M. Honig, "Metal-insulator transitions, exchange interactions, and real space pairing", *Nova Science Publishers, editor: A. Narlikar*, pp. vol. 8, pp. 1–67, 1991.
- <span id="page-52-9"></span>[10] C. P. Slichter, "Principles of magnetic resonance with examples from solid state physics", *Harper Row, editor: F. Seitz*, 1963.
- <span id="page-52-10"></span>[11] F. Yuan, Q. Yuan, and C. S. Ting, "Gossamer superconductivity and antiferromagnetism in the t-j-u model", *Phys. Rev. B*, vol. 71, p. 104505, Mar 2005.
- <span id="page-52-11"></span>[12] J. Y. Gan, Y. Chen, Z. B. Su, and F. C. Zhang, "Gossamer superconductivity near antiferromagnetic mott insulator in layered organic conductors", *Phys. Rev. Lett.*, vol. 94, p. 067005, Feb 2005.
- <span id="page-52-12"></span>[13] H. Heiselberg, "Hubbard-model calculations of phase separation in optical lattices", *Phys. Rev. A*, vol. 79, p. 063611, Jun 2009.
- <span id="page-53-0"></span>[14] A. Klein and D. Jaksch, "Simulating high-temperature superconductivity model hamiltonians with atoms in optical lattices", *Phys. Rev. A*, vol. 73, p. 053613, May 2006.
- <span id="page-53-1"></span>[15] F. C. Zhang, "Gossamer superconductor, mott insulator, and resonating valence bond state in correlated electron systems", *Phys. Rev. Lett.*, vol. 90, p. 207002, May 2003.
- <span id="page-53-2"></span>[16] J. Y. Gan, F. C. Zhang, and Z. B. Su, "Theory of gossamer and resonating valence bond superconductivity", *Phys. Rev. B*, vol. 71, p. 014508, Jan 2005.
- <span id="page-53-3"></span>[17] M. C. Gutzwiller, "Effect of correlation on the ferromagnetism of transition metals", *Phys. Rev. Lett.*, vol. 10, pp. 159–162, Mar 1963.
- <span id="page-53-4"></span>[18] M. C. Gutzwiller, "Correlation of electrons in a narrow s band", *Phys. Rev.*, vol. 137, pp. A1726–A1735, Mar 1965.
- <span id="page-53-5"></span>[19] W. F. Brinkman and T. M. Rice, "Application of gutzwiller's variational method to the metal-insulator transition", *Phys. Rev. B*, vol. 2, pp. 4302–4304, Nov 1970.
- <span id="page-53-6"></span>[20] J. Jędrak and J. Spałek, "Consistent statistical treatment of the renormalized mean-field t − j model", *Phys. Rev. B*, vol. 81, p. 073108, Feb 2010.
- <span id="page-53-7"></span>[21] J. Jędrak, J. Kaczmarczyk, and J. Spałek, "Statistically-consistent gutzwiller approach and its equivalence with the mean-field slave-boson method for correlated systems", *arXiv:cond-mat/1008.0021v1*, Jul 2010. Phys. Rev. B, in press.
- <span id="page-53-8"></span>[22] M. Greiner and S. Fölling, "Condensed-matter physics: Optical lattices", Na*ture*, vol. 453, pp. 736–738, Jun 2008.
- <span id="page-53-9"></span>[23] J. Kurzyk, "Układy skorelowanych elektronów o różnej wymiarowości z uwzględnieniem optymalizacji jednocząstkowej funkcji falowej", *PhD thesis, Jagiellonian University*, 2007.
- <span id="page-53-10"></span>[24] J. Kurzyk, W. Wójcik, and J. Spałek, "Extended hubbard model with renormalized wannier wave functions in the correlated state: beyond the parametrized models", *The European Physical Journal B - Condensed Matter and Complex Systems*, vol. 66, pp. 385–398, 2008. 10.1140/epjb/e2008-00433-1.
- <span id="page-53-11"></span>[25] J. Spałek, J. Kurzyk, R. Podsiadły, and W. Wójcik, "Extended hubbard model with the renormalized wannier wave functions in the correlated state ii: quantum critical scaling of the wave function near the mott-hubbard transition", *The European Physical Journal B - Condensed Matter and Complex Systems*, vol. 74, pp. 63–74, 2010. 10.1140/epjb/e2010-00077-6.
- <span id="page-53-12"></span>[26] "Optical lattice with atoms in mott-insulator phase", 08.12.2007. http://pl.wikipedia.org/wiki/Sie%C4%87\_optyczna, licencja typu "public domain", dostęp 17.05.2011 r.
- <span id="page-53-13"></span>[27] I. Bloch, J. Dalibard, and W. Zwerger, "Many-body physics with ultracold gases", *Rev. Mod. Phys.*, vol. 80, pp. 885–964, Jul 2008.
- <span id="page-54-0"></span>[28] J. Kaczmarczyk, "Coexistence of antiferromagnetism and superconductivity within t-j model with strong correlations and nonzero spin polarization", Apr 2011. Phys. Rev. B, in press.
- <span id="page-54-1"></span>[29] T. Ogawa, K. Kanda, and T. Matsubara, "Gutzwiller approximation for antiferromagnetism in hubbard model", *Prog. Theor. Phys.*, vol. 53, no. 3, pp. 614–633, 1975.
- <span id="page-54-2"></span>[30] A. Aperis, G. Varelogiannis, and P. B. Littlewood, "Magnetic-field-induced pattern of coexisting condensates in the superconducting state of cecoin5", *Phys. Rev. Lett.*, vol. 104, p. 216403, May 2010.
- <span id="page-54-3"></span>[31] S. Tsonis, P. Kotetes, G. Varelogiannis, and P. B. Littlewood, "Patterns of coexisting superconducting and particle–hole condensates", *Journal of Physics: Condensed Matter*, vol. 20, no. 43, p. 434234, 2008.
- <span id="page-54-4"></span>[32] J. Kaczmarczyk, "Unconventional superconductivity in correlated fermion systems", *PhD thesis, Jagiellonian University*, 2011.
- <span id="page-54-5"></span>[33] N. Fukushima, "Grand canonical gutzwiller approximation for magnetic inhomogeneous systems", *Phys. Rev. B*, vol. 78, p. 115105, Sep 2008.
- <span id="page-54-6"></span>[34] M. P. Marder, "Condensed matter physics", *John Wiley & Sons, INC.*, 2000. corrected printing, ISBN 0-471-17779-2.